**Jorge Danilo Mollinedo**

**Módulo de Contabilidad General "Negocios al Camino del Éxito" dirigido a Docentes y estudiantes del INED-INEB Villalobos II, por Madurez Jornada Dominical, municipio de Villa Nueva, Departamento de Guatemala.**

**Asesor: M.A. Andrea Elvira de Del Valle**

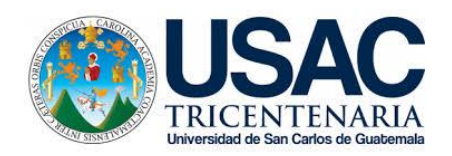

**FACULTAD DE HUMANIDADES Departamento de Pedagogía**

**Guatemala, octubre de 2014**

Este informe fue presentado por el autor como informe final del Ejercicio Profesional Supervisado, -EPS- previo a optar al grado de Licenciada en Pedagogía y Administración Educativa.

Guatemala, octubre de 2014

# **INDICE**

Pág.

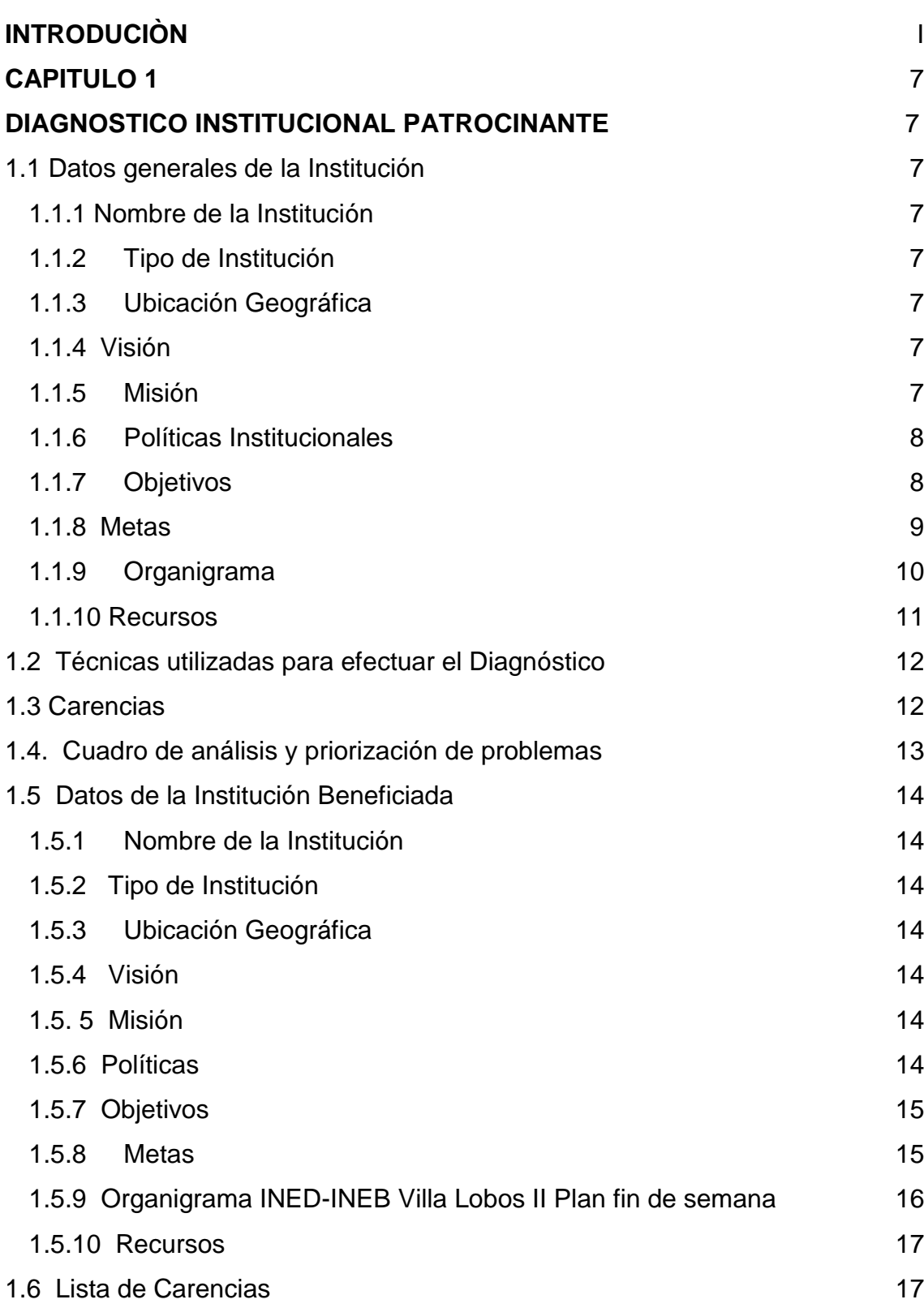

Pag

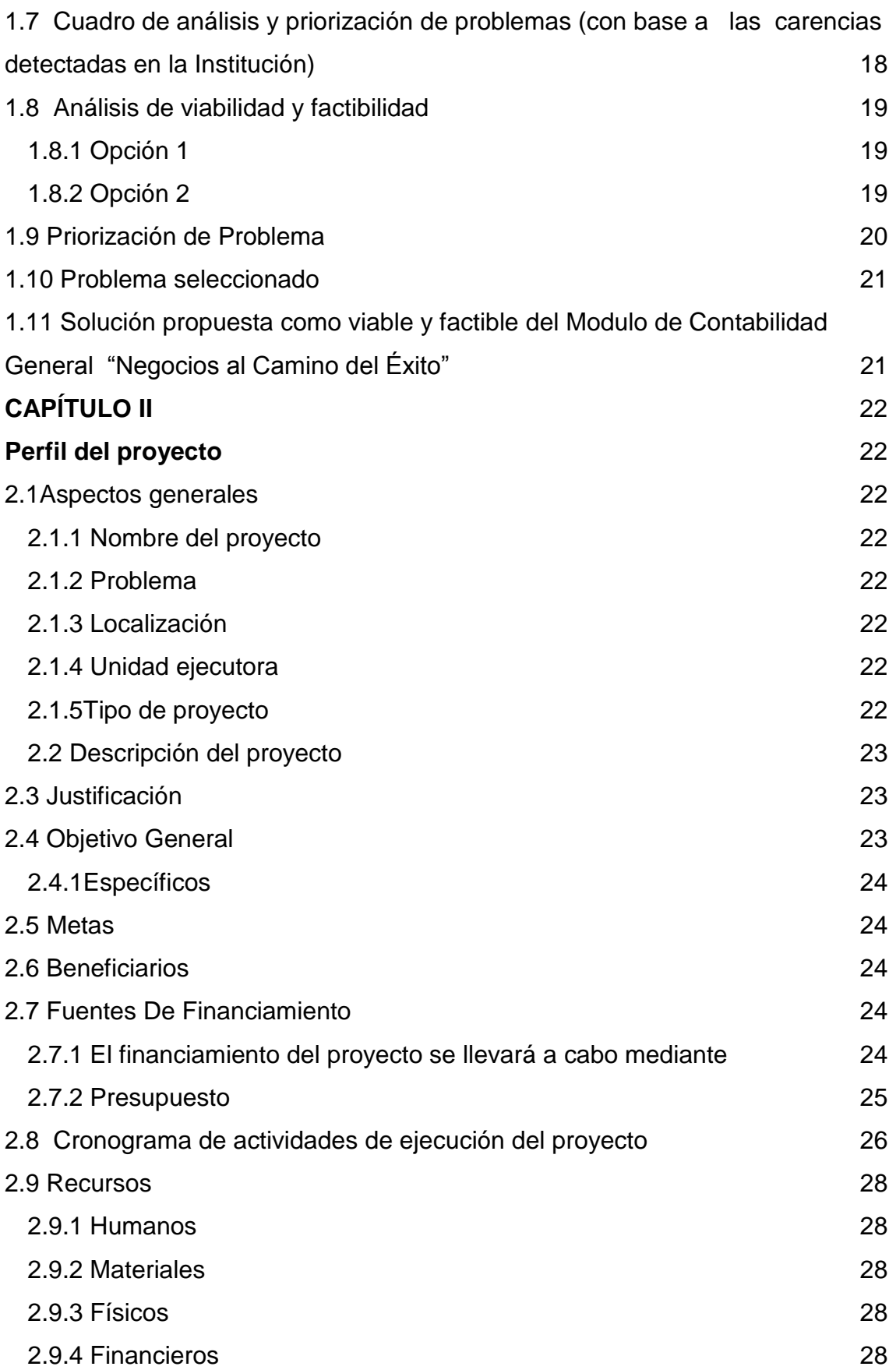

Pág.

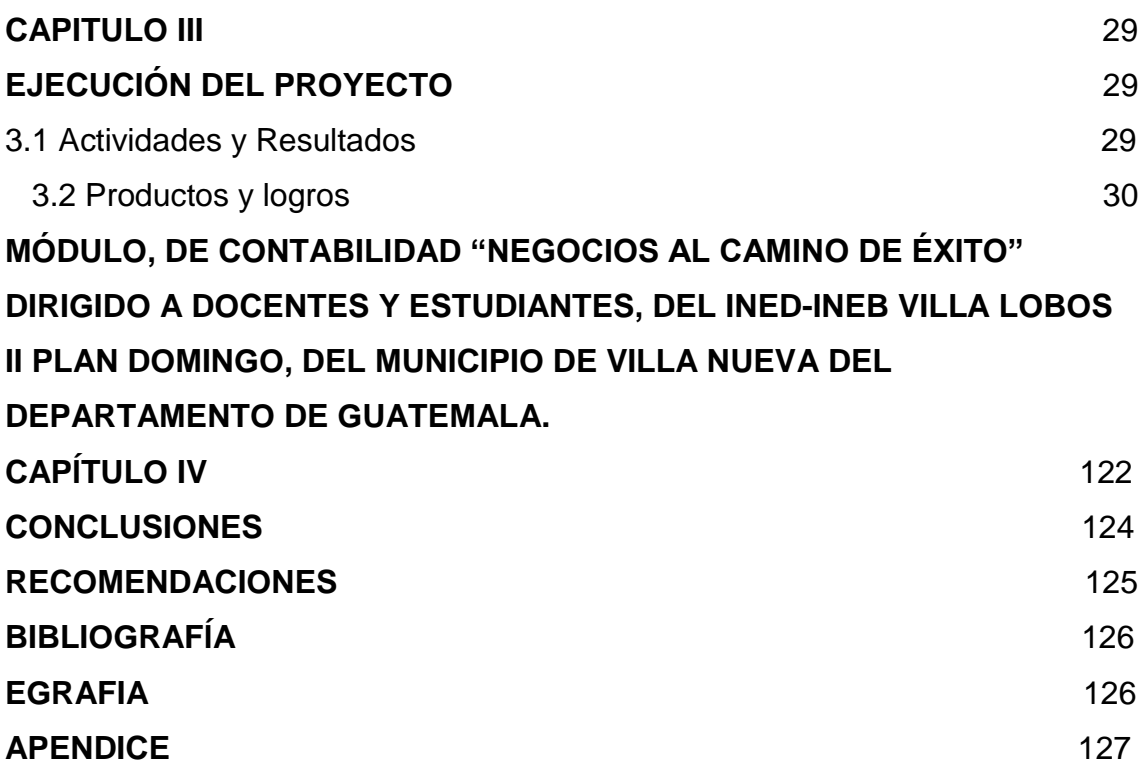

#### **INTRODUCCIÓN**

<span id="page-5-0"></span>El presente informe fue creado con el propósito de contribuir al mejoramiento y superación del Establecimiento INED-INEB Villa Lobos II, plan dominical, depuse de haber realizado el diagnostico y los estudios necesarios, surge como proyecto la elaboración de un modulo de Contabilidad "Negocios al camino del Éxito "dirigido para docentes y alumnos de 3ro básico. Siendo este el resultados del Ejercicio Profesional Supervisado (EPS).El proyecto se constituye en fuente fundamental para el mejoramiento y/o ampliación de estudios contables y actualizados, para continuar con el proceso de la actualización educativa. El contenido del informe está estructurado en cuatro capítulos, cada uno describe Las actividades desarrolladas a lo largo del proyecto.

#### **En el capítulo I Diagnóstico.**

Se da a conocer el ámbito de acción donde se desarrollo esta actividad, se aplicó en él, la matriz de los 8 sectores, propuesta realizada por el Licenciado Bidel Méndez; y se planteó el árbol de problemas.

En el capítulo II Perfil del proyecto.

Se formuló el proyecto denominado "Módulo para el curso de Contabilidad General "Negocios al Camino del Éxito" para los docentes del INED-INEB Villa Lobos II jornada plan dominical.

#### **En el capítulo III, Ejecución del proyecto.**

En esta Capitulo Se da a conocer las actividades planificadas los resultados obtenidos, y se describen los productos alcanzados, a través de las coordinaciones y controles realizados..

#### **Capítulo IV, Evaluación.**

Evaluación diagnóstica, permitió detectar los aspectos positivos y negativos que se dieron durante la investigación.

Evaluación del perfil, facilitó los medios para conocer los aspectos relacionados al diseño, presupuesto y los recursos necesarios.

Evaluación de la ejecución, ayudó a detectar si las actividades planificadas se Realizaron de acuerdo a lo programado.

Evaluación final, es la etapa donde se dan a conocer los resultados obtenidos. Con el propósito de contribuir al mejoramiento y superación de los Docentes y alumno

I

# <span id="page-6-1"></span><span id="page-6-0"></span>**CAPITULO 1**

# **DIAGNOSTICO INSTITUCIONAL PATROCINANTE**

### <span id="page-6-2"></span>**1.1 Datos generales de la Institución**

# <span id="page-6-3"></span>**1.1.1 Nombre de la Institución**

Supervisión Educativa Distrito 01-15-01 de Villa Nueva departamento de Guatemala

#### <span id="page-6-4"></span>**1.1.2 Tipo de Institución**

Institución Estatal para Adultos.

### <span id="page-6-5"></span>**1.1.3 Ubicación Geográfica**

La Supervisión Educativa Distrito 01-15-01 de Villa Nueva está ubicada en la 5ta Ave Sur final 2-09 Zona 4, Colonia Venecia; cubre el área céntrica y norte de la región, pertenece a la jurisdicción sur cubierta por la Dirección Departamental de Educación; Guatemala Sur.

#### <span id="page-6-6"></span>**1.1.4 Visión**

Mediante la modernización, servir de manera eficiente a la comunidad educativa de la localidad, haciendo eficaz la ardua labor, logrando una mejor calidad y desarrollo integral para la educación.

### <span id="page-6-7"></span>**1.1.5 Misión**

 Prestar servicios educativos esenciales de manera eficaz compuestos por, Establecimientos Públicos y Privados, Docentes, alumnos y padres de familia contribuyendo al desarrollo de la Educación en el Municipio de Villa Nueva.

#### <span id="page-7-0"></span>**1.1.6 Políticas Institucionales**

Dar cumplimiento a los fines y demás disposiciones establecidos por el Ministerio de Educación para la población realizando planes de trabajo, llevados ante la Dirección Departamental de Educación Guatemala Sur, para ampliar los servicios educativos de los niveles preprimaria, primaria, básico y diversificado.

Entre otras políticas que se aplican en ésta institución están:

- Que los maestros cumplan con su horario de trabajo establecido y su horario de clases.
- Cumplir con la entrega de documentos en la fecha establecida por la institución.
- Asistir a las capacitaciones programadas por la supervisión en fecha asignada.
- Cumplir con las actividades asignadas por establecimientos o individuales.

# <span id="page-7-1"></span>**1.1.7 Objetivos**

# **1.1.7.1 General**

 Alcanzar la excelencia educativa en todos los niveles en el Municipio de Villa Nueva logrando la optimización con los recursos que se cuenta.

# **1.1.7.2 Específicos**

- Promover la integración de todos los centros educativos, trabajando en común acuerdo Supervisor y Directores.
- Seguir los lineamientos del MINEDUC y sus estándares Educativos.
- Realizar sesiones constantes para informar a la comunidad educativa de las disposiciones del MINEDUC.
- Que los establecimientos entreguen papelería completa y en fechas estipuladas según sea requerida.
- Mejorar y controlar la educación en los establecimientos |públicos y privados de todos los niveles.
- Proporcionar a los establecimientos nacionales mejoras y apoyo por medio de materiales y suministros.
- Capacitar constantemente a Directores y Docentes de establecimientos públicos y privados.
- Fomentar en la población estudiantil la cultura y el deporte para beneficio de todos.

### <span id="page-8-0"></span>**1.1.8 Metas**

- Las metas del Supervisor Educativo del sector 01-15-01 son:
- Cumplir con el plan operativo anual, establecido por el Ministerio de Educación.
- Aumentar la capacidad de atención al público, ampliando el horario.
- Implementar personal Operativo.
- Gestionar ante el Mineduc, la ampliación de fondos para la Supervisión.
- Poseer suficiente material de apoyo y didáctico para proporcionarlo a la comunidad educativa.
- Brindar atención constante a 132 establecimientos educativos.
- Atender a 22 Academias pertenecientes al sector 01-15-01.
- Asesorar a 240 maestros del sector oficial.

# <span id="page-9-0"></span>**1.1.9 Organigrama**

# **ESTRUCTURA ORGANIZACIONAL DE LA SUPERVISIÓN EDUCATIVA DE VILLA NUEVA DISTRITO 01-15-01**

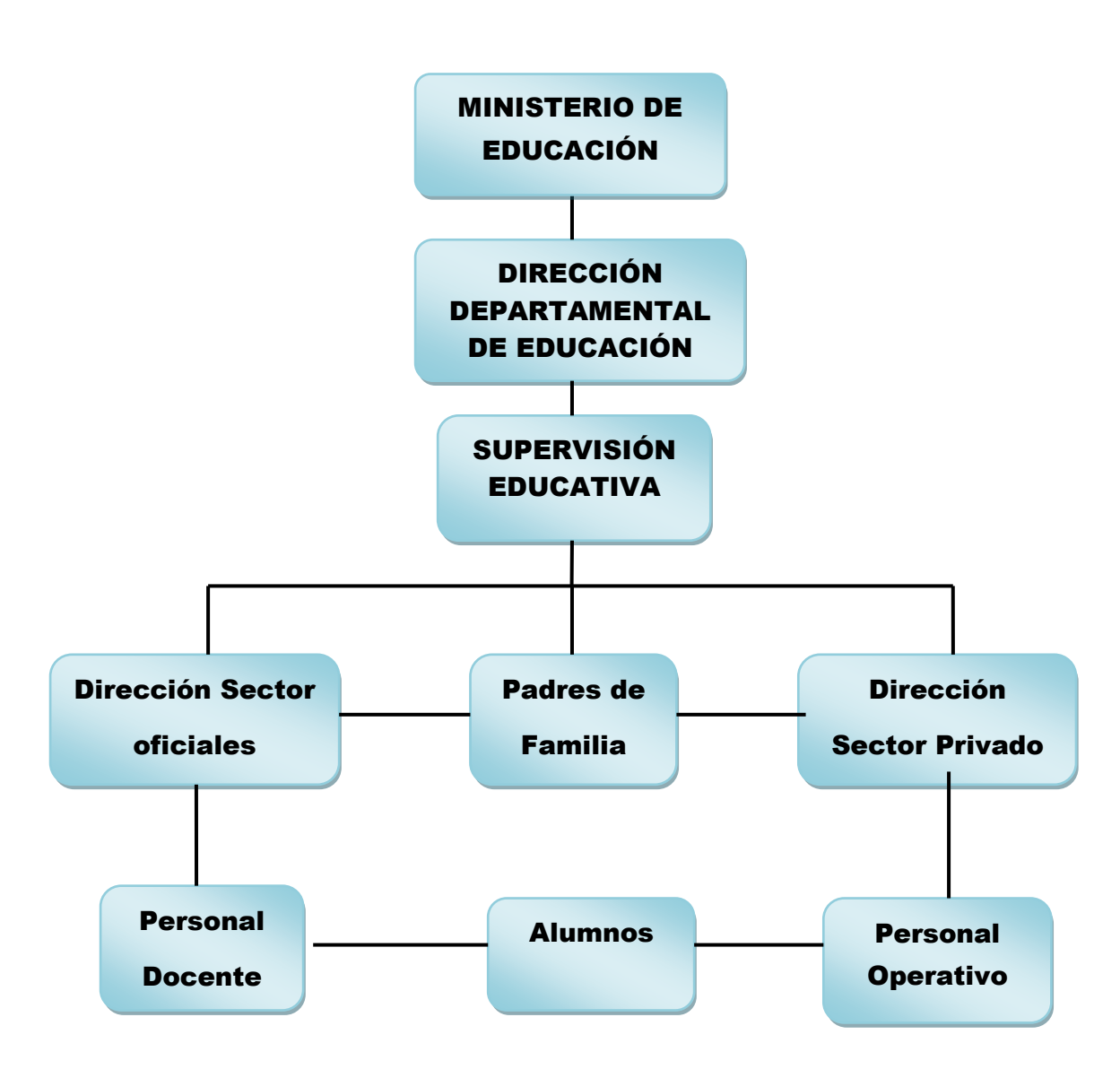

Patrocinados por El Supervisor Educativo de la supervisión Distrito 01–15–01

#### <span id="page-10-0"></span>**1.1.10 Recursos**

#### **Humanos**

En la Supervisión educativa del distrito 01-15-01 no se cuenta con personal operativo, ya que no ha habido contratos departe de la Dirección Departamental de Educación para este renglón, por lo que únicamente se le contrata a una persona particular para hacer la limpieza de las instalaciones, siendo pagadas por el personal administrativo de cada uno de los distritos que funcionan en la Supervisión.

### **Materiales**

- **Escritorios**
- Computadora
- Archivos
- Teléfono
- Sillas
- Impresora
- Estanterías
- Internet
- Material didáctico

# **Financieros**

El financiamiento de la Supervisión Educativa 01-15-01 se da a través del Estado, por medio de la Dirección Departamental de Educación Guatemala Sur. (Sin evidencia)

# <span id="page-11-0"></span>**1.2 Técnicas utilizadas para efectuar el Diagnóstico**

 Para la realización del Diagnóstico Institucional se utilizaron las técnicas de:

- **Observación:** Permitió conocer la falta externa e interna de la Supervisión Educativa, tanto en aspectos humanos como físicos, el entorno ambiental y la estructura que presenta.
- **Entrevista:** Complementa la observación y permitió visualizar de mejor forma el funcionamiento de la supervisión Educativa.
- **Encuesta:** Detentó los problemas que afectan a la supervisión educativa, a causa de la carencia curricular para implementar en el INED-INEB Villa Lobos II plan fin de semana.

# <span id="page-11-1"></span>**1.3 Carencias**

- **1.** Deficiencia de gestión para nombrar personal administrativo y fortalecer la atención a usuarios.
- **2.** Infraestructura física y espacios reducidos.
- **3.** Mal estado y daños en el mobiliario y equipo.
- **4.** Ausencia de material curricular para fortalecer a docentes de la jurisdicción.
- **5.** Insuficientes recursos financieros asignados**.**

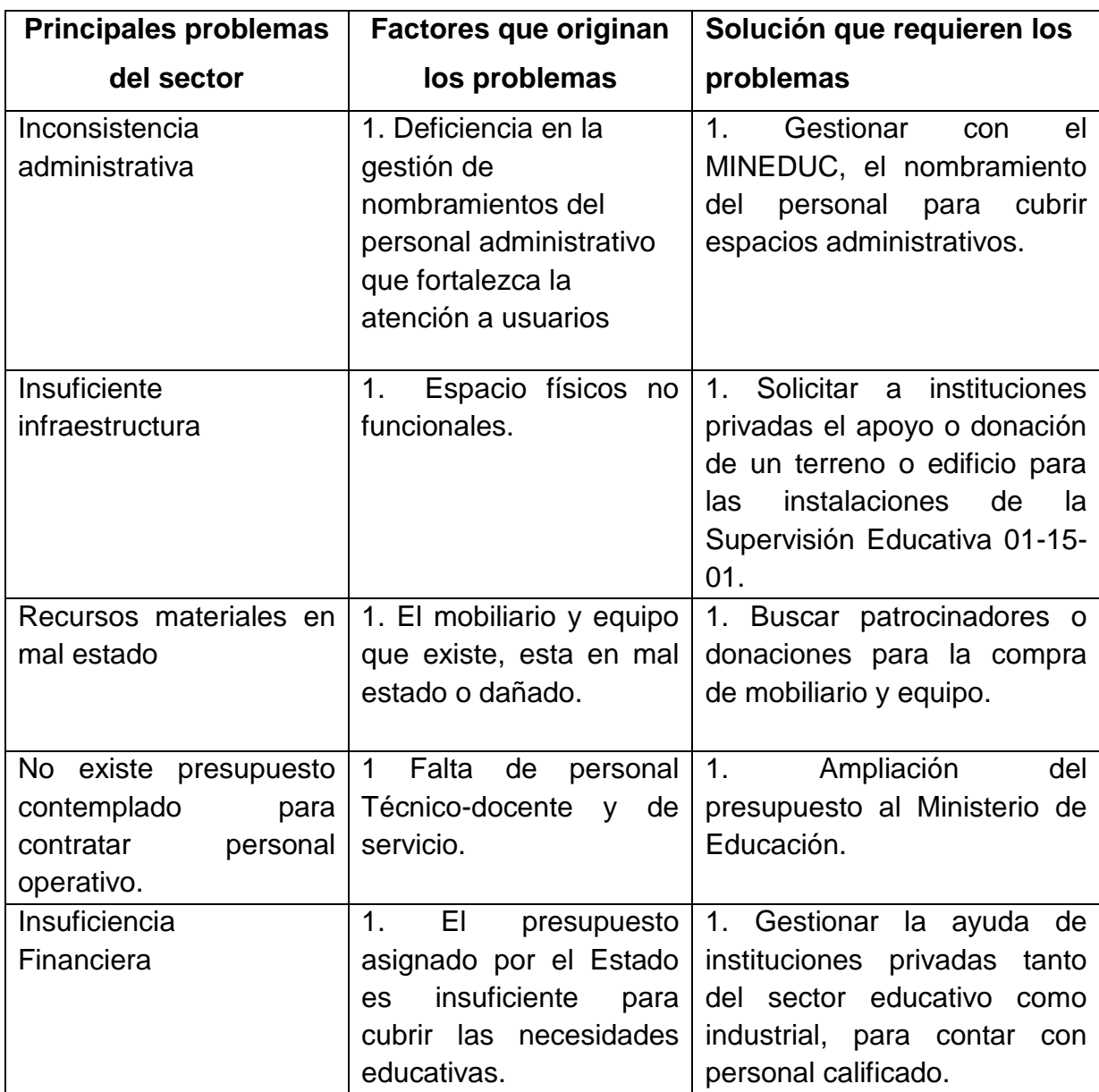

### <span id="page-12-0"></span>**1.4. Cuadro de análisis y priorización de problemas**

Una de las políticas Institucionales de la supervisión 01 – 15 – 01 Villa Nueva es impulsar la maya curricular del nivel educativo para adultos INEB-INED Por madurez Villa Lobos II Plan Fin de Semana para contribuir forma significativa a mejorar el nivel de calidad de vida de la población.

Por lo descrito anteriormente se envió al epesista al área denominada INEB-INED Por madurez Villa Lobos II Plan Fin de Semana a desarrollar el modulo dirigido a docentes y estudiantes en el área de Contabilidad General de 3ro Básico de Villa lobos

### <span id="page-13-0"></span>**1.5 Datos de la Institución Beneficiada**

### <span id="page-13-1"></span>**1.5.1 Nombre de la Institución** INEB-INED Por madurez Villa Lobos II Plan Dominical

<span id="page-13-2"></span>**1.5.2 Tipo de Institución Educativa** 

### <span id="page-13-3"></span>**1.5.3 Ubicación Geográfica**

53 calle 3-26, zona 12 Villa Lobos II, Villa Nueva colinda al sur del Búcaro y Mezquital.

### <span id="page-13-4"></span>**1.5.4 Visión**

Ser la institución educativa de mayor prestigio y reconocimiento a nivel nacional, siendo identificados por su excelente desempeño académico basado en una filosofía educativa moderna con un enfoque moral, ético y profesional al servicio de la sociedad, logrando una educación integral de jóvenes y adultos líderes e innovadores.

### <span id="page-13-5"></span>**1.5. 5 Misión**

Somos una institución educativa que brinda al educando las herramientas necesarias para una formación moderna e integral, guiada con valores éticos profesionales basados en la moral donde cada acción y decisión, sean los principios establecidos en la palabra de Dios, para una vida de éxito personal y profesional.

#### <span id="page-13-6"></span>**1.5.6 Políticas**

Entre otras políticas que se aplican en ésta institución están:

- Que los maestros cumplan con su horario de trabajo establecido y su horario de clases.
- Cumplir con la entrega de documentos en la fecha establecida por la institución.
- Asistir a las capacitaciones programadas por la supervisión en fecha asignada.
- Cumplir con las actividades asignadas por establecimientos o individuales.

# <span id="page-14-0"></span>**1.5.7 Objetivos**

- Alcanzar la excelencia educativa en los niveles que se imparten en el establecimiento educativo logrando la optimización con los recursos que se cuenta.
- Promover el trabajo en equipo de manera responsable, el dialogo, el sentido de la tarea compartida y el respeto entre todos los miembros de la comunidad educativa
- Valorar e impulsa el conocimiento, respeto y promoción de las manifestaciones culturales de nuestro país y de otros pueblos.
- Brindar al estudiante una educación integral aunado a la Tecnología.
- Proporcionar un ambiente limpio y agradable al estudiante para el buen desempeño de la actividad educativa.

# <span id="page-14-1"></span>**1.5.8 Metas**

- Cumplir con el plan operativo anual, establecido por el Ministerio de Educación.
- Implementar personal Operativo.
- Gestionar ante el Mineduc, la implementación del laboratorio de computación para el establecimiento educativo.
- Mejorar en un 100% la calidad educativa.

# <span id="page-15-0"></span>**1.5.9 Organigrama INED-INEB Villa Lobos II Plan fin de semana**

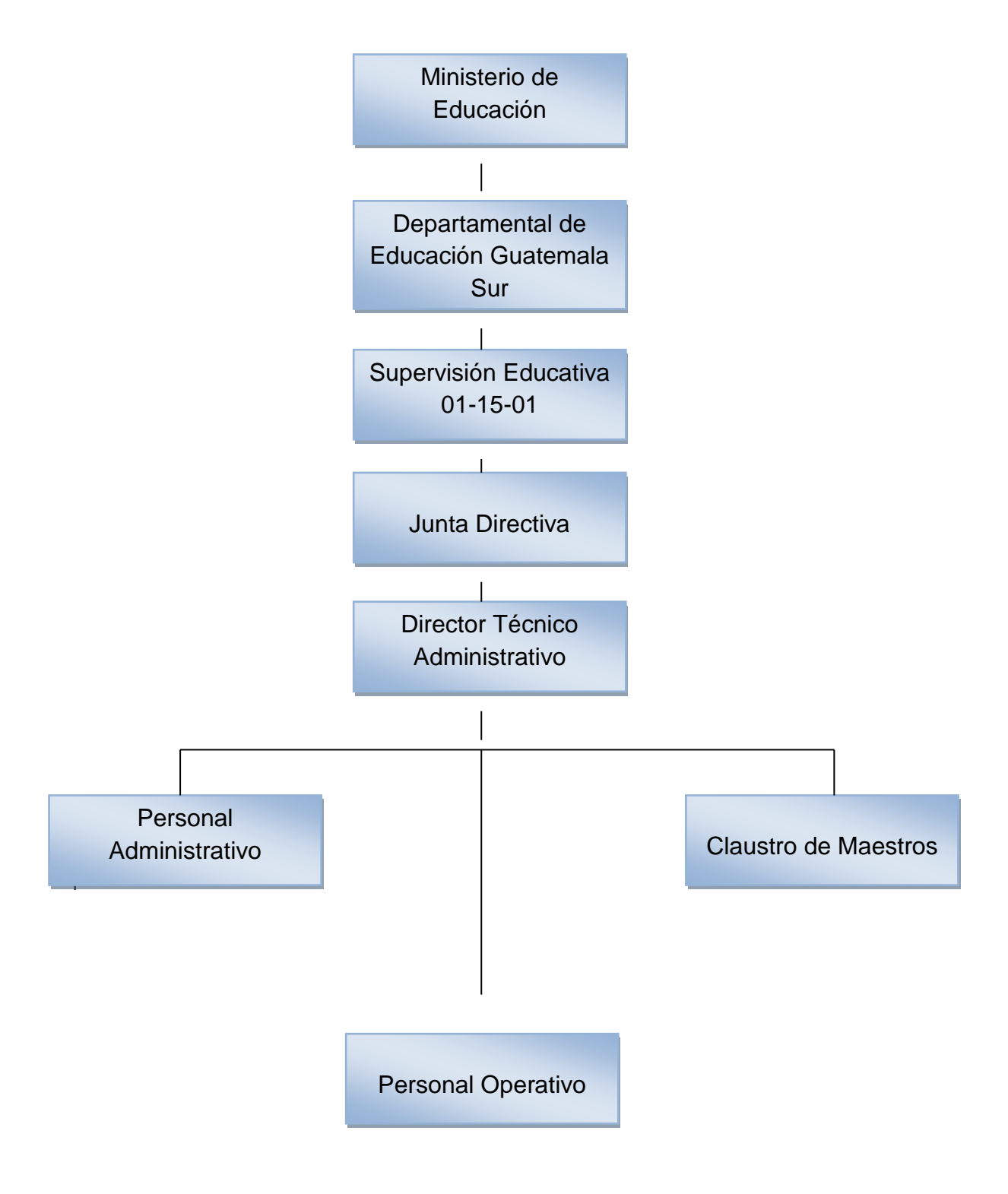

**.** 

### <span id="page-16-0"></span>**1.5.10 Recursos**

#### **Humanos**

Director y personal Docente

# **Materiales**

- **•** Escritorio
- Computadora
- Material didáctico
- Archivos
- Internet
- Teléfono
- Sillas
- **Financiero**
	- Fondos asignados por el MINEDUC

# <span id="page-16-1"></span>**1.6 Lista de Carencias**

- **1.** Falta de motivación para reforestar
- **2.** Inexistencia de guías o manuales curriculares
- **3.** No existe información de rincones didácticos para un mejor desempeño del docente y alumnos
- **4.** No cuenta con Biblioteca
- **5.** Falta de personal operativo y de servicio
- **6.** Falta de docentes especializados en diferentes áreas curriculares.
- **7.** Falta de planificación de parte de actividades ante una emergencia dentro del establecimiento.
- **8.** No cuenta con espacios físicos disponibles para instalación de equipo de cómputo.
- **9.** Basura dentro del establecimiento, que genera contaminación ambiental.
- **10.** Falta de contenedores para basura (no cuenta)

# <span id="page-17-0"></span>**1.7 Cuadro de análisis y priorización de problemas (con base a las carencias detectadas en la Institución)**

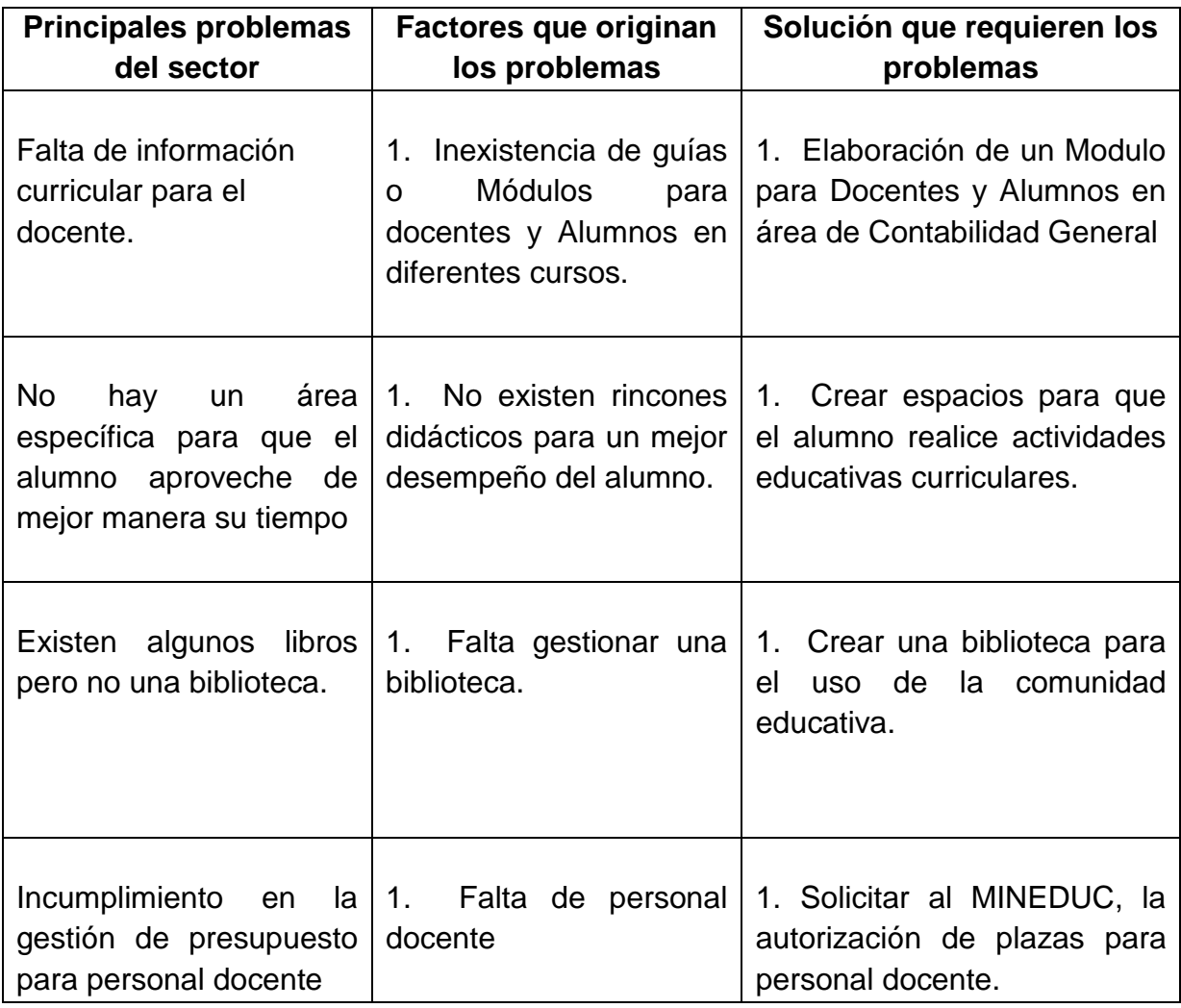

Dando como problema priorizado, en el área de Contabilidad la falta de información curricular para docentes del INED-INEB Villa Lobos II, plan Dominical, surge como proyecto la elaboración de un modulo de Contabilidad "Negocios al camino del Éxito "dirigido para docentes y alumnos de 3ro básico

### <span id="page-18-0"></span>**1.8 Análisis de viabilidad y factibilidad**

### <span id="page-18-1"></span>**1.8.1 Opción 1**

Elaboración de una Modulo en el área de: Contabilidad General, dirigida a docentes y alumnos del INEB-INED Por madurez Villa Lobos II Plan Dominical

# <span id="page-18-2"></span>**1.8.2 Opción 2**

Informar y capacitar a docentes y alumnos del INEB-INED Por madurez Villa Lobos II Plan Dominical acerca de la importancia de la reforestación y cuidados de los bosques y del Medio Ambiente

# <span id="page-19-0"></span>**1.9 Priorización de Problema**

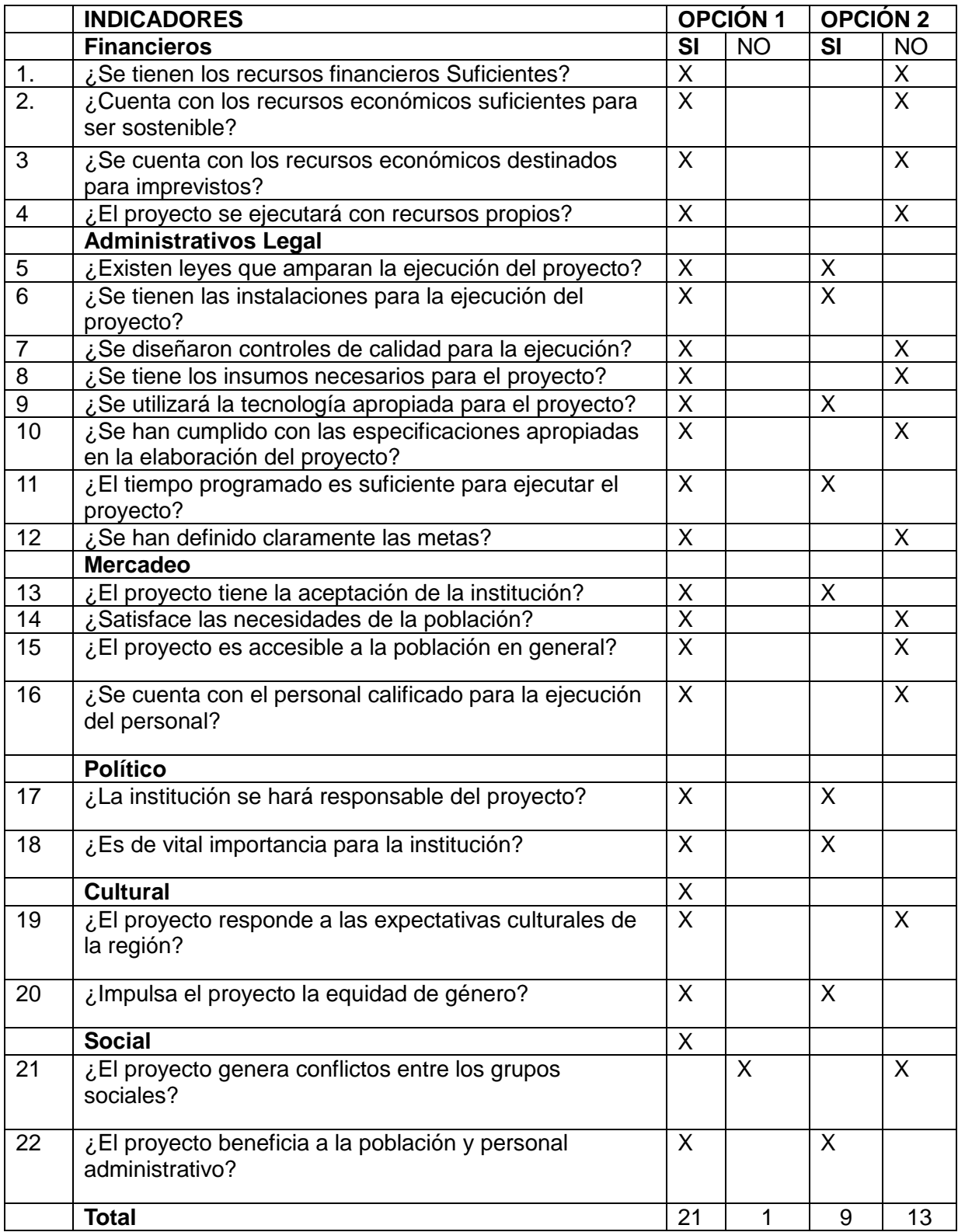

# <span id="page-20-0"></span>**1.10 Problema seleccionado**

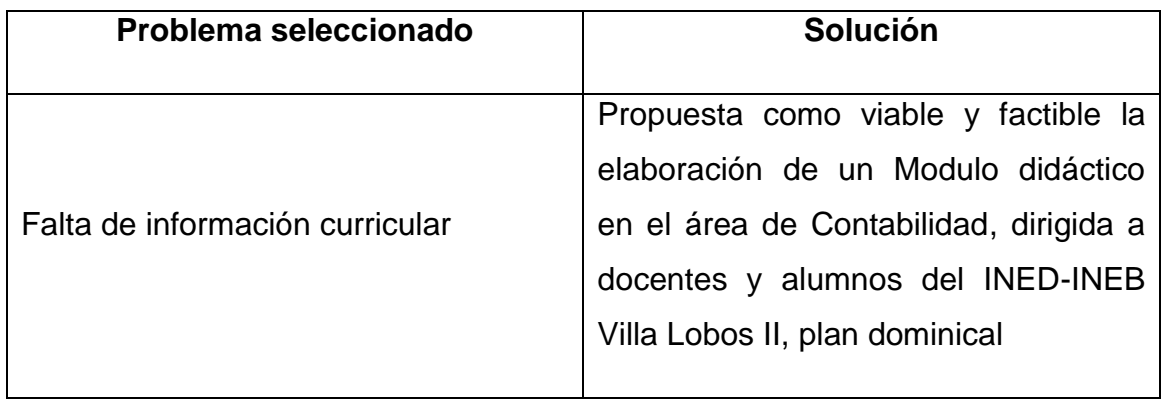

# <span id="page-20-1"></span>**1.11 Solución propuesta como viable y factible del Modulo de Contabilidad General "Negocios al Camino del Éxito"**

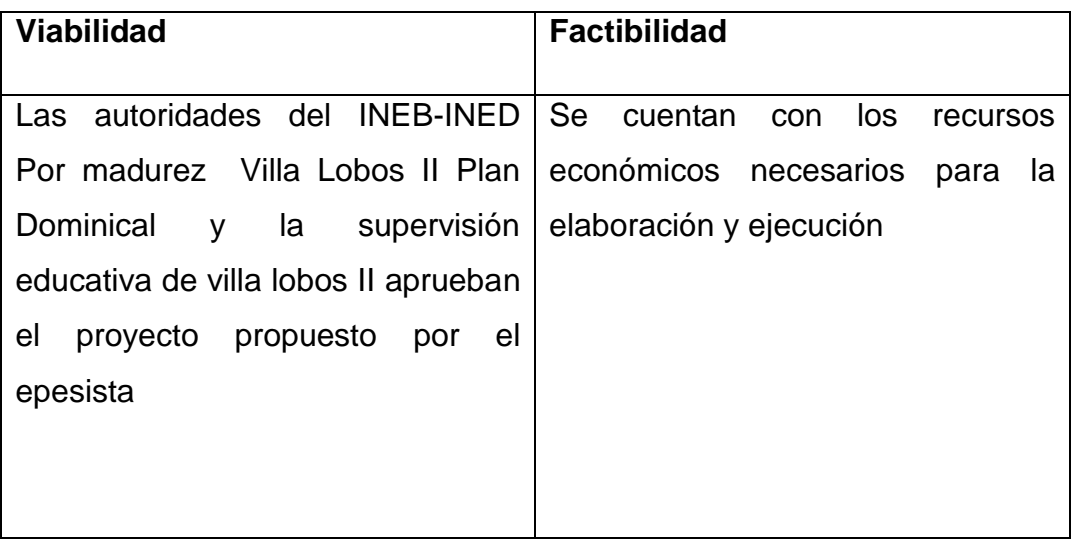

# <span id="page-21-1"></span><span id="page-21-0"></span>**CAPÍTULO II**

# **PERFIL DEL PROYECTO**

# <span id="page-21-2"></span>**2.1 Aspectos generales**

#### <span id="page-21-3"></span>**2.1.1 Nombre del proyecto**

Módulo para el curso de Contabilidad General "Negocios al Camino del Éxito" para los docentes del INED-INEB Villa Lobos II jornada plan dominical

#### <span id="page-21-4"></span>**2.1.2 Problema**

Inconsistencia Curricular

### <span id="page-21-5"></span>**2.1.3 Localización**

El INED-INEB Villa Lobos II, jornada plan dominical está ubicado en la 53 calle 3-26, zona 12 Villa Lobos II, del municipio de Villa Nueva, departamento de Guatemala.

#### <span id="page-21-6"></span>**2.1.4 Unidad ejecutora**

Universidad de San Carlos de Guatemala Departamento de Pedagogía Facultad de Humanidades, Supervisión Educativa 01-19-01 INED-INEB Villa Lobos II, Jornada plan fin dominical

#### <span id="page-21-7"></span>**2.1.5 Tipo de proyecto**

Proceso de producto educativo.

#### <span id="page-22-0"></span>**2.2 Descripción del proyecto**

Se determina que el Módulo "Negocios al Camino del Éxito" para el curso de Contabilidad General se dirige a los docentes y Alumnos de 3ro Básico del INED-INEB Villa Lobos II, jornada plan dominical.

 El Módulo está organizado en dos Capitulos, las cuales contiene cada uno el desarrollo de contenidos, ejercicios, orientados a logros de competencias ampliado empleado una metodología para problemas de la vida cotidiana, interactuando en grupos heterogéneos y de actuación autónoma.

# <span id="page-22-1"></span>**2.3 Justificación**

El Módulo para el área de Contabilidad General "Negocios al Camino del Éxito" está diseñado con el propósito de contribuir con el desarrollo del curso, así mismo es una herramienta que facilita al docente y al estudiante la aplicación de conocimientos adquiridos durante el proceso del aprendizaje.

El Módulo se creó con el afán de contribuir al desarrollo de la comunidad, con los contenidos dirigidos a docentes del "INED-INEB Villa Lobos II, jornada plan dominical para el fortalecer los contenidos del mismo y lograr aprendizajes significativos.

La realización de este proyecto es contribuir con el desarrollo integral de los jóvenes que por alguna razón no han podido continuar con su formación académica de forma presencial, lo cual impide que se les proporcione los conocimientos y habilidades necesarias para ser personas críticas y ciudadanos responsables, productivos y competitivos.

#### <span id="page-22-2"></span>**2.4 Objetivo General**

Contribuir al mejoramiento del curriculum en el area de Contabilidad General de 3ro básico INED-INEB Villa Lobos II, jornada dominical

# <span id="page-23-0"></span>**2.4.1 Específicos**

- 1. diseña un modulo Contabilidad General para el personal docente y alumnos de 3ro básico
- 2. Capacitar a, Docentes y Alumnos acerca de los contenidos del Modulo "Negocios al Camino del Éxito"
- 3. Reforestar en el área del INED-INEB Villa Lobos II 500 árboles de distintas especies

# <span id="page-23-1"></span>**2.5 Metas**

- **1** Diseñar un modulo de Contabilidad General
- **2** Quemar 25 CD del Modulo de Matemáticas
- **3** Ejecutar 5 talleres para Instruir y dar a conocer las 2 unidades y contenidos de Contabilidad General a Docentes y Alumnos del INED-INEB Villa Lobos II
- **4** Reforestación de Arboles

# <span id="page-23-2"></span>**2.6 Beneficiarios**

#### **Directos**

- Docentes del INED-INEB Villa Lobos II, jornada domingo.
- La Supervisión Educativa sector 01-15-01
- Estudiantes de la jornada Dominical **Indirectos**
- Personal Administrativos de la institución
- Docentes de otras jornadas
- Futuros estudiantes
- Personas interesadas en el Módulo

# <span id="page-23-3"></span>**2.7 Fuentes De Financiamiento**

# <span id="page-23-4"></span>**2.7.1 El financiamiento del proyecto se llevará a cabo mediante**

Autogestión del epesista.

# <span id="page-24-0"></span>**2.7.2 Presupuesto**

# **No. Descripción Financista Cantidad Costo**

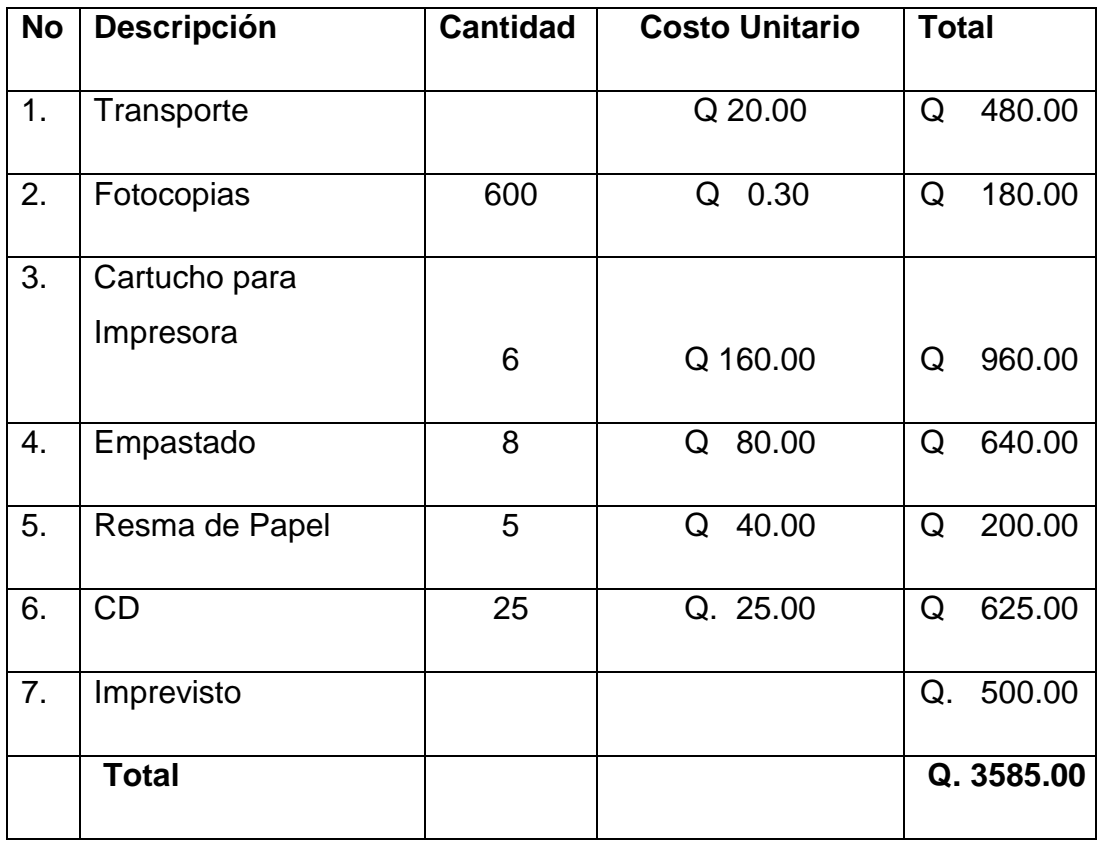

# **2.8 Cronograma de actividades de ejecución del proyecto**

<span id="page-25-0"></span>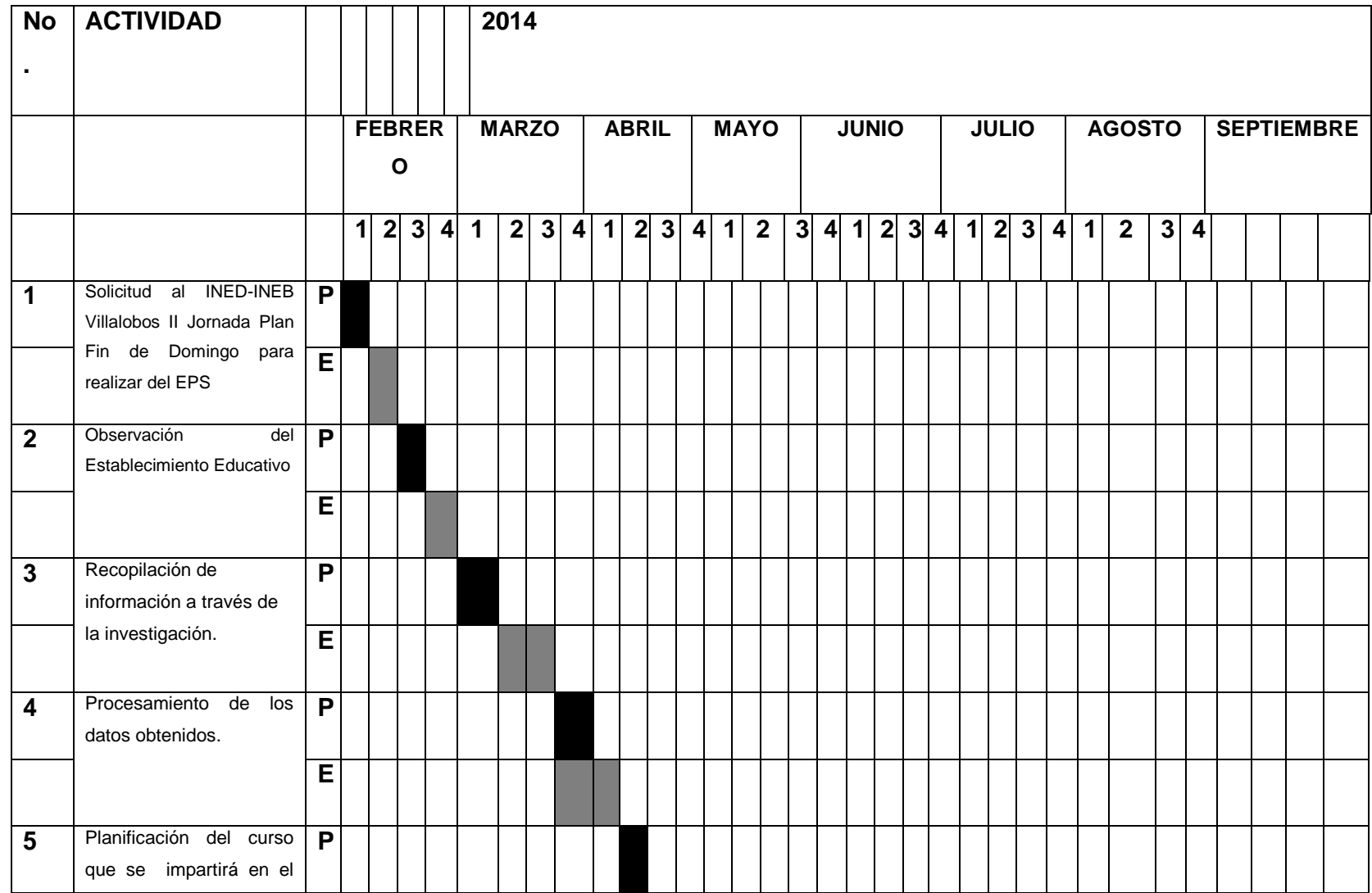

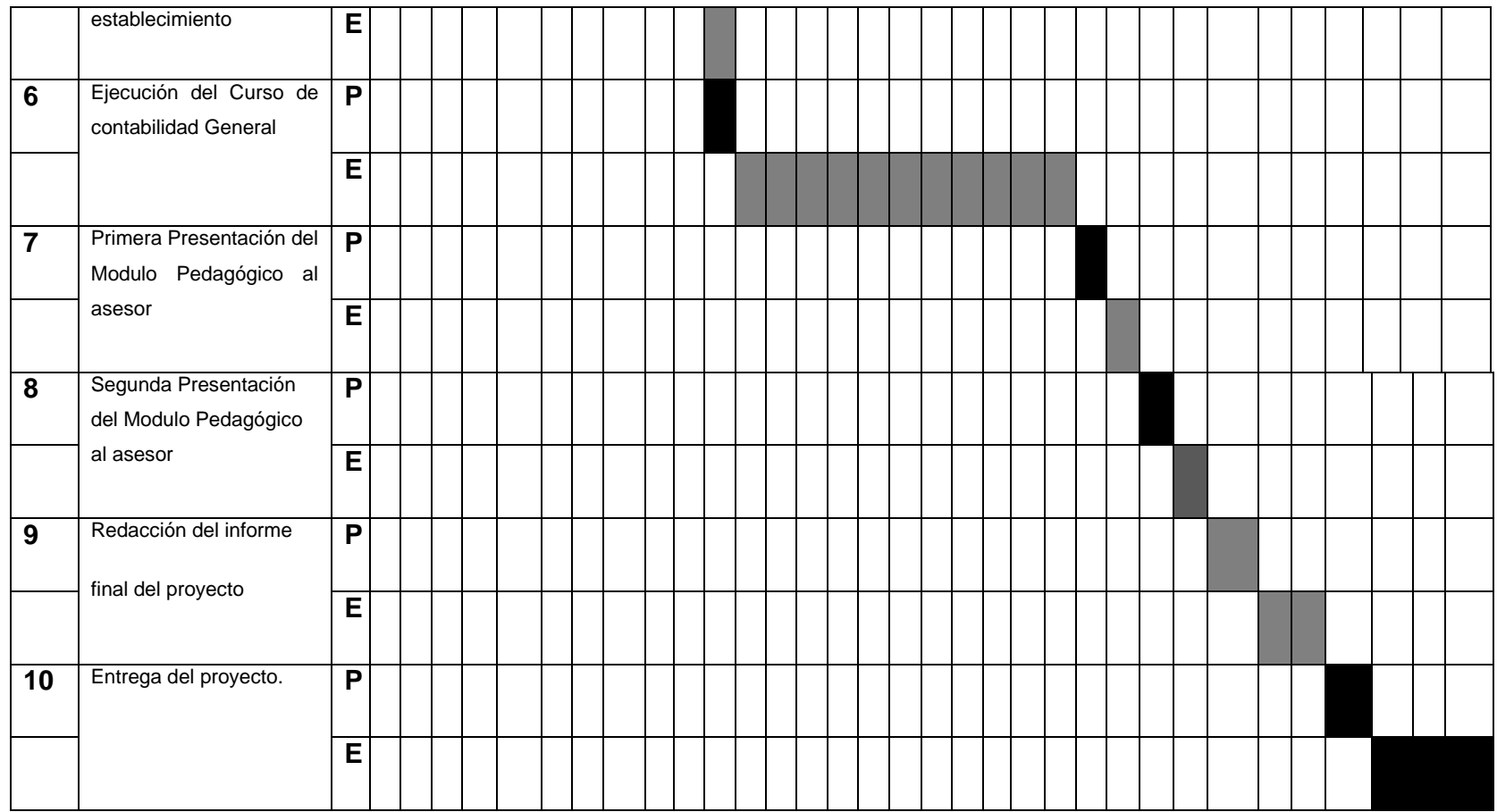

# **E EJECUTADO**

# **P PLANIFICADO**

#### **2.9 Recursos**

#### <span id="page-27-0"></span>**2.9.1 Humanos**

- <span id="page-27-1"></span>• Personal Administrativo
- Personal Técnico
- Asesor del EPS

### **2.9.2 Materiales**

- <span id="page-27-2"></span>Cámara digital
- Hojas de papel bond
- Fotocopias
- Computadoras
- Tinta de impresoras
- Impresora
- Lapiceros
- $\bullet$  CD

### **2.9.3 Físicos**

<span id="page-27-3"></span>Salón de proyecciones del INED-INEB Villalobos II

#### <span id="page-27-4"></span>**2.9.4 Financieros**

- Autogestión Institucional
- $\bullet$

# **CAPITULO III**

# **EJECUCIÓN DEL PROYECTO**

# <span id="page-28-1"></span><span id="page-28-0"></span>**3.1 Actividades y Resultados**

<span id="page-28-2"></span>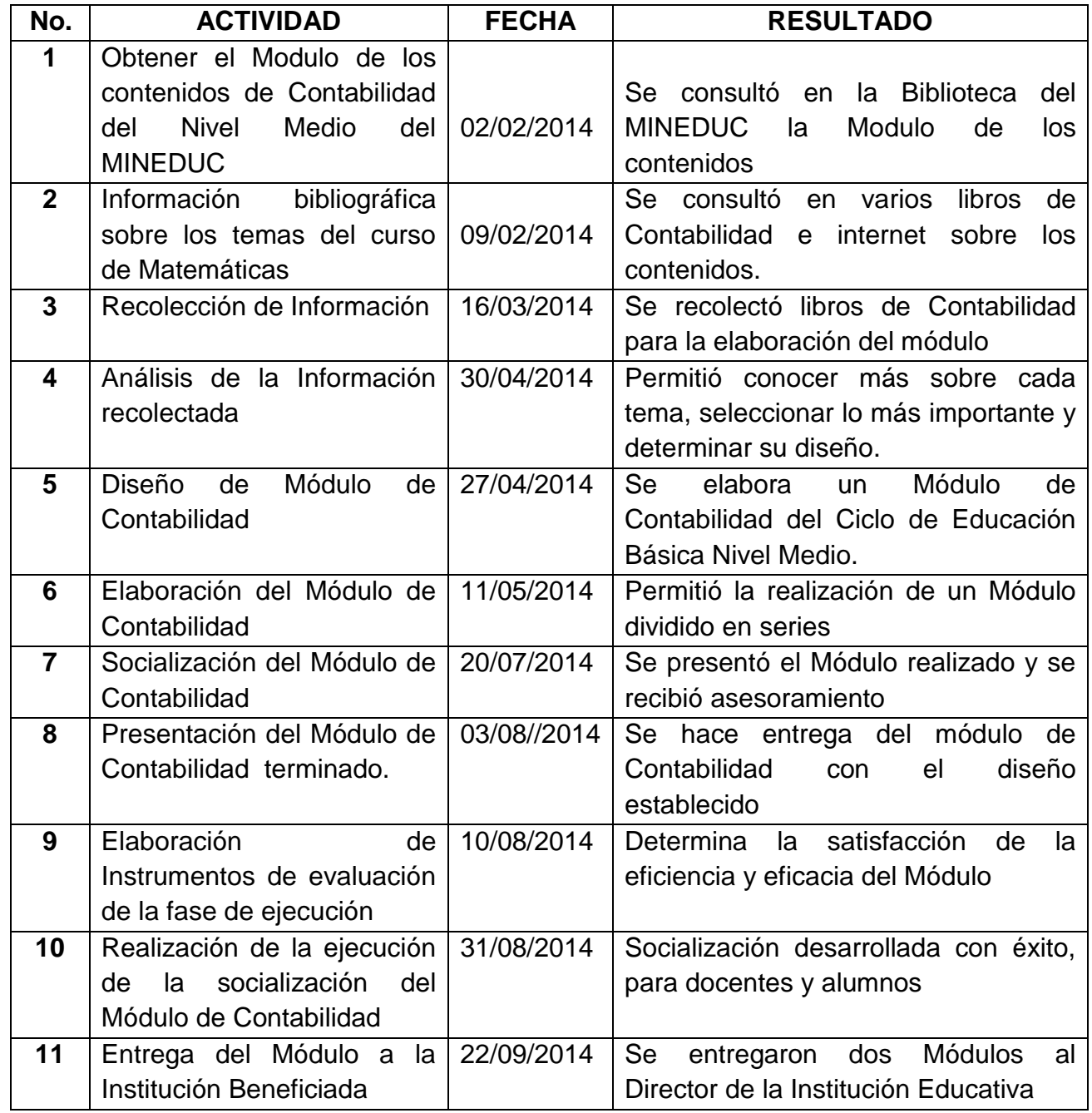

# **3.2 Productos y logros**

<span id="page-29-0"></span>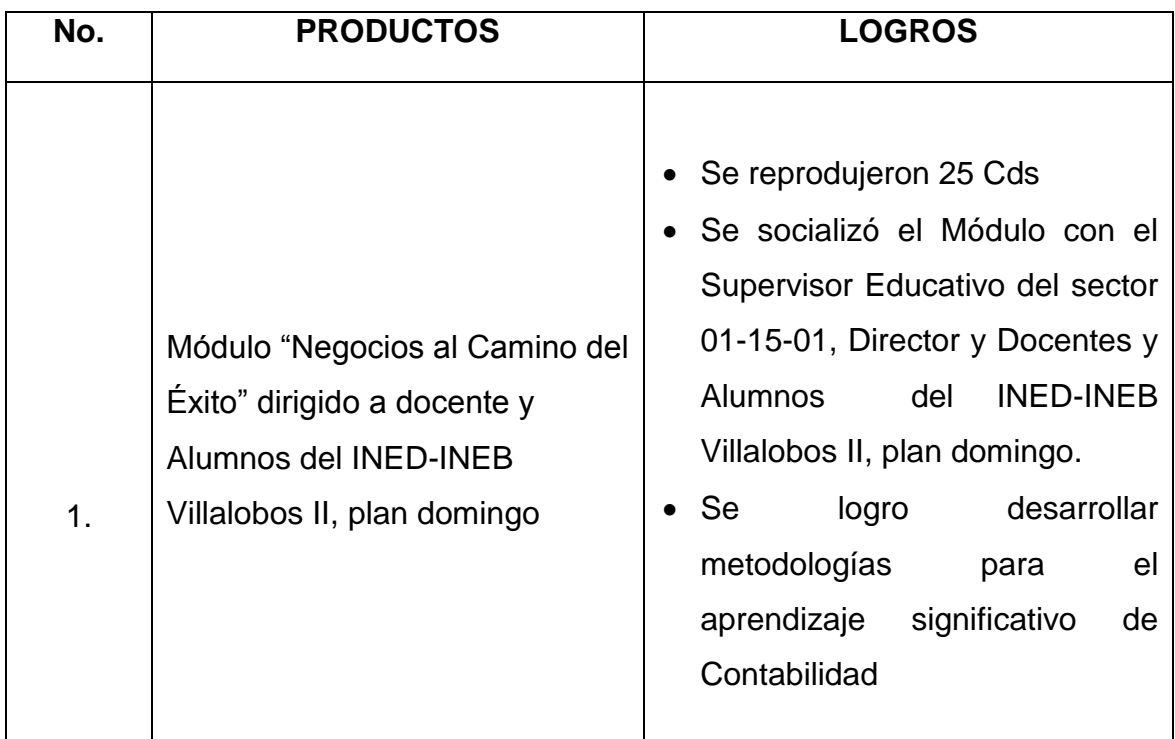

**MÓDULO, DE CONTABILIDAD "NEGOCIOS AL CAMINO DE ÉXITO" DIRIGIDO A DOCENTES Y ESTUDIANTES, DEL INED-INEB VILLA LOBOS II PLAN DOMINGO, DEL MUNICIPIO DE VILLA NUEVA DEL DEPARTAMENTO DE GUATEMALA.**

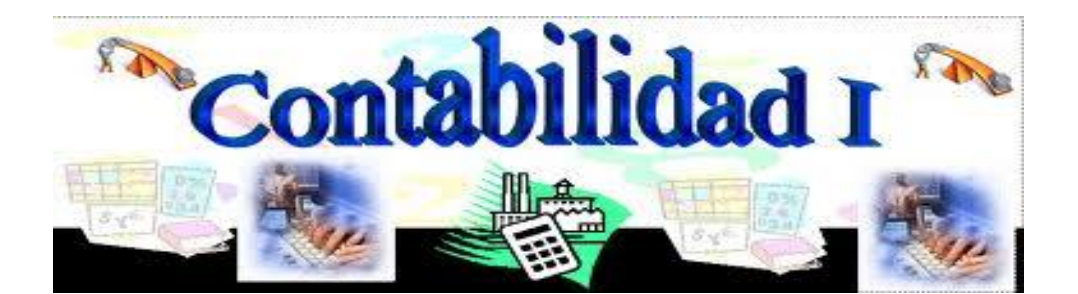

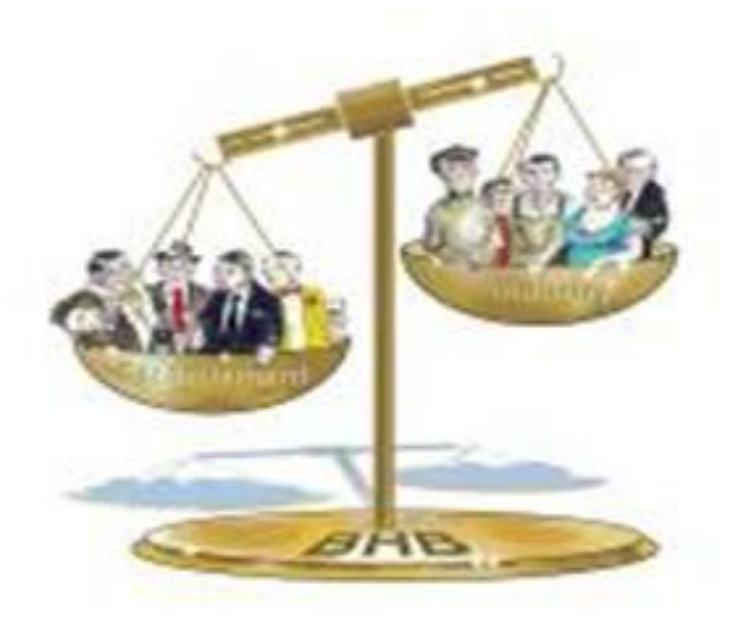

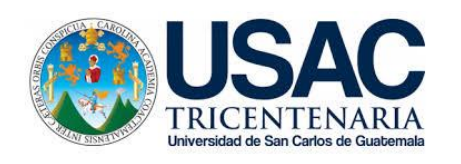

**Copilador: Jorge Danilo Mollinedo**

*Guatemala Octubre, 2014*

# **Contenido**

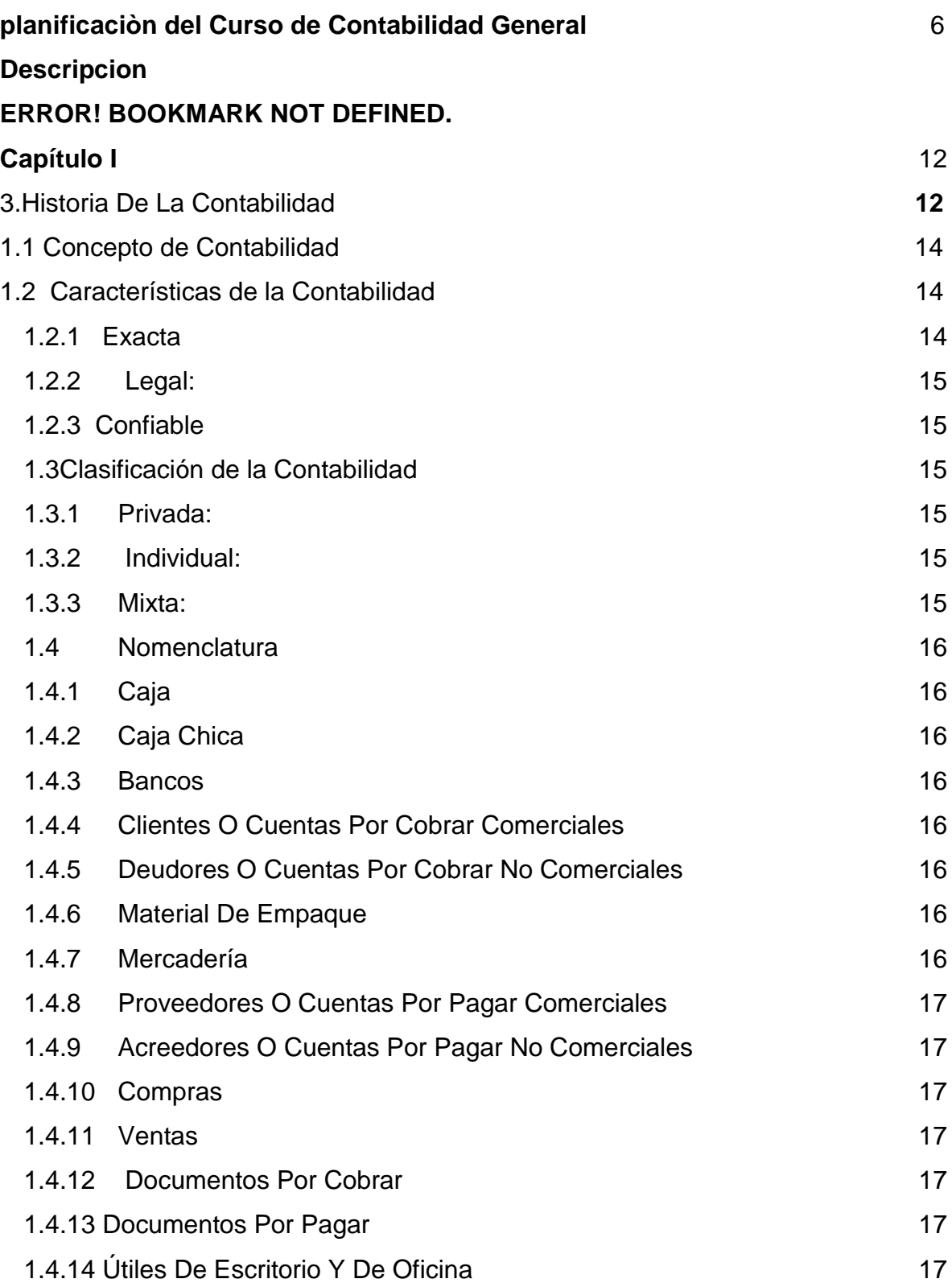

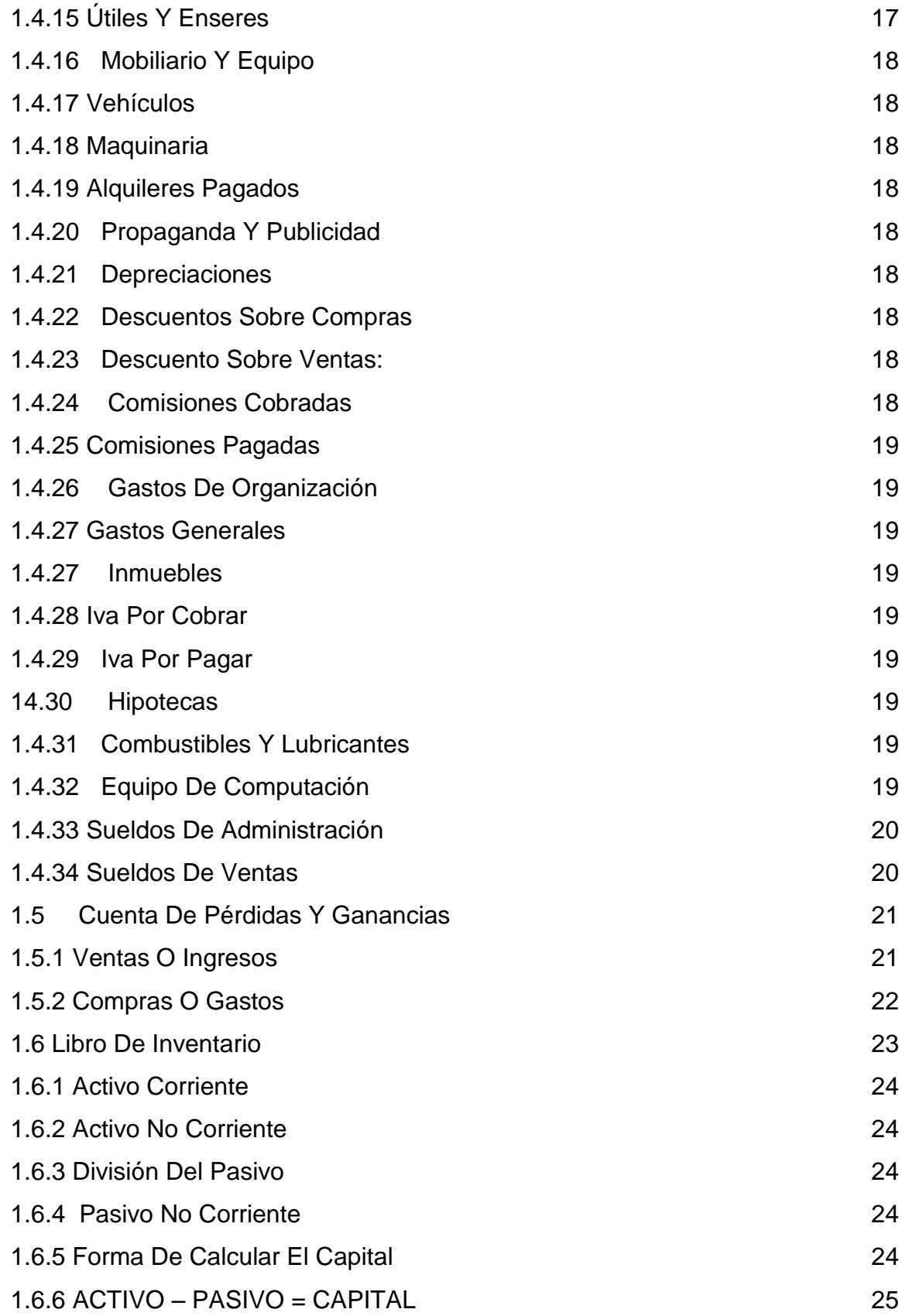

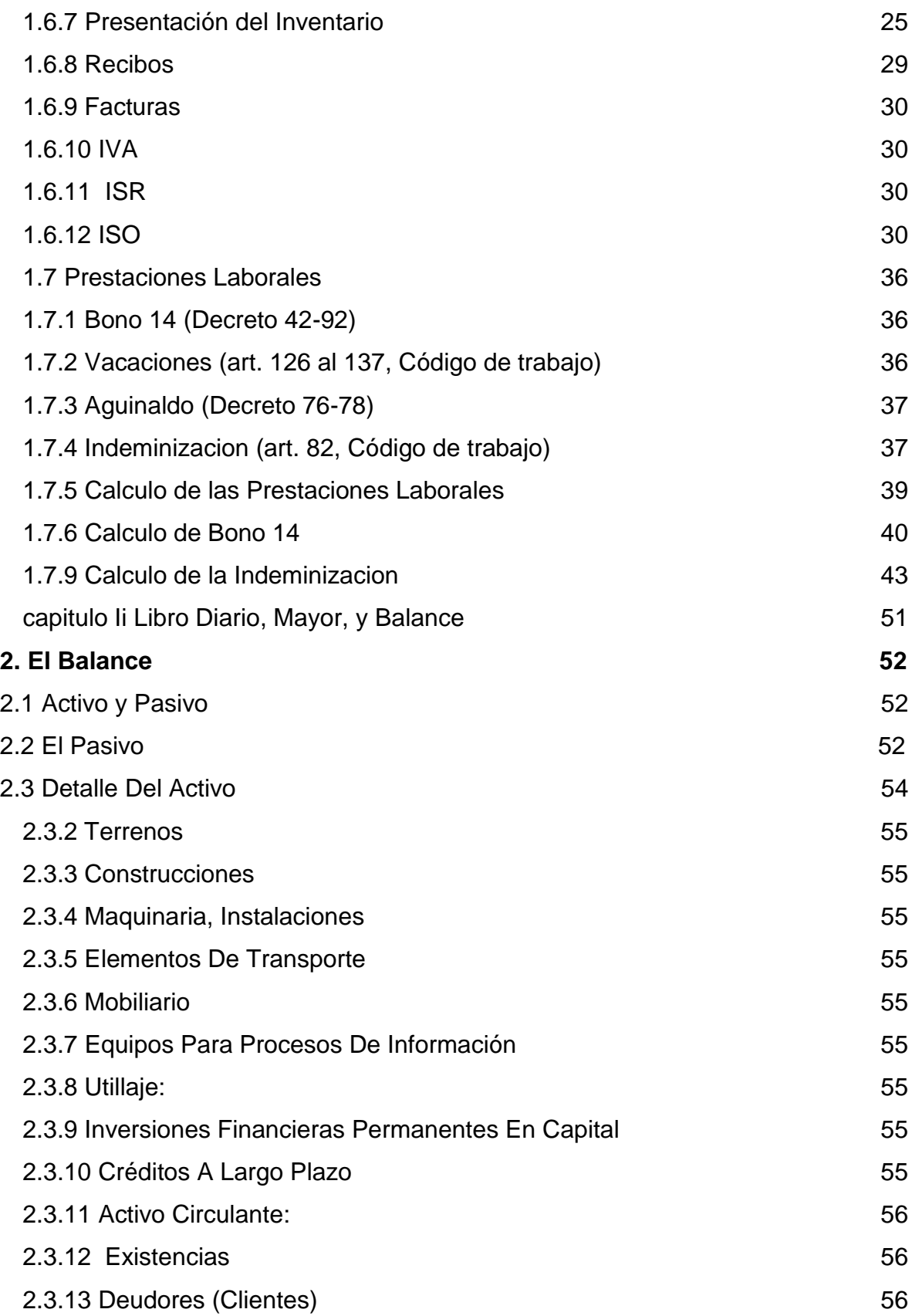

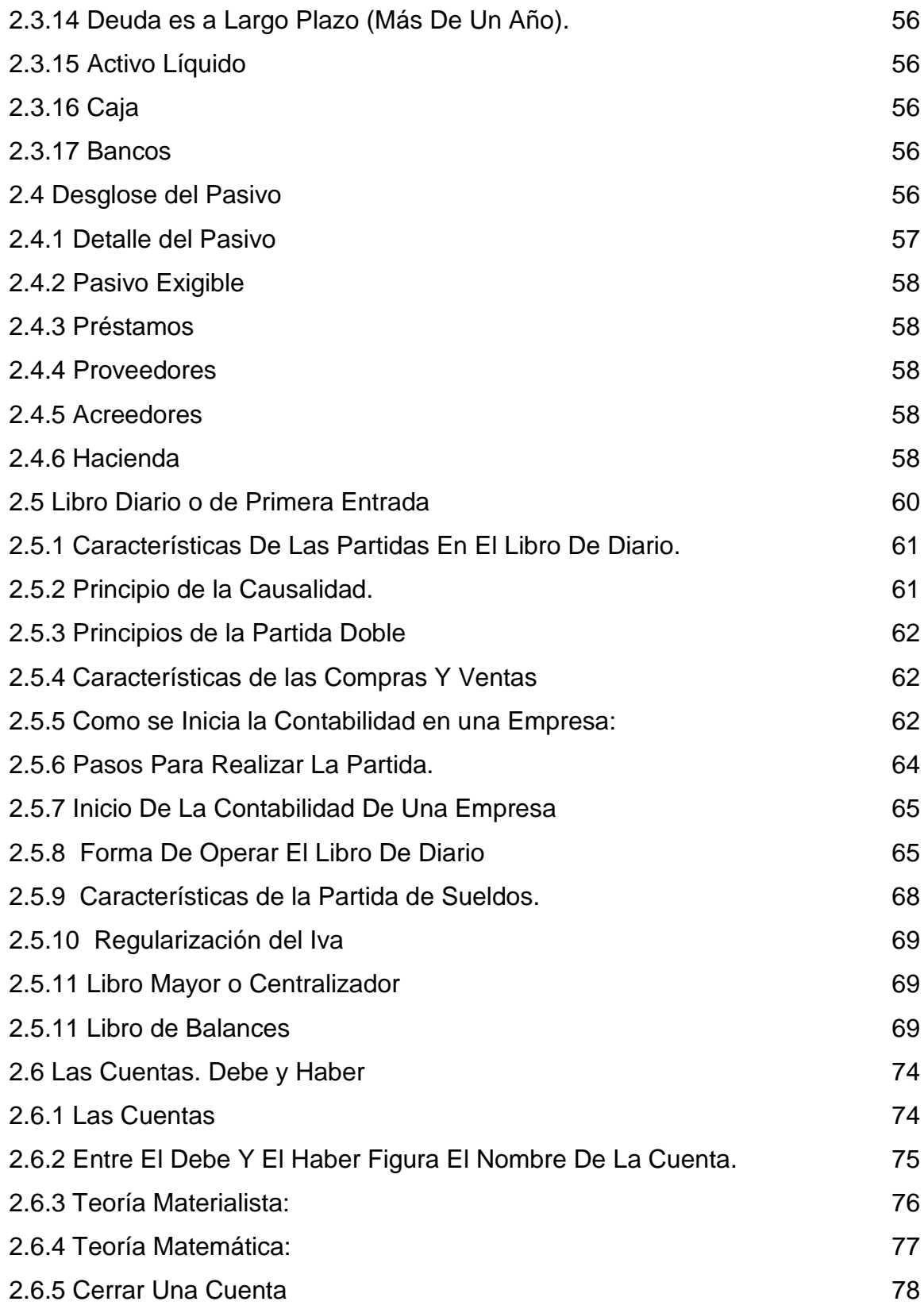

**Planificación Curso de Contabilidad General**

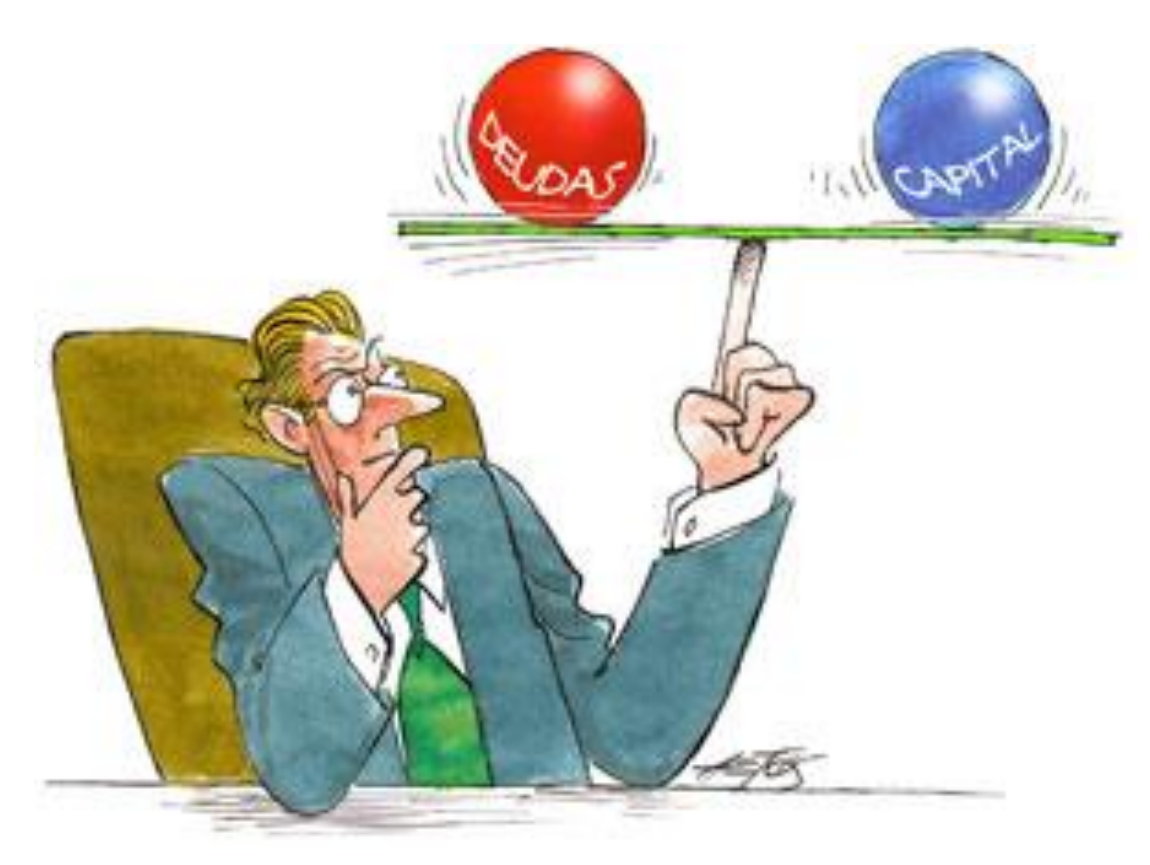

www.google.com.gt/search?q=contabilidad+general
## **INED-INEB Villalobos II, Por madurez, Jornada Domingo**

 $\overline{\phantom{0}}$ 

## **Área: Contabilidad General Ciclo 2014**

# **Nombre del Docente: P.E.M. Jorge Danilo Mollinedo Grado: 3º. Básico**

#### **Competencias**

 Ejecuta propuestas de emprendimiento productivo escolar o comunitario que enfatizan la integración de liderazgo y procesos administrativos y comerciales

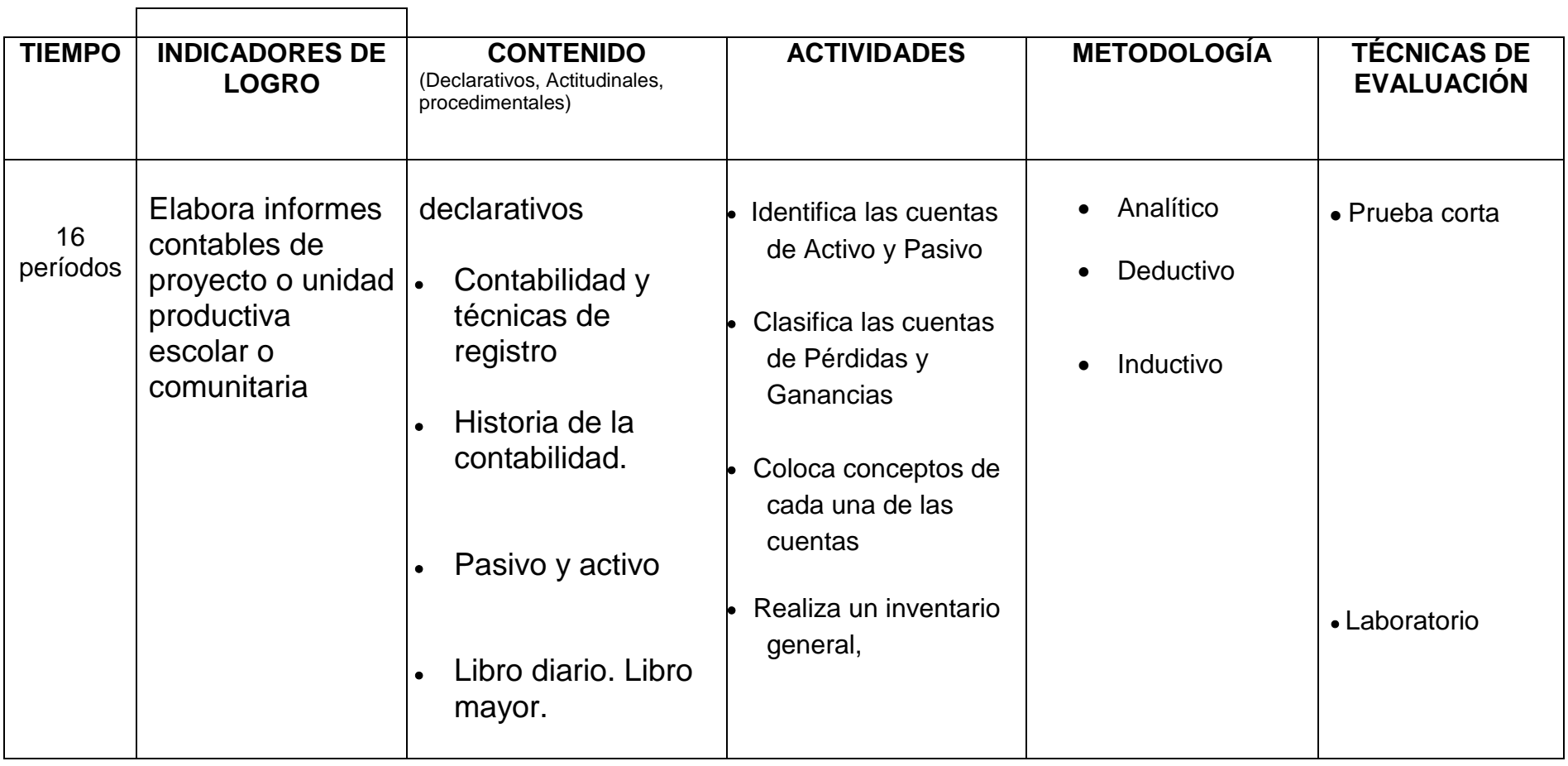

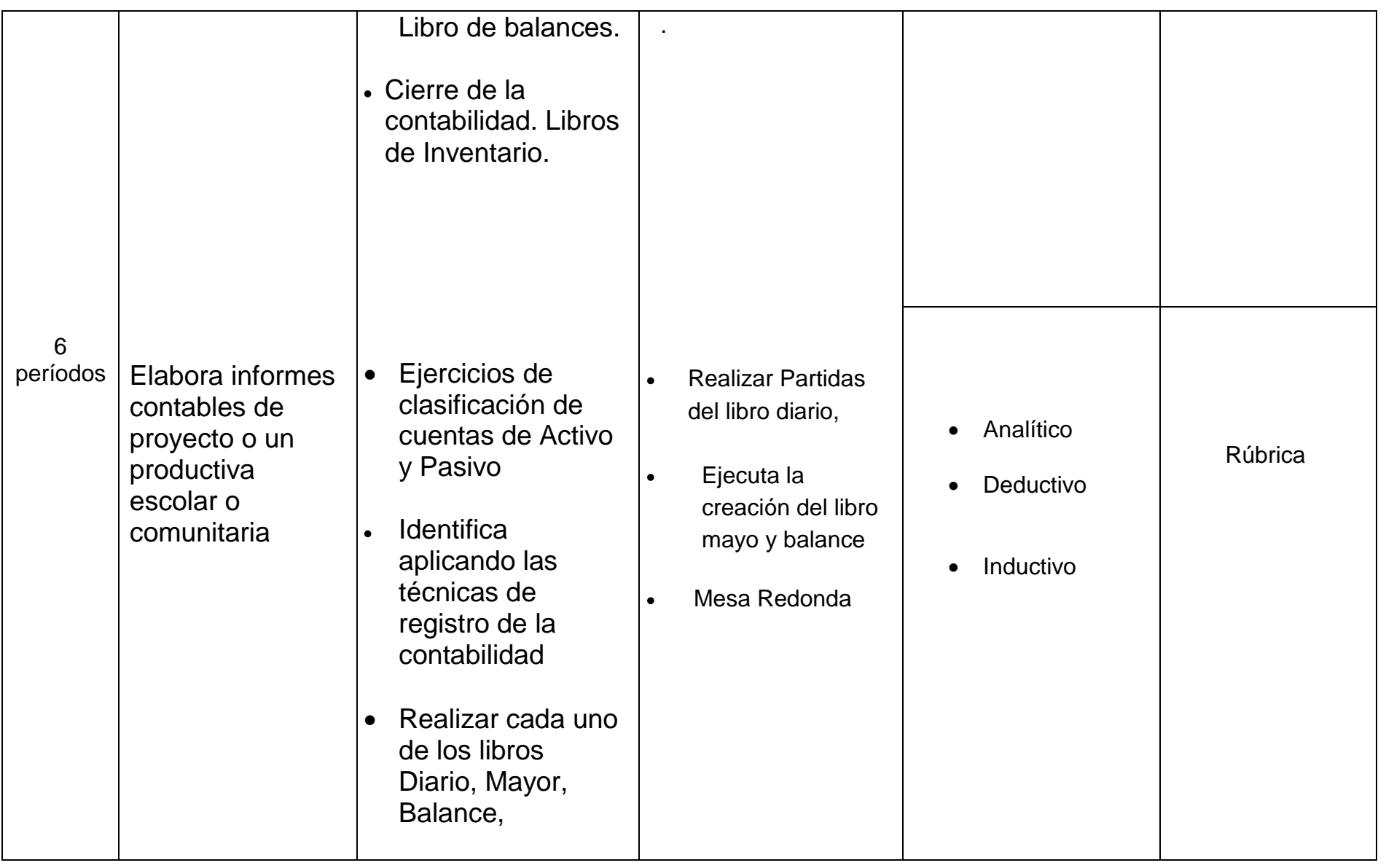

8

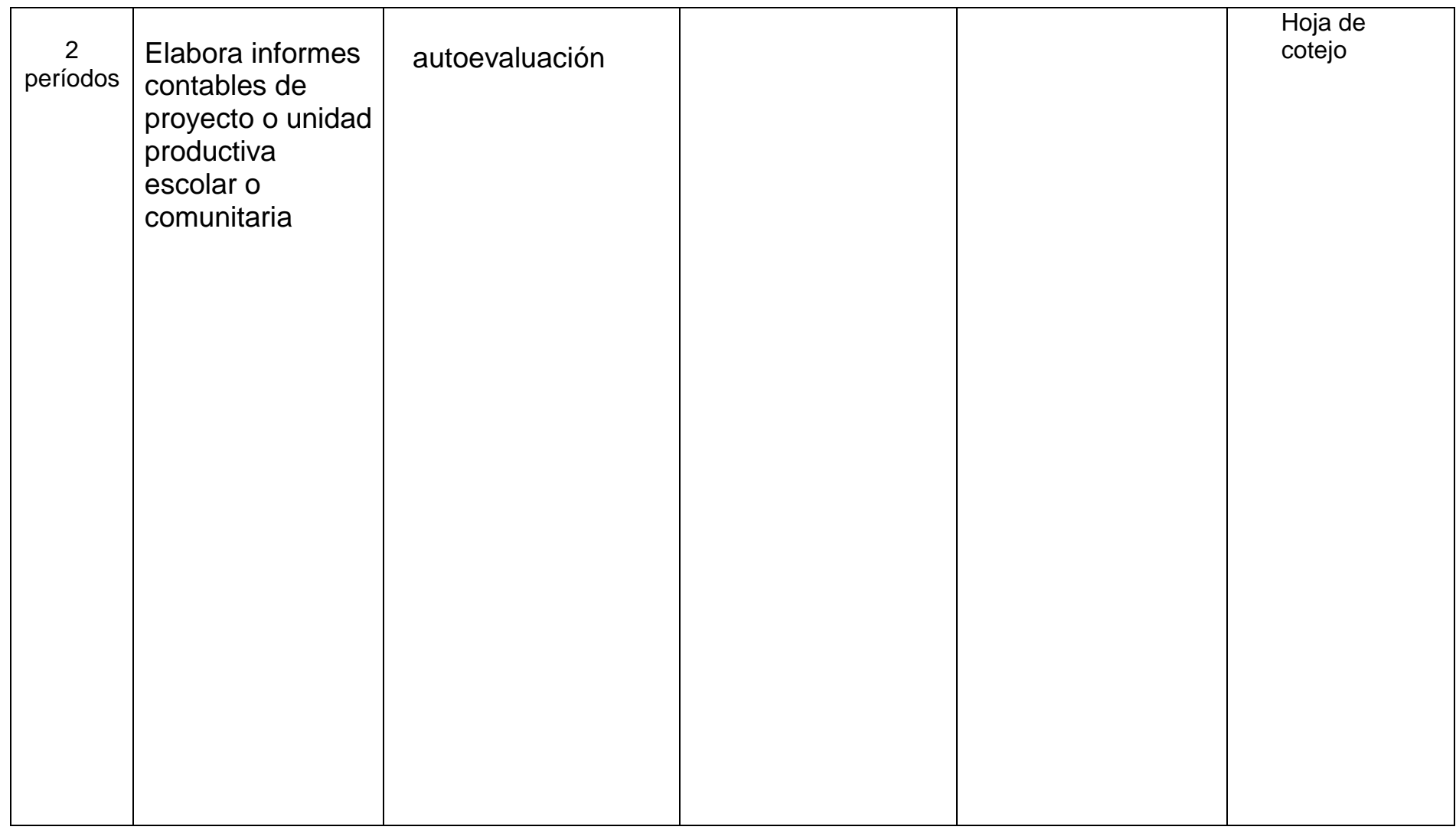

## **Descripción**

El presente módulo está dirigido a todos los docentes y estudiantes que inician una preparación en la ciencia contable, esto con el propósito de facilitarles la enseñanza a todos los adolescentes que cursan el ciclo básico del nivel medio que se ven muchas veces en la necesidad de abandonar sus estudios porque tienen que ayudar a su familia a obtener ingresos económicos.

El contenido de este Modulo pretende ajustarse al Currículum Nacional Base actual, conformada por un sistema teórico-práctico; aunque la secuencia de la temática esté ajustada a un criterio didáctico personal según la experiencia en cuanto a resultados obtenidos. También sus contenidos didácticos en la medida que lo permita la temática, son enfocados a la realidad de los adolescentes con el fin de facilitarles el aprendizaje de la contabilidad general con las distintas situaciones que viven en la vida trabajadora.

Pretendo básicamente que el estudiante o la estudiante tenga los elementos necesarios de conocimientos previos al estudio de una carrera de Perito Contador, o también en la aplicación práctica en actividades de la vida diaria que requieran de procedimientos contables sencillos.

- 1. El Módulo se divide en dos capítulos, de tres series cada uno I. Historia de la Contabilidad, conceptos, Características, Clasificación de la Contabilidad, Nomenclatura de Cuentas, Clasificación de cuentas de Pérdidas y ganancias y el Inventario.
- 2. El Segundo Capitulo lo conforma El Balance, Activo Y Pasivo, Detalle Del Activo, Desglose Del Pasivo, Libro Diario o De Primera Entrada, Las Cuentas. Debe Y Haber. Cabe aclarar que el presente material solo es un módulo de reforzamiento de contabilidad del ciclo básico por lo que se ha tratado plantear de una forma clara los procesos contables

#### LA PRACTICA HACE AL MAESTRO.

# **Capítulo I**

# **Historia de la Contabilidad, conceptos, Nomenclatura de cuentas, cuentas de Pérdidas y ganancias**

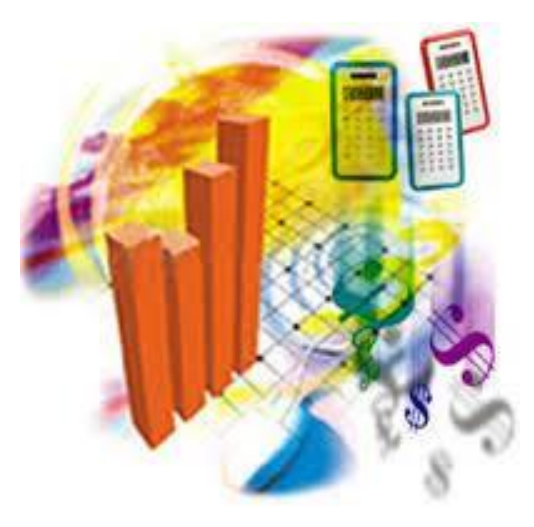

www.google.com.gt/search?q=contabilidad+general

#### **COMPETENCIA**

Ejecuta propuestas de emprendimiento Productivo escolar o comunitario que enfatizan la integración de liderazgo y procesos administrativos y comerciales.

# **Desarrollo:**

# **3. Historia de la Contabilidad**

Desde su origen el hombre ha tenido la necesidad de vivir en sociedad, con el objeto de facilitar resolviendo sus problemas en comunidad con sus semejantes. Su vida social, hizo surgir la necesidad de un intercambio comercial que en sus principios consistió en el cambio de un producto por otro lo que se conoce hoy como trueque o cambio. Conforme las relaciones comerciales se fueron intensificando surgió la necesidad de facilitar, ese intercambio comercial, dando lugar a la aparición de la moneda que en un principio fue uno de los artículos de mayor abundancia, lo que permitía servir como medio de cambio Por ejemplo las pieles se usaron como moneda porque una de las principales ocupaciones del hombre fue la caza de animales. El uso de la contabilidad en las operaciones comerciales, es tan antiguo como el mismo comercio.

La historia de la contabilidad se remonta a unos 6000 años a.C. puesto que ya en esa época existían los elementos necesarios para la actividad contable, la escritura y los números, así como los elementos económicos para que se registran transacciones comerciales. Se encuentran testimonios específicos en el uso de la contabilidad, claramente establecidos, en los imperios egipcio y romano. La edad media es importante, porque aparece la contabilidad como sistema por partida simple. Sin embargo, la contabilidad por el método de partida doble surgió entre los años 1350 y 1450, pero su divulgación aparece después del año 1500 de la edad moderna, con la publicación en Venecia de un libro de Fray Luca Paccio lo denominado Suma Aritmética, Geometría.

En este Modulo se expresan métodos contables cuyos principios esenciales han permanecido invariables hasta nuestros días. Lo único que ha cambiado es la metodología y el alcance de la misma, en vista que la contabilidad se va adaptando al medio ambiente de los negocios y el comercio en general.

12

En el siglo XX aparecen los más grandes avances de la contabilidad convirtiéndola en una de las ciencias de mayor importancia, con la auxilia tura de la mecanización y los sistemas de cómputos electromagnéticos.

Por lo anterior hoy en día las operaciones comerciales deben tener documentos que sirvan de constancia y respaldo para los registros contables que resultan indispensables para el buen funcionamiento de una empresa.

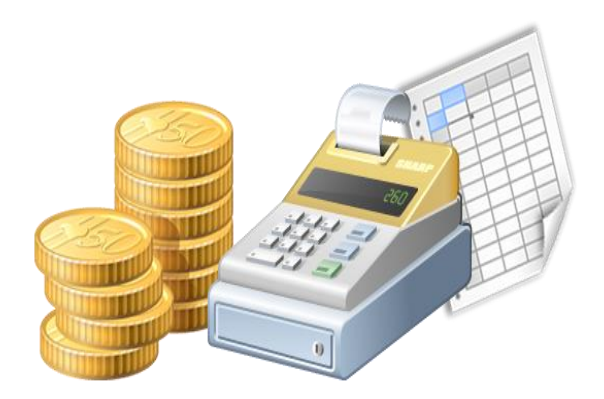

www.google.com.gt/search?q=contabilidad+general

# **1.1 Concepto de Contabilidad**

Aunque algunos autores consideran que la contabilidad es una disciplina otros. Consideran que la contabilidad es una ciencia, porque sus análisis están basados en principios verdaderos y demostrables por medio de sus cuentas.

Contabilidad es la ciencia que establece principios y normas fundamentales para llevar un control exacto de todos los bienes derechos y obligaciones de un Comerciante - Individual o jurídico. Desde el momento que hacemos un recuento, o llevamos un control de nuestros bienes derechos y obligaciones, ya estamos aplicando la contabilidad no sea en forma técnica y ordenada.

La complejidad de los negocios modernos ha venido a reafirmar la necesidad que Tiene toda persona que realiza transacciones comerciales, de dejar constancia de las mismas en los libros de contabilidad.

Es la organización contable el más Valioso instrumento para el éxito de la administración de un verdadero termómetro del progreso de una empresa y una garantía para las personas que en ella trabajan.

El contador es un profesional especializado en planificar, organizar y dirigir la Contabilidad de una empresa, y su labor va mas allá del simple registro en los libros, debe conocer las leyes relacionadas con el comercio y trabajar en estrecha relación con la gerencia o dirección de la empresa. El estudio de la contabilidad tiene cada día mayor importancia, a medida que los negocios en general se intensifican.

La contabilidad nos ayuda a llevar en orden las cuentas de nuestros ingresos y gastos. La podemos usar en nuestra casa o negocio sin importar si es grande o pequeño. (1: )

# **1.2 Características de la Contabilidad**

## **1.2.1 Exacta**

La contabilidad es exacta, no tiene errores numéricos, no debe tener Alteraciones de datos, la matemática debe ser correcta

## **1.2.2 Legal:**

Debe cumplir con todos los requisitos establecidos y apegados por la ley.

## **1.2.3 Confiable**

La información debe ser creíble, valida clara para que todos los Datos que ella muestre puedan ser evaluados y registrados por las personas Correspondientes sin que esté presente anomalías.

# **1.3 Clasificación de la Contabilidad**

La contabilidad se clasifica de acuerdo a las actividades para lo que se utiliza Privada, Publica, o mixta.

## **1.3.1 Privada:**

Es cuando pertenece a empresas que funciona con dineros particulares. Esta puede ser:

## **1.3.2 Individual:**

Cuando la empresa es propiedad de una sola.

Social o colectiva. Cuando la empresa es propiedad de varias personas.

## **1.3.3 Mixta:**

Cuando pertenece a empresas que funcionan con dinero del estado y de particulares, como municipalidades.

## **1.4 Nomenclatura**

**Nota:** Tome en cuenta que las cuentas que pertenecen al activo se cargan en el debe y se abonan en el haber. Y que las cuentas que pertenecen al pasivo se cargan en el haber y se abonan en el debe.

## **1.4.1 Caja**

Comprende el dinero en estricto efectivo, para gastos de la empres

## **1.4.2 Caja chica**

Es el dinero en efectivo con que cuenta la empresa, para gastos menores de la misma.

## **1.4.3 Bancos Representa**

el banco donde se tiene depositado el dinero, las cuentas en depósitos monetarios (cuentas de Cheques).

## **1.4.4 Clientes o Cuentas Por Cobrar Comerciales**

Son las personas que deben al comerciante por concepto de mercadería llevada al crédito, sinónimo de ventas al crédito.

## **1.4.5 Deudores o Cuentas Por Cobrar No Comerciales**

Son las personas que deben al comerciante por concepto diferente al de mercadería. <sup>(1:)</sup>

## **1.4.6 Material de Empaque**

Representa el valor del material que sirve para empacar los mercaderías que se venden a la empresa.

## **1.4.7 Mercadería**

Representa todo lo que se tiene disponible para la venta.

## **1.4.8 Proveedores O Cuentas Por Pagar Comerciales**

Son las personas a quienes el comerciante debe por concepto de mercaderías. Sinónimo de compras al crédito.

## 1**.4.9 Acreedores O Cuentas Por Pagar No Comerciales**

Son las personas o las empresas a las que el comerciante debe, pero por concepto diferente al de mercadería.

#### **1.4.10 Compras**

Es el valor de la mercadería adquirida en el curso del período contable.

#### **1.4.11Ventas**

Es el valor de lo mercadería vendida durante el periodo contable.

## **1.4.12 Documentos Por Cobrar**

Son todos aquellos documentos que otras personas han suscrito a favor de la empresa (pagarés, letras de cambio, vales, etc.).

## **1.4.13 Documentos Por Pagar**

Representa toda obligación contraída por la empresa a favor de otras personas por medio de documentos (pagarés, letras de cambio, vales. etc.

## **1.4.14 Útiles De Escritorio Y De Oficina**

Incluye todos los materiales necesarios en todo escritorio, tales como borradores, lápices, bolígrafos, papel, cinta para máquina de escribir, etc.)

## **1.4.15 Útiles Y Enseres**

Se contabilizan en esta cuenta los trapeadores, escobas, aspiradoras, lustradoras, etc.)

#### **1.4.16 Mobiliario Y Equipo**

Incluye todos los muebles y aparatos que estén en servicio, tanto en las oficinas corno en la sala de ventas esto incluye: escritorios, mesas, mostradores, vitrinas, máquinas de escribir, archivos, sillas, etc.

#### **1.4.17 Vehículos**

Es todo lo que esté al servicio de la empresa tales como; bicicletas, camiones, pick-up, automóviles, todo lo que tenga ruedas.

## **1.4.18 Maquinaria**

Comprende esta cuenta las maquinas destinadas para fabricar los productos que elabora la empresa.

#### **1.4.19 Alquileres Pagados**

Son gastos efectuados para pagar el local que ocupa la empresa y sus dependencias (tienda, oficinas, etc.).

## **1.4.20Propaganda Y Publicidad**

Son los pagos efectuados a empresas de publicidad, periódicos, etc.

## **1.4.21 Depreciaciones**

Comprende la rebaja del valor de los bienes del activo fijo por el servicio que han prestado a la empresa. Es el desgaste físico que sufren todos los activos.

#### **1.4.22 Descuentos Sobre Compras**

Son todos los descuentos que recibimos al realizar una compra.

#### **1.4.23 Descuento Sobre Ventas:**

Son los descuentos que hacemos a nuestros productos a la hora de venderlos

#### **1.4.24 Comisiones Cobradas**

Representa lo que se cobra por determinado servicio prestado.

#### **1.4.25 Comisiones Pagadas**

Representa el valor de lo que hemos pagado por un servicio prestado.

#### **1.4.26 Gastos De Organización**

Registro los gastos efectuados, durante el período de formación de la empresa.

## **1.4.27 Gastos Generales**

Representa los gastos de menor valor y que no ameritan registrarse en cuenta aparte.

#### **1.4.28 Inmuebles**

Pertenecen a esta cuenta las fincas urbanas (casa y Terrenos) propiedad de la empresa.

#### **1.4.29 Iva Por Cobrar**

Representa la suma del impuesto al valor agregado (IVA) abonado por el contribuyente en las operaciones afectas, o sea que lo pagamos en una compra y tenemos derecho de cobrarlos o descontarlos a los que tenemos que pagar al fisco.  $(1: )$ 

#### **1.4.30 Iva Por Pagar**

Representa la suma del impuesto al valor agregado (IVA) cargado por el contribuyente en los operaciones afectas, o sea que es lo que la empresa ha cobrado por cuenta del fisco y tendrá que cargarse al mismo.

#### **14.31 Hipotecas**

Son deudas que se tienen y que tienen como garantía un inmueble.

## **1.4.32 Combustibles Y Lubricantes**

Representa el valor del combustible (gasolina, aceite, grasa y otros) que utilizan los vehículos de transporte en la empresa.

#### **1.4.33Equipo de Computación**

Representa el valor de programas de computación, las computadoras y sus accesorios que estén al servicio de la empresa.

#### **1.4.34 Sueldos De Administración**

Esta cuenta registra lo que ganan los empleados de la empresa. Es el pago de la nomina de salarios de los trabajadores que laboran en las oficinas.

#### **1.4.35 Sueldos De Ventas**

Esta cuenta registra lo que ganan los empleados de la empresa. Es el pago de la nomina de salarios de los trabajadores que laboran en la sala de ventas. Estas son algunas de las tantas cuentas que se utilizan dentro de la contabilidad, durante nuestro estudio encontraremos gran cantidad de cuentas, pero para iniciar nuestro estudio estas son la base que tomaremos para iniciar. (1: )

## **Actividades de Cierre 01**

#### **Instrucciones**

En hoja de papel bond ilustre las cuentas de activo y escriba brevemente que significa cada una

#### **Actividades de Cierre 02**

#### **INSTRUCCIONES**

En hoja de papel bond ilustre las cuentas de pasivo y escriba brevemente que significa cada una

## **Actividades de Cierre 03**

Indicar cuáles de las siguientes cuentas pertenecen al Activo (A) y cuáles al Pasivo (P)

## **Nombre de Cuenta Activo / Pasivo**

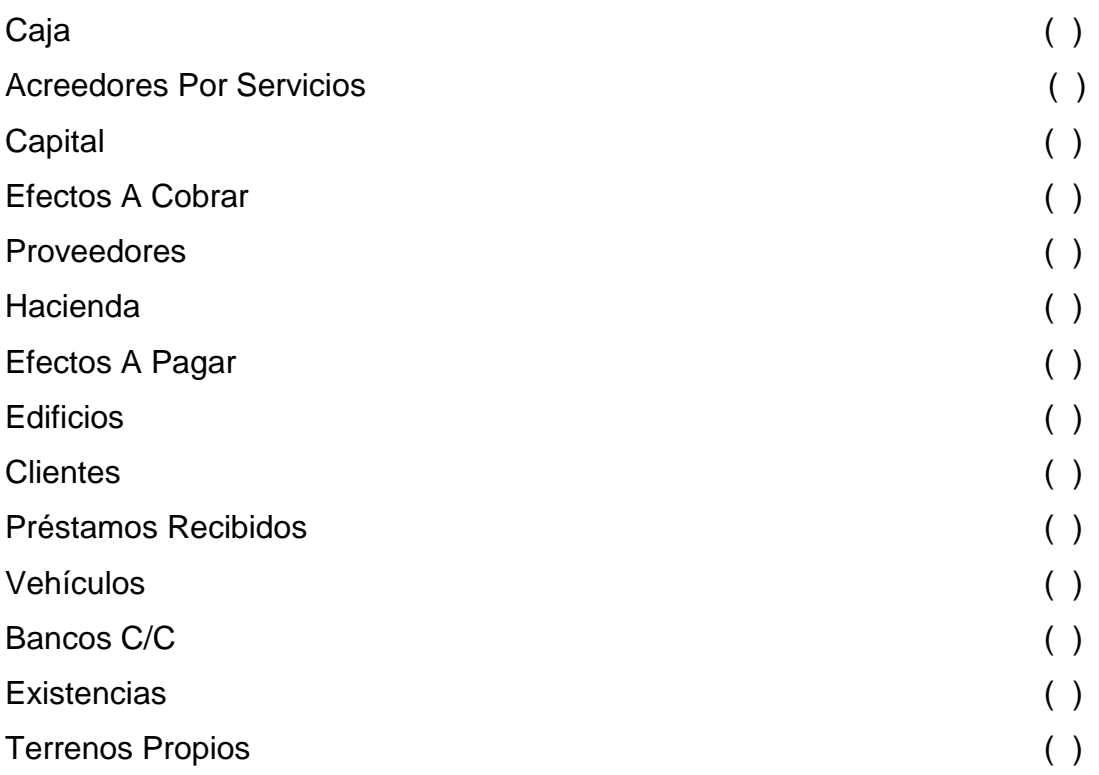

## **1.5 Cuenta de Pérdidas y Ganancias**

La cuenta de Pérdidas y Ganancias es la que recoge todos los movimientos de Ingresos y Gastos, al igual que los de Ventas y Compras, como consecuencia de la explotación de la empresa, pues, indicará la diferencia entre Ingresos y Gastos durante el periodo de tiempo estudiado, mostrando si ha habido pérdidas o beneficios.

Como consecuencia de las operaciones que realiza una empresa se producen diversas circunstancias:

#### **1.5.1 Ventas o Ingresos**

Lo normal de una empresa es que sus ingresos provengan de sus ventas, pero también puede suceder que tenga otro tipo de ingresos que no procedan directamente de la venta de sus productos.

Este otro tipo de ingresos podrían ser, por ejemplo, los ingresos provenientes de operaciones con valores mobiliarios (acciones) u otro tipo de ingresos, como los ingresos financieros (por ejemplo los intereses de las cuentas bancarias) o extraordinarios (ejemplo: venta de un elemento de inmovilizado con beneficios o pérdidas).

## **1.5.2 Compras o Gastos**

 Son todo lo que se adquiere (con excepción de los productos o bienes de activo, como son edificios, terrenos, maquinaria, vehículos, etc. siempre y cuando no sean para la venta, sino para el uso de la actividad de la empresa) para su posterior venta, transformación o consumo y los gastos, como por ejemplo, sueldos, teléfono, luz, agua, alquileres, etc. (1: )

## **Actividades de Cierre 01**

#### **Instrucciones**

En hoja de papel bond ilustre las cuentas de Perdidas y escriba brevemente que significa cada una

## **Actividades de Cierre 02**

## **Instrucciones**

En hoja de papel bond ilustre las cuentas de Ganancias y escriba brevemente que significa cada una

#### **1.6 LIBRO DE INVENTARIO**

Es el libro en el cual se registra de forma detallada y numerada el patrimonio de un comerciante, para tener control de todos los derechos y obligaciones, y para conocer el capital líquido con que cuenta una empresa.

**DIVISIÓN DEL INVENTARIO:** El inventario se divide en:

ACTIVO = Corresponde a todos los derechos y bienes con que cuenta la empresa.

PASIVO = Son todas las deudas y obligaciones con que cuenta la empresa.

CAPITAL= Es la inversión real que tiene el comerciante dentro de su negocio, es el resultado de la diferencia de los bienes y derechos con las deudas y obligaciones del comerciante. (1: )

**DIVISIÓN DE ACTIVO:** El activo se divide en:

#### **1.6.1 Activo Corriente**

En ella de derivan las cuentas que tienen constante movimiento en un periodo contable (del 1 de enero al 31 de diciembre de cada año), en ella se registran las siguientes cuentas: Caja, Bancos, Caja Chica, Clientes, Deudores, Iva por cobrar, Cuenta Promesa, mercaderías, Inversión en Valores, Papelería y útiles, Documentos por cobrar, todo pagado por anticipado, etc.

#### **1.6.2 Activo No Corriente**

En ella se derivan las cuentas que tiene un carácter permanente en una empresa, es decir que no cambia constantemente, y todas las cuentas que se deprecian y amortizan, entre ellas están: Mobiliario y equipo, Equipo de computación, Vehículos de reparto, Maquinaria, Herramientas, Edificios, Terrenos, Inmuebles, Gastos de Organización e Instalación, Marcas y patentes, Crédito Mercantil, etc.

#### **1.6.3 División Del Pasivo**

El Pasivo se divide en:

Pasivo Corriente: En ella se derivan las cuentas de las obligaciones y deudas que se tenga a corto plazo, es decir menores de un año, entre ellas están: Proveedores, Acreedores, Cuentas por pagar, Documentos por pagar a corto plazo, y todo cobrado por anticipado.

#### **1.6.4 Pasivo No Corriente**

En ella se derivan las cuentas de las obligaciones que se tenga a largo plazo, como por ejemplo: Hipotecas, Préstamos Bancarios, Documentos por pagar a largo plazo, Depreciaciones acumuladas, Acreedores Hipotecarios, etc.

#### **1.6.5 Forma De Calcular El Capital**

El capital lo calculamos por medio de la *ecuación patrimonial*. La formula de la ecuación Patrimonial es

#### **1.6.6 Activo – Pasivo = Capital**

 La suma del total del activo le vamos a resta la suma del total del pasivo y el resultado será el capital liquido de una empresa. Durante nuestro estudio de la contabilidad podemos encontrar varios problemas los cuales no permitan un buen desempeño de trabajo y su estudio. Para facilitar el estudio de la contabilidad es indispensable conocer las cuentas y su significado; Cuando las debemos utilizar, cuando las cargamos y cuando las abonamos.  $(1: )$ 

## **1.6.7 Presentación Del Inventario**

Ejemplo de la forma de presentación un inventario:

#### **Datos del inventario**

**Inventario No. 1** El almacén el Amanecer le solicita que le elabore su inventario al 31 de junio de 2014, Propiedad del señor Jorge Casasola Monte alegre, ubicado en 5ta. Calle 6-21 zona l. Con lo cual le presenta los siguientes Datos:

Billetes Q. 1200.00; Monedas Q.125.55 Una cuenta en el Banco Agro mercantil No. 12-34567-12 con Q.8500.00

**El IVA** está incluido en las mercaderías, mobiliario y equipo, los libros de contabilidad, vehículos y material de empaque.

## **MERCADERÍAS**

**Televisores:** 15 de 24" marca Sharp c/u Q.3808.00, 15 de 19" marca Sharp c/u Q.2352.00, 15 de 14" marca Sharp c/u Q. 1019.20**, RADIOGRABADORAS** 10 grandes transoceánicas marca General Electric c/u 1624.00, 10 medianas marca General Electric c/u 756.00, **EQUIPOS DE SONIDO:** 15 grandes marca Casio c/u Q.2352.00, 15 medianos marca Casio c/u Q.1360.80. **LICUADORAS** 20 de 6 velocidades marca phillips c/u Q.687.68. **PLANCHAS** 20 grandes marca Sano c/u Q.201.60. *De estas mercaderías se les adeuda la Curacao del total de los televisores, y a F.P.K el 60% de los equipos de sonido.*

**Mobiliario y equipo** 2 mostradores medianos de madera con vidrio, c/u Q.1344.00, 1 estante de madera con un valor de Q.996.80, 1 máquina registradora marca nacional con valor de Q.3808.00, 1 mesa alta para la caja registradora con valor Q.224.00. Del mobiliario y equipo se adeuda a Muebles S.A. Q.2500.00 y a Distribuidora el Sol Q.1000.00.

**Vehículos de reparto.** 1 panel marca Toyota de una tonelada, color gris último modelo chasis 345672-98, motor k-985642356 con un valor de Q.100, 800.00, 1 pick-up marca Toyota de media tonelada color blanco, último modelo chasis R-985647812, motor G-398564123541en un valor de Q.95200.00. De estos vehículos se adeuda a Ficher S.A. 10 letras de cambio de Q.2,500 .00 c/u. que se pagaran en el presente ejercicio.

**Libros de contabilidad y otros comprobantes de pago** 6 libros de contabilidad c/u Q.44.80, 1 recibo No. 457 de la SAT por habilitación de libros Q.150.00, 1 recibo No. 15635 del registro mercantil por autorización de libros Q.45.00, l factura del Perito Contador Manuel de Jesús Marroquín por tramites de la empresa Q.672.00.

**Material del empaque** 100 docenas de bolsas de nylon a Q.2.24 c/docena, 24 docenas de cinta adhesiva Q.14.00 c/u, 100 cajas de cartón Q.1.40 c/u.

#### **Nota**

**Los inventarios los trabajaremos en papel factura de 3 columnas, y la forma de presentarlos es la siguiente** (1: )

# **EJEMPLO DE INVENTARIO**

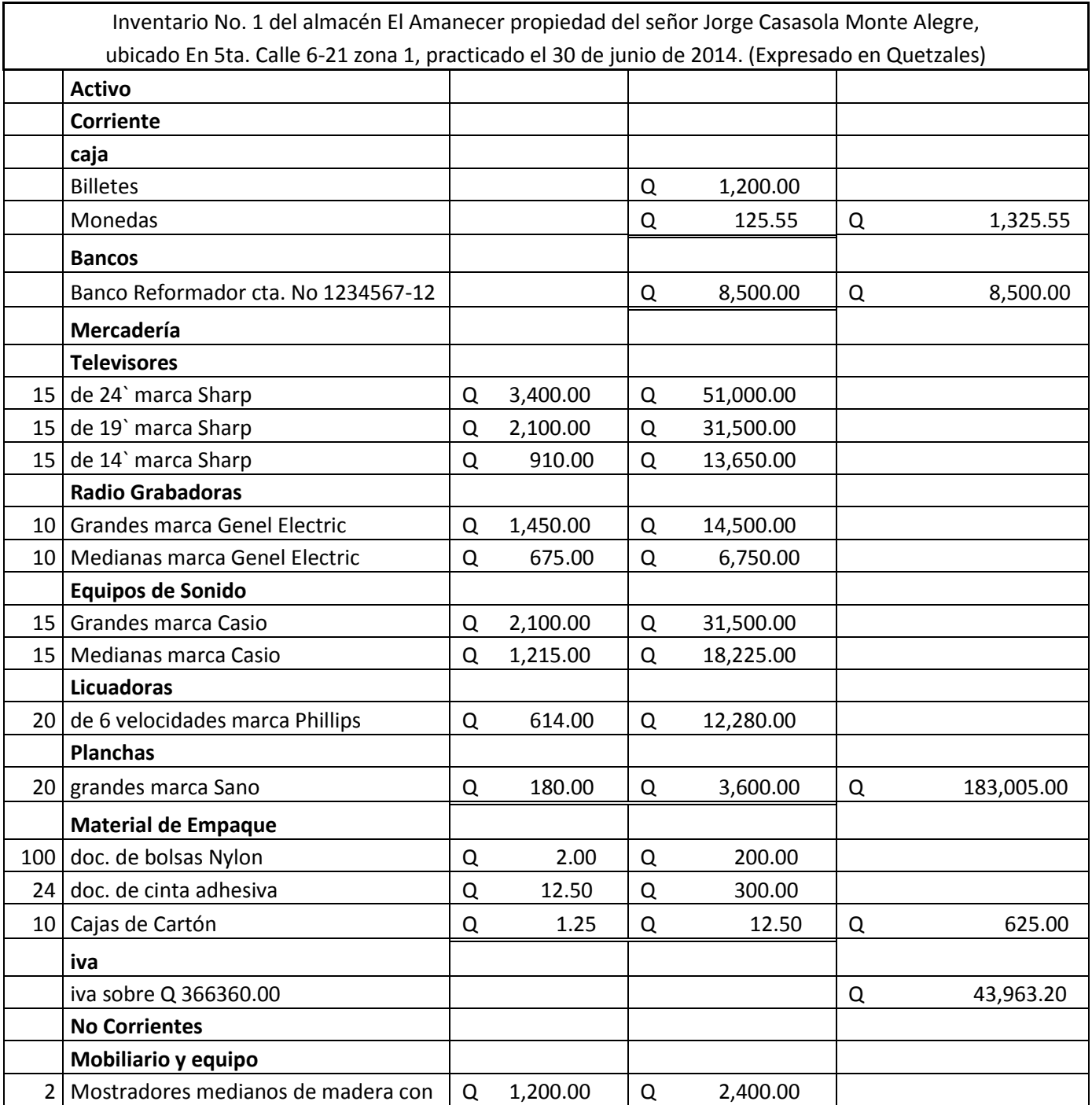

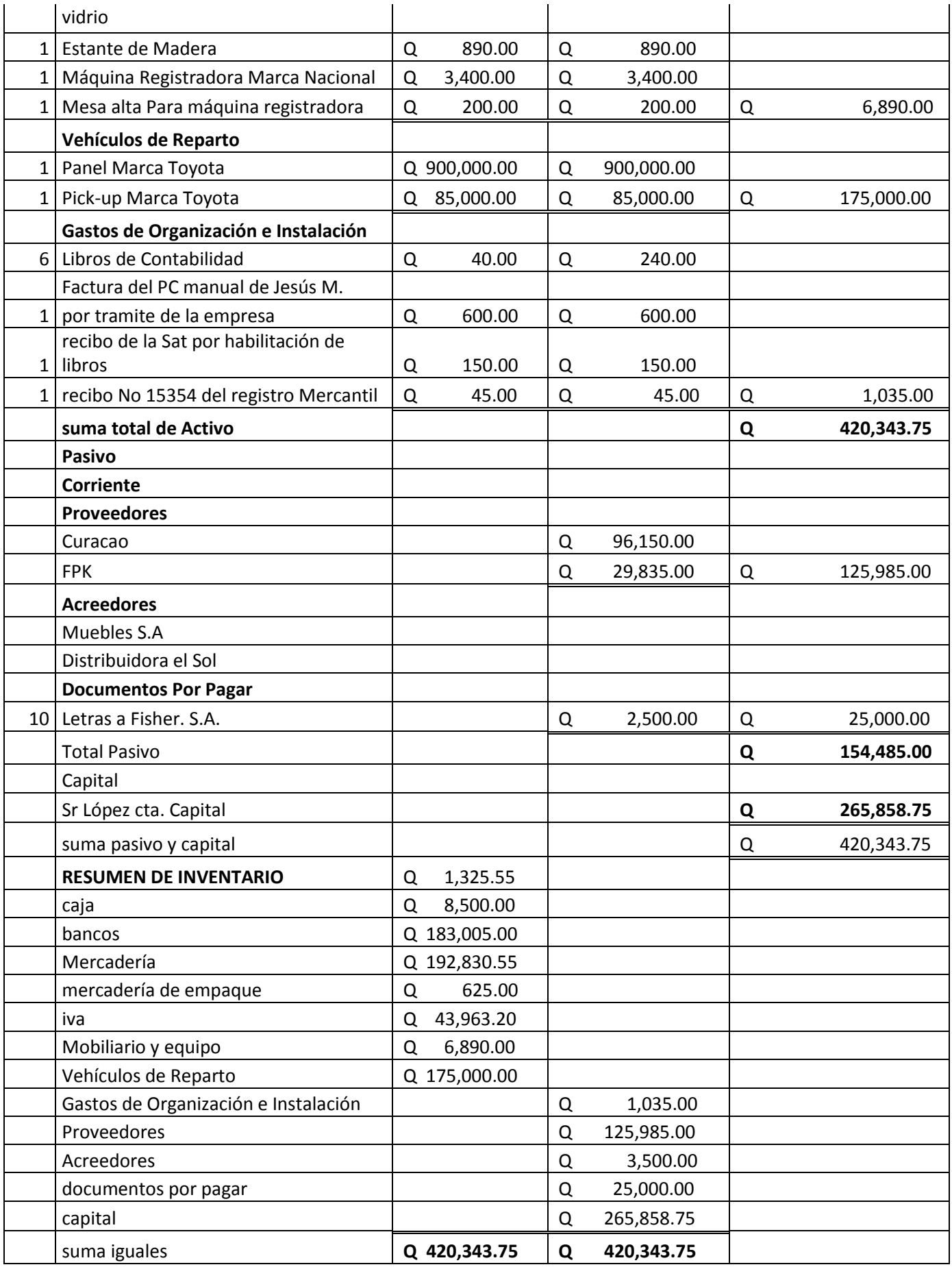

**Observaciones:** para poder deducir el iva a las mercaderías, mobiliario y equipo, los libros de contabilidad, los vehículos, el material de empaque, se utilizo la siguiente fórmula

*Valor del bien ÷1 .12 = valor neto del bien sin* 

Lo dividimos dentro de 1.12 para poder hallar el valor neto de los bienes que tenemos dentro de la empresa. En el inventario tenemos que registrar todos los bienes con sus valores netos es decir el valor del bien sin que incluyamos en él, el IVA que hemos pagado en su compra.

*IVA*

Y para saber el total de IVA que vamos a registrar en el inventario se tendrá que sumar todos los totales a quienes le hemos deducido el iva y utilizamos la siguiente fórmula:

*Total de valores\*12%= total de IVA*

**Nota**: Solamente le vamos a descontar el iva a los bienes por los cuales hemos recibido una factura(o aquellos que nosotros consideremos que hemos comprado). A los recibos no están afectadas del IVA. (1: )

Cuando terminemos de trabajar en una hoja antes de pasar a la siguiente, utilizamos la palabra **VAN** y donde vamos a detallar las cantidades que de esa hoja pasan a la siguiente hoja, y en la primera línea de la hoja siguiente se escribe la palabra **VIENEN** y sirve para detallar los valores que vienen de la hoja anterior. Esto nos sirve para no estar regresando en las hojas para sumar.

En los libros de contabilidad se trabaja con los comprobantes de pago de cada unos de los bienes que posee la empresa, Los comprobantes que según nuestra legislación están vigentes y son aceptados son:

#### **1.6.8 Recibos**

Son comprobante de pago.

#### **1.6.9 Facturas**

Son comprobantes de compras y ventas, y están afectadas de impuestos.

## **Los impuestos vigentes en Guatemala son**

#### **1.6.10 IVA**

Impuesto al valor agregado, es el impuesto que afecta a todas las compras y ventas y según la legislación vigente es el 12% sobre la venta y/o compra. Solamente las facturas pueden retener este impuesto.

## **1.6.11 ISR**

Impuesto sobre la renta: Es el impuesto que afecta a las ganancias de las empresas. Para poder pagar este impuesto hay dos tipos de régimen: El Régimen General 5% mensual del total de ingresos

El régimen Especifico 31% del total de ganancias

## **1.6.12 ISO**

Impuesto de Solidaridad, el cual se calcula del Total de ingresos o del Total del Activo, (Dependiendo cuál de estos valores sume mayor), y su porcentaje vigente para el 2010 es del 1%. Y Solamente lo pagan los comerciantes que lleven Contabilidad Completa. (1:

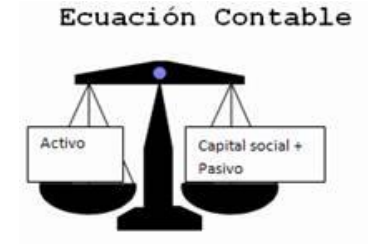

www.google.com.gt/search?q=contabilidad+general

## **Actividades de Cierre 01**

**Instrucciones**: El señor Jorge Boca chica le solicita que le elabore su inventario No. 1, del Almacén "**El Bocón**" Ubicado en la 3ra. Calle 5-81 zona 4, Totonicapán para lo cual le entrega le la siguiente información:

## **Efectivo:**

Monedas Q.525.00 Billetes Q.1000.00 En el Banco de Occidente Cta. No. M-256-6551215432 con Q.2, 500.000 En el Banco de los Trabajadores Cta. No. D-50-9856120 con Q.7, 500.00 Le deben a la empresa por mercadería los señores: Miguel Ángel Angulo Q. 850.00 Raúl González Blanco Q. 250.00 **El IVA** está incluido en las mercaderías, el Mobiliario y Equipo, los vehículos de reparto, los libros de contabilidad.

## **Mercaderías:**

**Planchas**: 15 grandes a Q.140.00 c/u, 12 Pequeñas a Q.95.20 c/u, **Estufas** 8 Marca general Electric Q.1400.00 c/u, 10 Marca Cetron a Q.1512.00 c/u, **Televisores** 15 de 20" marca LG Q.1400.00 c/u, 10 de 25" Marca Sony Q.3920.00 c/u, 20 de 15" marca Daewoo Q. 1008.00, **Mostradores** 8 de madera con 3 gavetas Q. 952.00 c/u

10 de aluminio con vidrio Q. 616.00 c/u. De estos se les adeuda a Distribuidora el cóndor S.A. la cantidad de Q5000.00

## **Vehículos De Reparto**

1 panel marca Izuzu de una tonelada, color Blanco último modelo chasis 365428-00, motor M-452154566 con un valor de Q.112, 000.00 1 pick-up marca Toyota de media tonelada color Negro, último modelo chasis R-985647812, motor G-398564123541en un valor de Q.95200.00. De estos vehículos se adeuda a Ficher S.A. 10 letras de cambio de Q.2, 000.00 c/u. que se pagaran en el presente ejercicio.

**Libros De Contabilidad Y Otros Comprobantes De Pago** 6 libros de contabilidad c/u Q.44.80, 1 recibo No. 457 de la SAT por habilitación de libros Q.150.00, 1 recibo No. 15635 del registro mercantil por autorización de libros Q.45.00, l factura del Perito Contador Jorge Alvarado por tramites de la empresa Q.3920.00.

**Mobiliario Y Equipo** 3 Estantería de madera a Q.1400.00 c/u, 1 caja registradora Q. 3,360.00, una mesa para la caja registradora Q. 784.00.

31

#### **Actividades de Cierre 02**

La señora María Parada de Cabeza propietaria del almacén la "Aspirina" ubicada en 3ª. Calle 5-25 zona 1, Totonicapán, solicita que le elabore su primer inventario para lo cual le presenta la siguiente información:

#### **Efectivo:**

Billetes Q. 1250.00 Monedas Q. 250.00 **El IVA** está incluido en las mercaderías, Mobiliario y equipo, Vehículos, alquileres, libros de contabilidad. **Una cuenta Bancaria** en el Banco de Occidente Cuenta No. M0-365214984, con la cantidad de Q. 5,600.00 **Le deben a** la empresa por mercadería llevada al crédito los señores: Carlos Pereza Q.560.00 Pablo Pocasangre Q.750.00

#### **MERCADERÍA: Planchas**:

15 grandes a Q.140.00 c/u, 12 Pequeñas a Q.95.20 **Estufas** 8 Marca general Electric Q.1400.00 c/u, 10 Marca Cetron a Q.1512.00 **Refrigeradoras** 15 marca Cetron Q.5040.00 c/u, 13 Marca General Electric Q.5600.00 c/u. **Televisores** 15 de 20" marca LG Q.1400.00 c/u, 10 de 25" Marca Sony Q.3920.00 c/u, 20 de 15" marca Daewoo Q. 1008.00. **DVD** 12 Marca Sony a Q.1400.00 c/u, 20 marca LG a Q.1064.00 c/u. 10 marca Panasonic a Q. 1120.00**. Radio grabadoras** 15 marca Panasonic Q.2240.00 15 marca LG a Q. 1120.00 c/u. De las mercaderías se le adeuda a FPK Q. 6,000.00, a La Curacau Q.10, 000.00.

**Muebles:** 2 mostradores medianos de aluminio con vidrio, c/u Q.1344.00, 1 estante de madera con un valor

de Q.996.80, 1 máquina registradora marca Panasonic con valor de Q.3808.00, 1 mesa alta para la caja registradora con valor Q.224.00. Del mobiliario y equipo se adeuda a Muebles S.A. Q.1500.00 y a Distribuidora el mirador Q.1000.00.

#### **Vehículos de reparto.**

1 panel marca Izuzu de una tonelada, color gris último modelo chasis 345672-98, motor k-985642356 con un valor de Q.100,800.00, 1 pick-up marca Toyota de media tonelada color blanco, último modelo chasis R-985647812, motor G- 398564123541en un valor de Q.95200.00. De estos vehículos se adeuda a Ficher S.A. 10 letras de cambio de Q.2, 500.00 c/u. que se pagaran en el presente ejercicio.

#### **Libros de contabilidad y otros comprobantes de pago**

6 libros de contabilidad c/u Q.44.80, 1 recibo No. 457 de la SAT por habilitación de libros Q.150.00, 1 recibo No. 15635 del registro mercantil por autorización de libros Q.45.00, l factura del Perito Contador Josué Caniz por tramites de la empresa Q.2240.00. **Se le pago** al señor Justo Rufino Barrios el alquiler de 5 meses del local a razón de Q.1400.00 cada mes. Factura del señor No. 1254000

#### **Actividades de Cierre 03**

El señor Santos Monrroy Menchu solicita que elabore su primer inventario de la Librería "Shepita", ubicada entre 3ra y cuarta calle 4-16 de la zona 1, Totonicapán, Tel: 7766-1118, para lo cual le presenta la siguiente información:

#### **Billetes**

25 de Q. 100.00 c/u 30 de Q. 50.00 c/u 30 de Q. 20.00 c/u 75 de Q. 10.00 c/u 85 de Q. 5.00 c/u 845 de Q. 1.00 c/u

#### **Monedas**

450 de Q. 1.00 c/u 200 de Q. 0.50 c/u 350 de Q. 0.25 c/u 360 de Q. 0.10 c/u 100 de Q. 0.05 c/u 150 de Q. 0.01 c/u Cuenta Bancaria 1 cuenta en el Banco Industrial No. 1-45975-4536 con Q. 25,000.00 1 cuenta en el Banco Agromercantil No. M-7545646-15 con Q. 18,000.00

#### **Artículos para la venta Lapiceros**

12 Cajas, varios colores marca Alejandra de 100 unidades Q. 67.20 c/caja 15 cajas, varios colores punta fina marca Alejandra de 100 unidades Q. 140.00 c/caja 10 cajas, varios colores punta fina marca Pilot de 100 unidades Q. 280.00 c/caja 20 cajas, varios colores marca Bic de 100 unidades Q. 44.80 c/caja 15 cajas, varios colores marca Faber Castell de 50 unidades Q. 112.00 c/caja **Lápices** 5 cajas, 2b marca Alejandra de 100 unidades Q. 56.00 c/caja 4 cajas, 2b marca mongol de 100 unidades Q. 78.40 c/caja 3 cajas, 2b marca Optimum de 50 unidades Q. 44.80 c/caja

**Portaminas** 2 cajas, 0.5 mm marca Alejandra 50 unidades Q. 140 c/caja 1 caja, 0.7 mm marca Alejandra 50 unidades Q. 140

**Cuadernos Pequeños** 125 de 40 hojas con líneas Q.1.40 c/cuaderno 150 de 40 hojas sin líneas Q.1.40 c/cuaderno 450 de 80 hojas con líneas Q. 1.96 c/cuaderno 150 de 80 hojas doble línea Q. 1.96 c/cuaderno 400 de 80 hojas cuadricula mediana Q. 1.96 c/cuaderno 150 de 80 hojas cuadricula pequeña Q. 1.96 c/cuaderno 100 de 80 hojas sin líneas Q. 1.96 c/cuaderno 200 de 100 hojas con líneas Q. 2.24 c/cuaderno 300 de 100 hojas cuadricula Q. 2.24 c/cuaderno 50 de 100 hojas sin líneas Q. 2.24 c/cuaderno 50 de 100 hojas con doble líneas Q. 2.24 c/cuaderno

**Cuadernos con Espiral** 150 de 80 hojas con líneas No. 2 Q. 3.36 c/u 100 de 80 hojas con cuadros No. 2 Q. 3.36 c/u 240 de 70 hojas con líneas No. 1 Q. 5.60 c/u 180 de 70 hojas con cuadros No. 1 Q. 5.60 c/u 140 de 70 hojas con cuadros pequemos No. 1 Q. 5.60 c/u 100 de 200 hojas multimateria marca Scribe Q. 22.40 c/u 75 de 200 hojas multimateria marca norma Q. 28.00 c/u 90 de 200 hojas multimateria marca Scribe ecológico Q. 33.60 c/u

**Temperas** 10 cajas de 12 colores marca tucán Q. 8.96 c/caja 12 cajas de 6 colores marca tucán Q. 5.60 c/caja 100 frascos individuales varios colores Q. 1.40 c/u  $(1: )$ 

**Crayones** 35 cajas de 12 colores marca tucán de madera Q. 5.60 c/u 30 cajas de 6 colores marca tucán de madera Q. 3.36 c/u 25 cajas de 12 colores marca tucán de cera Q. 4.48 c/u 15 cajas de 6 colores marca tucán de cera Q. 2.24 c/u **Juegos de Geometría** 20 marca Gea de 4 piezas Q. 5.60 c/juego 25 marca Platic de 4 piezas Q. 6.72 c/juego

**Engrapadoras** 24 pequeñas marca Lux Q. 7.84 c/u 20 medianas marca lux Q. 11.20 c/u 15 grandes marca Suriling Q. 28.00 c/u

**Perforadores /Sacabocados** 20 pequeños marca link Q. 14.00 c/u 20 grandes marca Oliohs Q. 22.40 c/u

**Papel** 11 resmas de papel bond de 80 gramos tamaño carta Q. 24.64 c/resma 9 resmas de papel bond de 100 gramos tamaño carta Q. 28.00 c/resma 8 resmas de papel bond de 120 gramos tamaño carta Q. 29.12 c/ resma 10 resmas de papel bond de 80 gramos tamaño oficio Q. 28.00 c/resma 8 resmas de papel bond de 100 gramos tamaño oficio Q. 29.12 c/resma 6 resmas de papel bond de 120 gramos tamaño oficio Q. 33.60 c/ resma 6 resmas de papel con cuadros de 80 gramos tamaño carta Q. 33.60 c/resma 5 resmas de papel con cuadros de 80 gramos tamaño oficio Q. 35.84 c/resma 1 resma de papel milimetrado tamaño carta Q. 35.84

**Fólderes** 350 tamaño oficio con gancho color original Q. 1.12 c/u 400 tamaño carta con gancho color original Q. 1.12 c/u 400 tamaño carta con gancho varios colores Q. 1.40 c/u 400 tamaño oficio con gancho varios colores Q. 1.56 c/u **Correctores** 75 frascos pequeños marca Alejandra Q. 8.96 c/u 100 de punta marca Alejandra Q. 11.20 c/u

**Marcadores** 45 cajas 12 colores marca pencil Q. 8.96 c/caja 40 cajas 6 colores marca pencil Q. 5.60 c/caja 125 permanentes varios colores marca Sols Q. 5.60 c/u 100 para pizarra marca Sacura varios clores Q. 8.96 c/u

**Agendas** 75 del año 2009, grandes estándar varios diseños Q. 56.00 c/u 100 del año 2009, pequeños varios diseños Q. 28.00 c/u 75 del años 2009, de bolsillo varios diseños Q. 14.00 c/u De esta mercadería adeuda a Papelera Xela Q. 30,000.00

## **El IVA**

está incluido en la mercadería, material de empaque, mobiliario, vehículos, alquileres, libros de contabilidad y otros comprobantes de pago Libros de Contabilidad y otros Comprobantes de Pago 6 libros de contabilidad con valor de Q. 44.80 c/u Recibo No. Sat 42-12453 por habilitación de libros por Q. 450.00 Recibo No. 454213 del Registro Mercantil por autorización de libros por Q. 200.00 Factura No. 456 de Tramites AMI por trámites de la empresa con valor de Q. 2,800.00

2 bicicletas marca Shimano de 24 velocidades montañesa Q. 896.00 c/u 1 panel marca Toyota de una tonelada, color beige último modelo chasis 110222-98, motor M-4542156 con un valor de Q.100,800.00, Pago a la señora Aracely Armas de Guerra el alquiler del local según factura No. 0012, se pagaron 7 meses a razón de Q. 1,568.00 c/mes Cuenta para empacar su mercadería con el siguiente material: 20 cientos de bolsas de nylon varios tamaños Q. 5.60 c/ciento 50 cajas de cartón grandes Q. 1.68 c/caja 25 cajas de cartón medianas Q. 1.40 c/caja 40 cajas de cartón pequeñas Q. 1.12 c/caja 1 Local comercial para el negocio, ubicado en la 8 Avenida B8-45, Zona 3 de la ciudad de Totonicapán, inscrito en el Registro de la Propiedad bajo el No.5413, folio 200 del libro 75,

35

valuado en Q.275,000.00. *Este inmueble está hipotecado en el Banco Industrial ,S. A. por Q. 125,000.00.* 

**Nota: No se le tiene que calcular el IVA. Mobiliario y equipo** 3 Mostradores medianos de Aluminio con vidrio, c/u Q.1,344.00, 2 exhibidores de aluminio y vidrio de 2 metros de alto Q. 1,568.00 c/u , 5 estantes de madera con un valor de Q.996.80, 4 estantes de metal de 5 compartimientos con valor de Q. 560.00 c/u, 1 máquina registradora Marca Royal con valor de Q. 4,312.00, 4 mesas de madera de un metro, con valor de Q. 280.00 c/u, *Del mobiliario y equipo se adeuda a Distribuidora el Sol Q.1000.00*

Ecuación Contable

## **1.7 Prestaciones Laborales**

Las prestaciones laborales son todos los beneficios que todo trabajador tiene derechos a recibir de forma adicional, por su trabajo continuo dentro de una organización.

#### **Las prestaciones laborales según la legislación vigente son:**

#### **1.7.1 Bono 14 (Decreto 42-92)**

Es una bonificación anual la cual todo trabajador tiene derecho a recibir por sus servicios prestados durante un año continuo sin interrupciones que se cuenta del 1 de julio al 30 de junio del siguiente año, (año completo), el cual se pagara en los primeros 15 días del mes de julio que corresponde al valor de un sueldo nominal de un mes de trabajo, si trabajo el año completo o su parte proporcional al tiempo sino completa un año. Por el Bono 14 no se realizan retenciones del IGSS y no se paga bonificación incentivo.

#### **1.7.2 Vacaciones (art. 126 al 137, Código de trabajo)**

Todo trabajador sin excepción, tiene derecho a un período de vacaciones remuneradas después de cada año de trabajo continuo al servicio de un mismo patrono, cuya duración mínima es de quince días hábiles. Para que el trabajador tenga derecho a vacaciones, aunque el contrato no le exija trabajar todas las horas de la jornada ordinaria ni todos los días de la semana, deberá tener un mínimo de 150 días trabajados en el año. Se computarán como trabajados los días en que el trabajador no preste servicios por gozar de licencia retribuida, establecida por este Código o por pacto colectivo, por enfermedad profesional, enfermedad común o por accidente de trabajo (1: )

Las vacaciones no son compensables en dinero, salvo cuando el trabajador que haya adquirido el derecho a gozarlas no las haya disfrutado por cesar en su trabajo cualquiera que sea la causa. Se prohíbe al trabajador prestar sus servicios a cualquier persona durante el período de vacaciones. Cuando el trabajador cese en su trabajo, cualquiera que sea la causa, antes de cumplir un año de servicios continuos, o antes de adquirir el derecho a un nuevo período, el patrono debe compensarle en dinero la parte proporcional de sus vacaciones de acuerdo con su tiempo de servicio.

#### **1.7.3 AGUINALDO (DECRETO 76-78)**

Todo patrono queda obligado a otorgar a sus trabajadores anualmente en concepto de aguinaldo el equivalente al cien por ciento del sueldo o salario ordinario mensual que estos devenguen por un año de servicios continuos o la parte proporcional correspondiente, esta prestación deberá pagarse el cincuenta por ciento en la primera quincena de diciembre y el cincuenta por ciento restante en la segunda quincena de enero siguientes. Las empresas o patronos particulares que por convenios, pactos colectivos, costumbres o voluntariamente cubran el cien por ciento de la prestación del aguinaldo en el mes diciembre, no están obligados al pago de ningún complemento en el mes de enero. Las fechas que se toma para su cálculo son del 1º. De diciembre al 30 de noviembre de cada año (año completo).

#### **1.7.4 INDEMINIZACION (art. 82, Código de trabajo)**

Si el contrato de trabajo por tiempo indeterminado concluye una vez transcurrido el período de prueba, por razón de despido injustificado del trabajador, o por alguna de las causas previstas en el artículo 79, el patrono debe pagar a éste una indemnización por tiempo servido equivalente a un mes de salario por cada año de servicios continuos y si los servicios no alcanzan a un año, en forma proporcional al plazo trabajado. Para los efectos del cómputo de servicios continuos, se debe tomar en cuenta la fecha en que se había iniciado la relación de trabajo, cualquiera que ésta sea. La indemnización por tiempo servido se rige, además, por estas reglas:

su importe no puede ser objeto de compensación, venta o cesión, ni puede ser embargado, salvo en los términos del artículo 97;

su importe debe calcularse tomando como base el promedio de los salarios devengados por el trabajador durante los últimos seis meses que tengan de vigencia el contrato, o el tiempo que haya trabajado, si no se ha justificado dicho término:

La continuidad del trabajo no se interrumpe por enfermedad, vacaciones, licencias, huelgas legales u otras causas análogas que según este Código suspenden y no terminan el contrato de trabajo;  $(1, 1)$ 

es nula *ipso jure* la cláusula del contrato que tienda a interrumpir la continuidad de los servicios prestados o por prestarse el patrono que despida a un trabajador por causa de enfermedad o invalidez permanente o vejez, no está obligado a satisfacer dicha indemnización, siempre que el asalariado de que se trate esté protegido por los beneficios correlativos del Instituto Guatemalteco de Seguridad Social y quede devengado, desde el momento mismos de la cesación del

Contrato, una pensión de invalidez, enfermedad o vejez, cuyo valor actuarial sea equivalente o mayor a la expresada indemnización por tiempo servido.

**Nota.** Cuando el trabajador tiene continuidad en su trabajo, no se tiene mayor dificultada para el cálculo de las prestaciones laborales, pero para objeto de estudios verificaremos ejemplos en los cuales el trabajador no

continúe laborando y cuando no cumpla con el tiempo requerido para recibir en su totalidad cada unas de las prestaciones a las cuales tiene derecho. Cuando un empleado es despedido tiene derecho a recibir todas sus prestaciones laborales, aunque este no esté en fecha de pago, recibirá sus prestaciones laborales en parte proporcional al tiempo de servicio.

## **Ejemplo 1.**

El 25 de agosto de 2009 despiden a la señora María Pérez Sosa por incumplimiento en sus labores, la señora Pérez venía trabajando en la institución desde el 1 de febrero de 2004, inicialmente devengo un sueldo de Q. 1,200.00, el 1º. De enero de 2007 recibió un aumento de Q. 500.00 y el 1 de mayo de 2009 recibió un aumento de Q. 200.00. Calcular sus prestaciones Laborales y pagarla con cheque. (1: )

## 1.7.5 CALCULO DE LAS PRESTACIONES LABORALES

## **Primero paso. Calcular sueldo que venía devengando.**

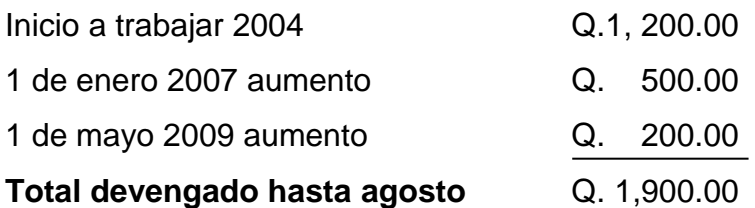

**Segundo Paso (Calculo de sueldo promedio),** promedio de los últimos 6 sueldos devengados (recibidos).

Como no se ha hecho efectivo el salario de agosto no se toma como devengado por lo tanto tomaremos el salario de julio que ese efectivamente ya ha sido devengado por el trabajador.

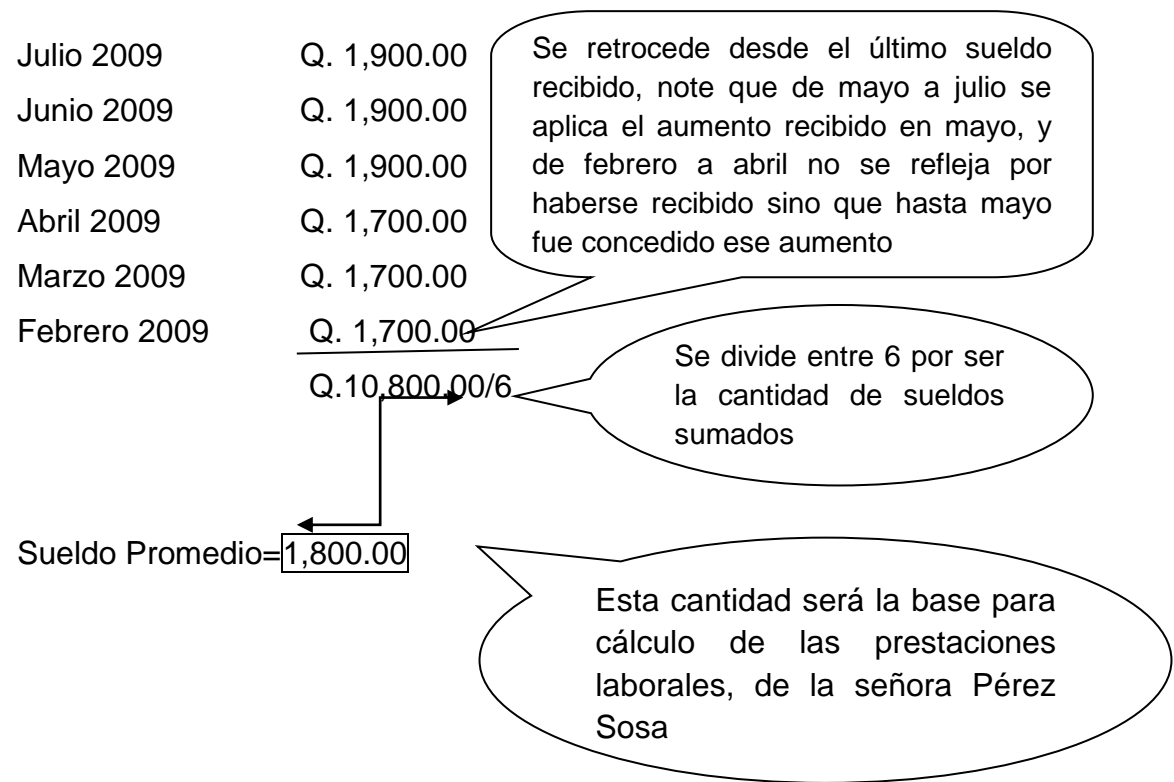

## **1.7.6 CALCULO DE BONO 14**

Se calcula del 1 de julio al 30 de junio de cada año, como podemos observar ya hemos superado julio por lo tanto el bono 14 de 2008-2009 ya ha sido cancelado, solo corresponde cancelar la parte proporcional del 1º. De julio 2009 a la fecha que despidieron a la señora. (25 de agosto  $2009$ ).  $(1)$ 

**Primer Paso** (Contar los días trabajados) Recodemos se inicia de julio 2009

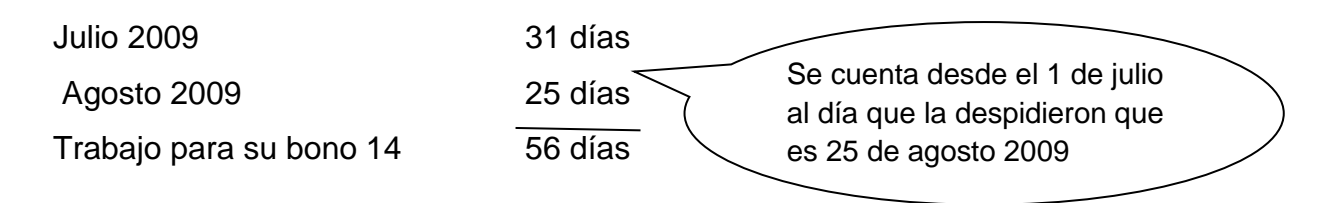

**Segundo Paso** (Calculo de la parte proporcional del bono 14, por los días trabajados), para este cálculo tomaremos como base el sueldo promedio y la suma de días trabajados, y para ello utilizaremos una regla de 3 simple.

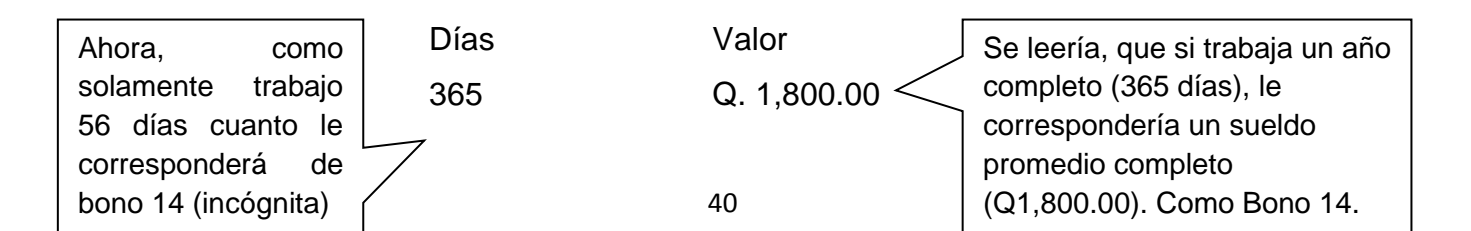

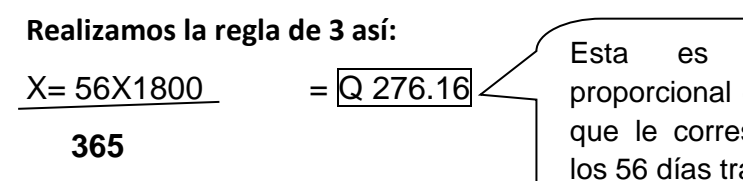

la parte de bono 14 sponde por abajados

## **1.7.7 CALCULO DE AGUINALDO**

Se calcula del 1º. De diciembre al 30 de noviembre de cada año, notemos que no hemos llegado a diciembre para pagarle su aguinaldo por lo tanto le tendríamos que cancelar su aguinaldo en la parte proporcional al día que la despidieron 25 de agosto de 2009.

Primer Paso. (Contar días trabajados) Recordemos se inicia de diciembre en este caso sería diciembre 2008.

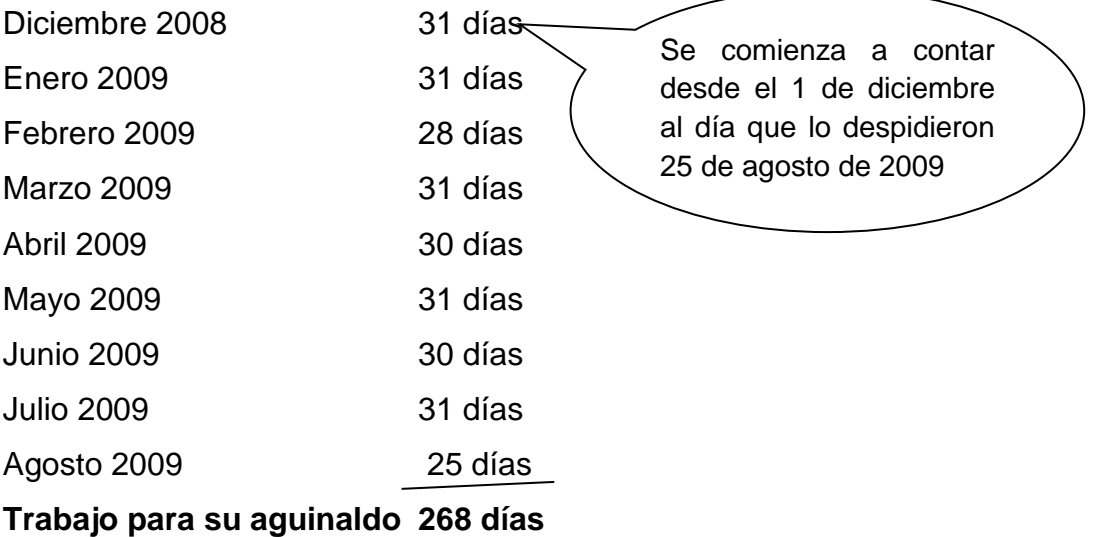

Segundo Paso (Calculo de la parte proporcional de agüinado por los días que trabajo)

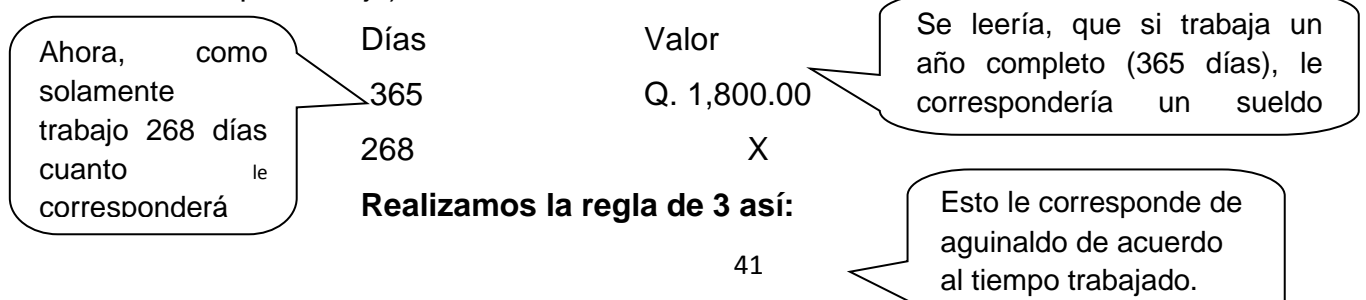

365

## **1.7.8 CALCULO DE LAS VACACIONES.**

Como la señora Pérez Sosa ha sido despedida, tendría que recibir sus vacaciones en efectivo ya que así lo estipula la ley, Recordando que después de un año de trabajo tiene derecho a 15 días de vacaciones. Recordemos que las vacaciones de dan cada año y en la fecha que inicio a trabajar que es 1º. De febrero, y en esta fecha ella tenía derecho a sus vacaciones, por lo tanto iniciaríamos a contar del 1º. De febrero 2009 a la fecha que la despidieron. (25 de agosto de 2009), porque pensaríamos que cada año se le han proporcionado sus vacaciones.

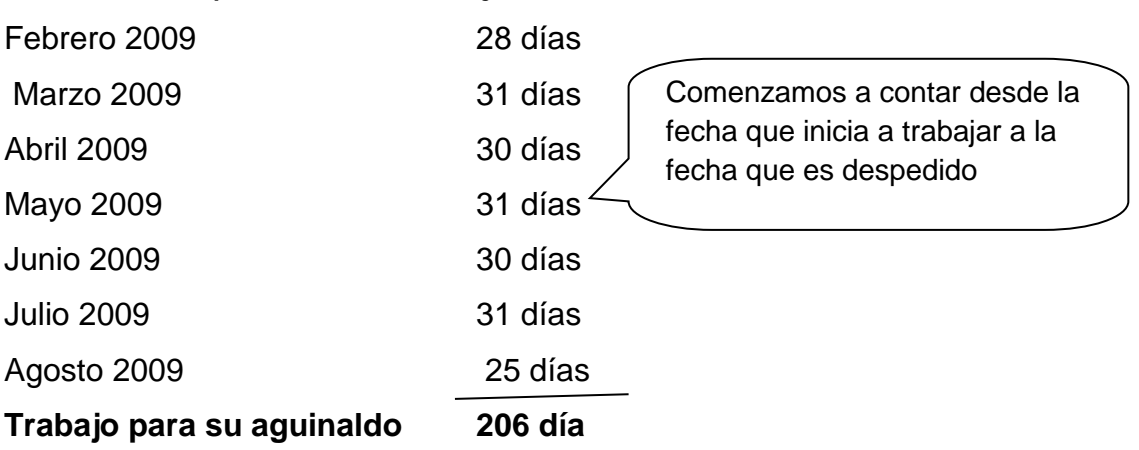

## **Primer Paso. (Contar días trabajados**

**Segundo Paso** (Calculo de la parte proporcional de sus días de vacaciones que le corresponde por el tiempo de trabajo)

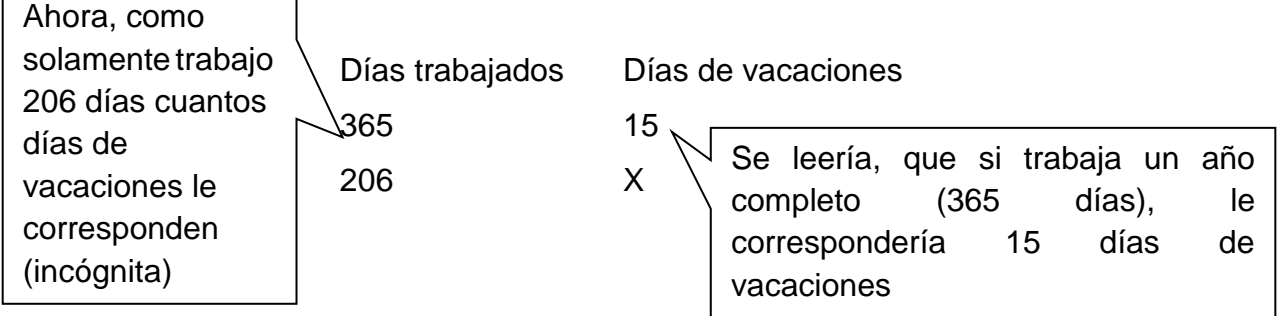
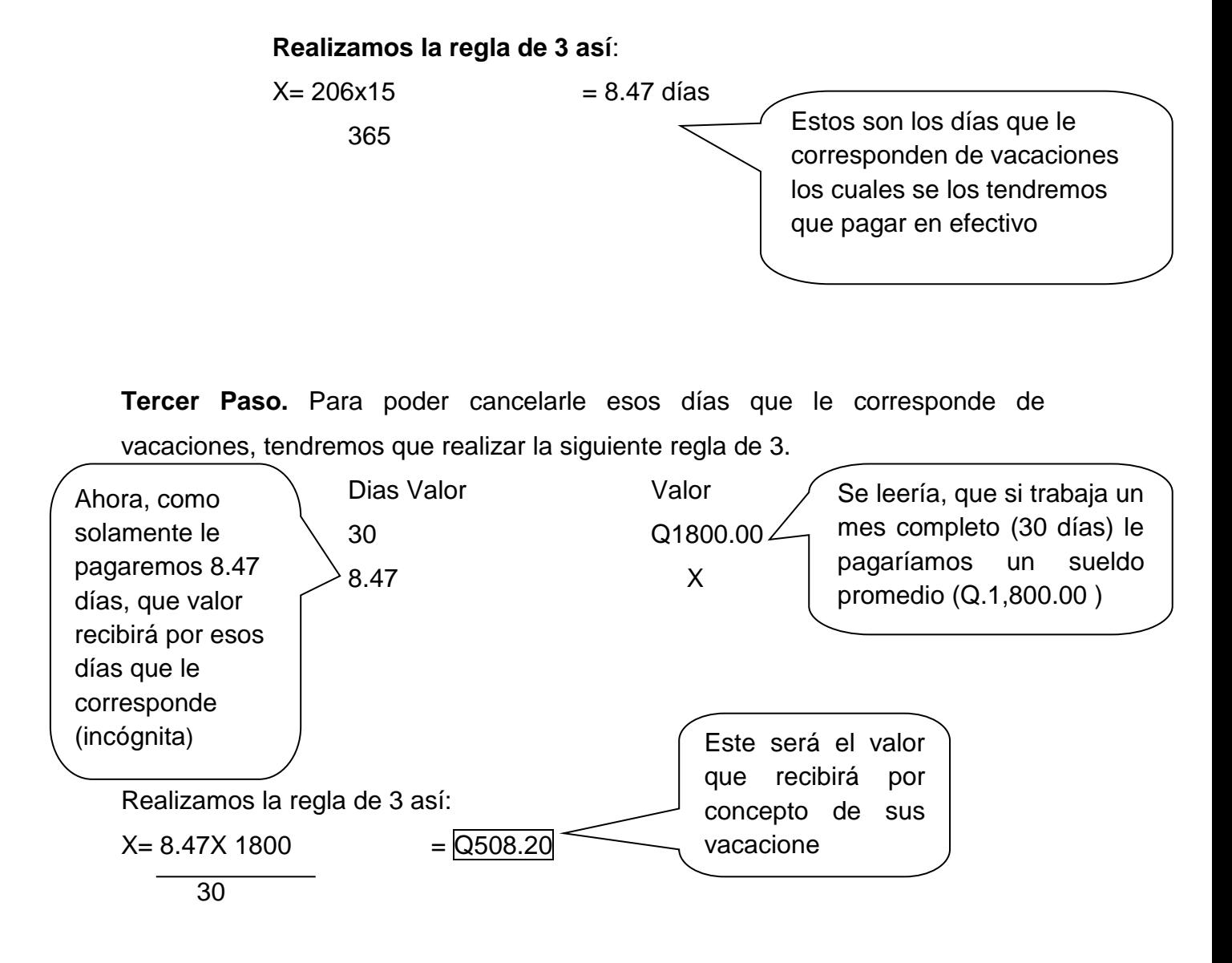

### **1.7.9 CALCULO DE LA INDEMINIZACION**

La indemnización es una retribución por el tiempo de servicio que un trabajador presto a una institución, la cual consta del valor de un salario de un mes de trabajo por cada año trabajado en esa institución.

Para el cálculo de la indemnización se toma en cuenta el NUEVO SUELDO PROMEDIO el cual se va hallar por medio de la siguiente formula.

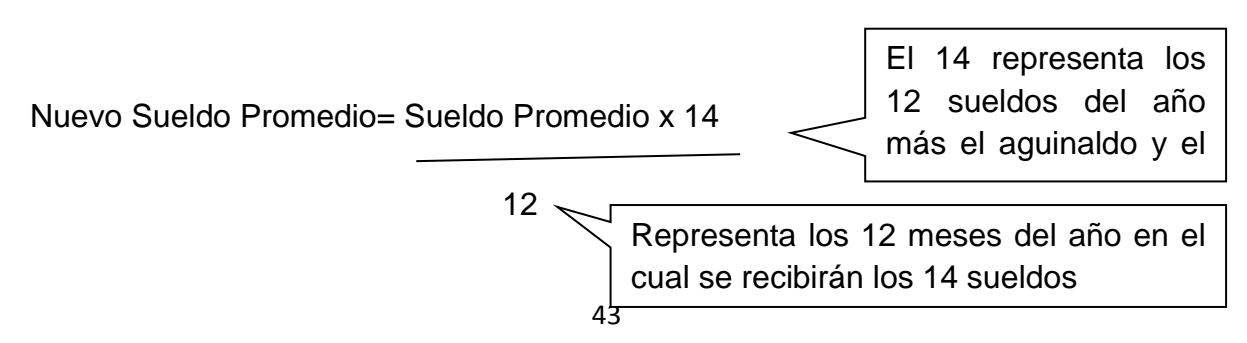

Aplicando la formula tendríamos que el NUEVO SUELDO PROMEDIO es:

Nuevo Sueldo Promedio=  $1800 \times 14 = Q 2100.00$ 12

Este será el valor que recibirá la señora por cada año completo trabajado y la parte de la parte de la parte de la parte de la parte de la parte de la parte de la parte de la<br>Desenvolver

Calculo del tiempo trabajado. (Desde el día que inicio a trabajar hasta que la despidieron.) 1 de febrero 2004 a 25 de agosto 2009.

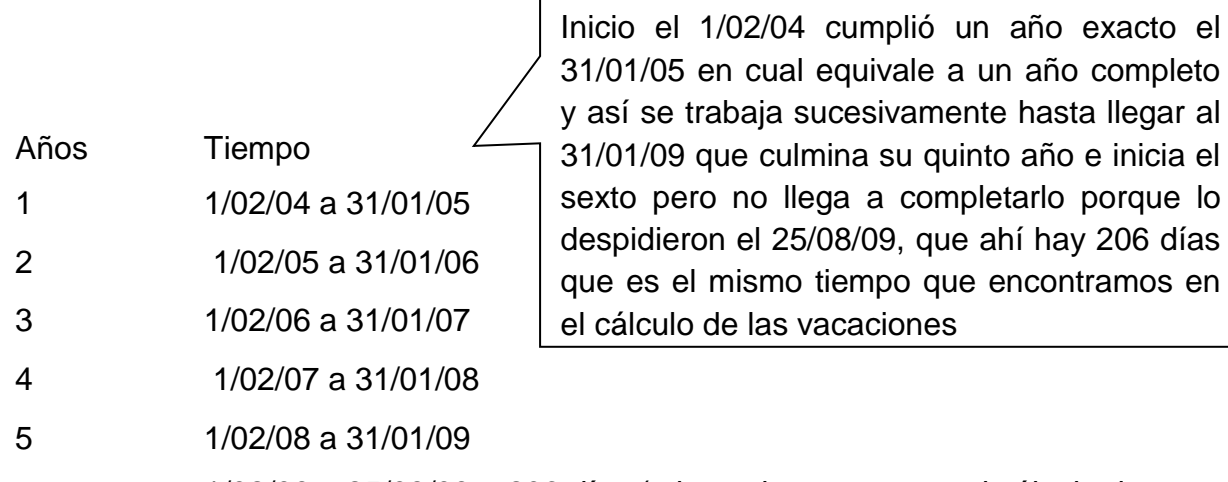

1/02/09 a 25/08/09 = 206 días (mismo tiempo que en el cálculo de las vacaciones)

Por lo tanto podemos observar que la señora Pérez Sosa Trabajo 5 años exactos y 206 días para lo cual realizaremos 2 reglas de 3, una para el cálculo del valor por los años y otra para el valor de los días así:

Calculo de la Indemnización de los 5 años

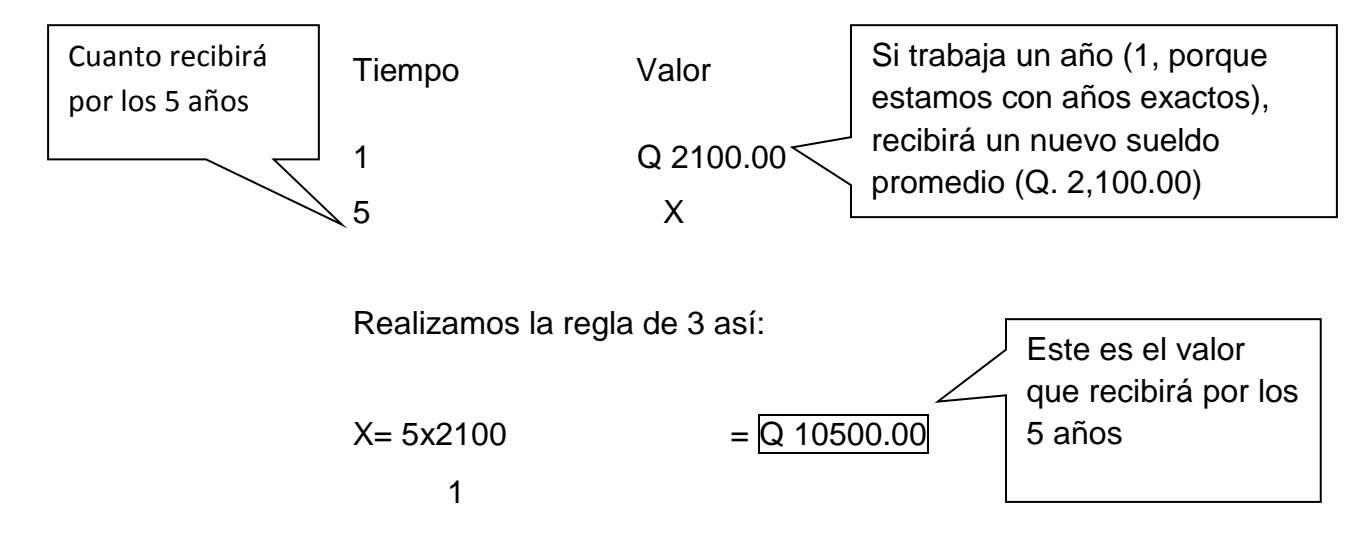

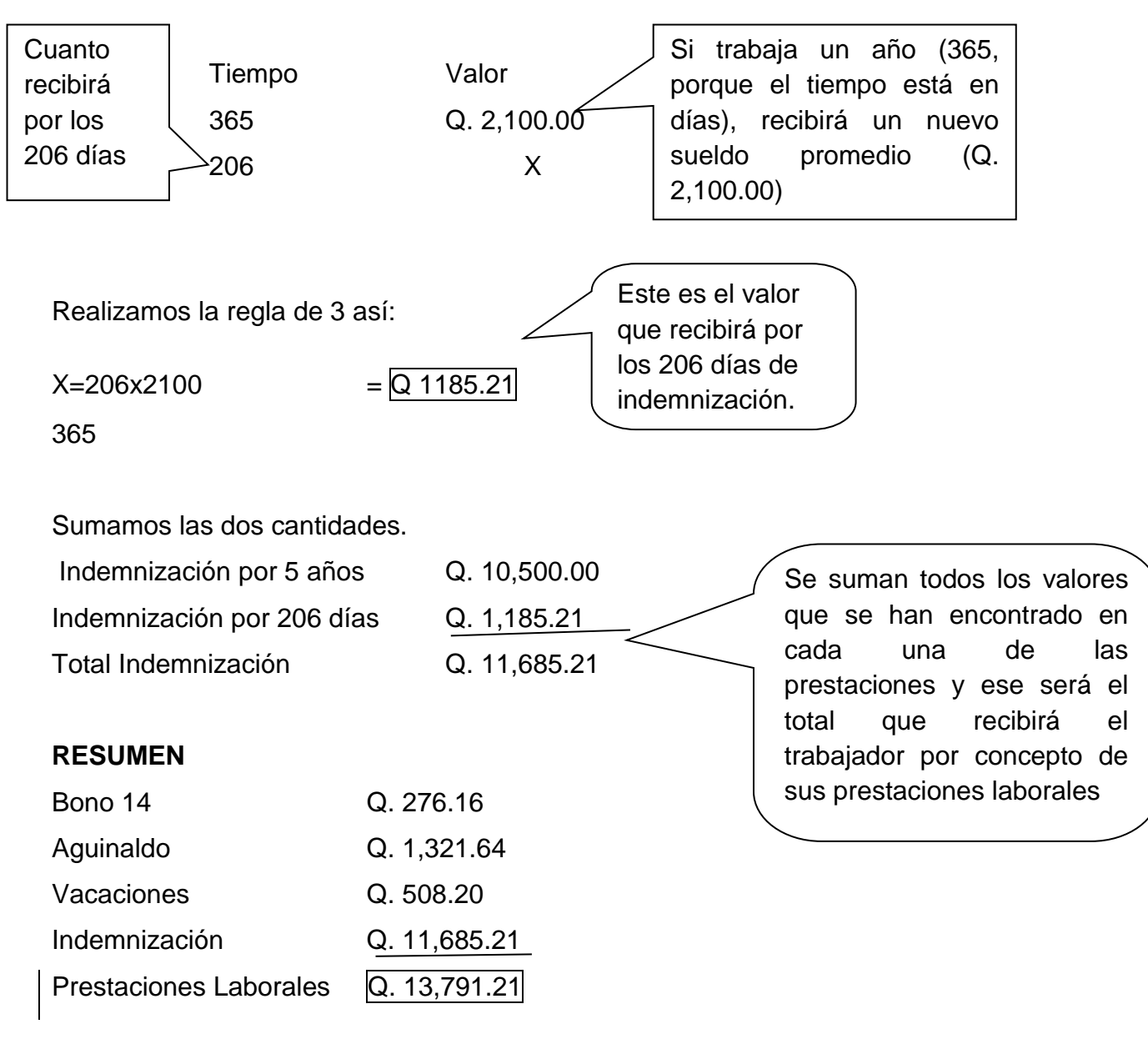

# Calculo de la Indemnización de los 206 días.

Para culminar se realiza la siguiente partida

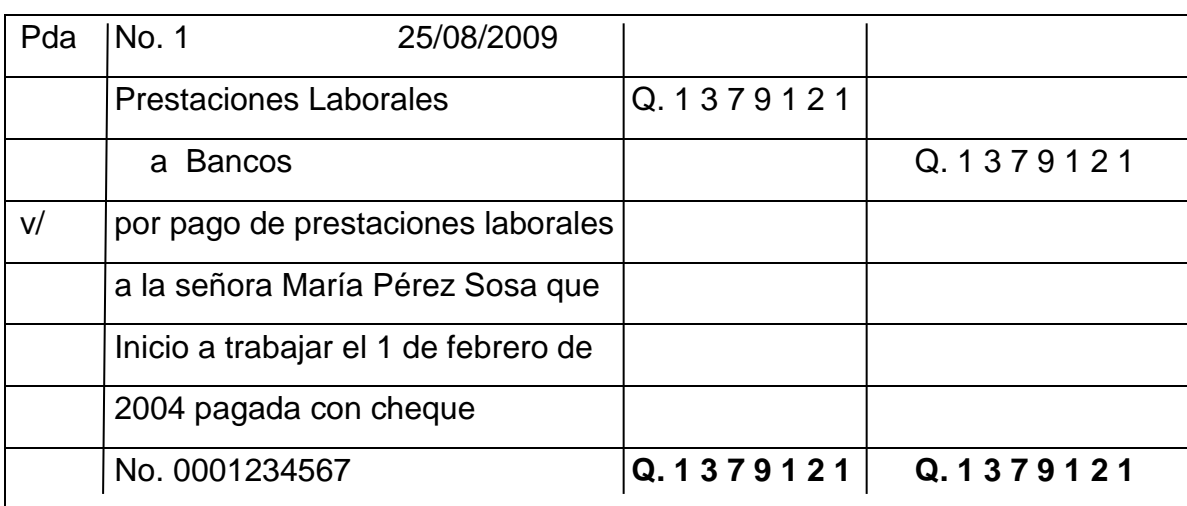

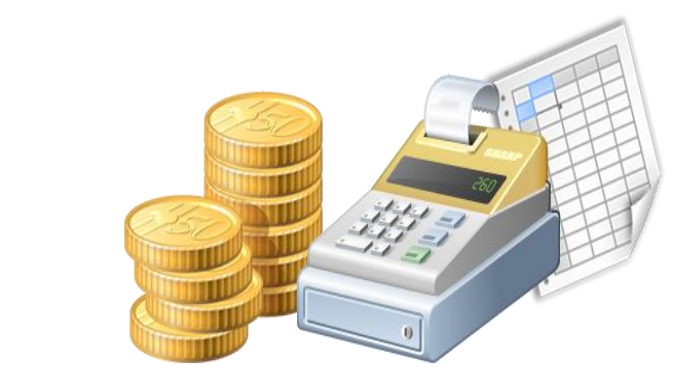

[www.google.com.gt/search?q=contabilidad+general](http://www.google.com.gt/search?q=contabilidad+general)

### **EJERCICIOS DE CÁLCULO DE PRESTACIONES LABORALES**

A continuación se le presenta una serie de ejercicios individuales sobre calculo de prestaciones laborales las cuales deberá resolver en hojas de papel de 2 o más columnas luego realizar la partida correspondiente.

#### **Actividades de Cierre. 01**

El 20 de abril de 2014, despiden al señor Manuel Zelaya por incumplimiento en sus labores, el señor Zelaya comenzó a laborar el 1 de enero de 2009 teniendo un sueldo de Q. 1,800.00, el 1 de mayo de 2010 le concedieron un aumento de Q, 500.00 y el 1 enero de 20012 otro aumento de Q.300.00, cancelar sus prestaciones laborales con cheque No. 1121

#### **Actividades de Cierre No. 2**

El 8 de agosto de 2014 despiden al señor Álvaro Colom por incumplimiento en sus promesas de campaña, el señor Colom inicio a trabajar el 1 de febrero de 2009, teniendo un sueldo de Q. 3,000.00, el 1 de enero de 2011 le dieron un aumento de Q. 800.00 y el 1 de julio de 2014 otro aumento de Q. 500.00, cancelar sus prestaciones laborales con cheque No. 15465<sup>(1:)</sup>

### **Actividades de Cierre No. 3**

46

El 5 de mayo de 2014 despiden a la señora Luisa Pérez quien era secretaria de la empresa por incumplimiento en sus labores, ella inicio a trabajar el 1 de marzo de 2000 teniendo un sueldo de Q. 1,800.00 y el 1 de enero de 2003 le concedieron un aumento de Q. 200.00 y el 1 de enero de 2011 otro aumento de Q. 100.00 y el 1 de julio de 2012 otro aumento de Q. 450.00 y el 1de enero de 2014 un aumento de Q. 300.00, cancelar sus prestaciones laborales con cheque No. 0011111

#### **Actividades de Cierre No. 4**

El 13 de julio de 2014 despiden a la señora Micaela Suarez quien era subgerente de la empresa, ella inicio a trabajar el 1 de enero de 1999, teniendo un sueldo de Q. 2,500.00, en el año 2005 recibió un aumento de Q. 500.00 y en el 2008 otro aumento de Q. 800.00, en el año 2011 le aumentaron el sueldo a Q. 4,500.00 y en el año 2012 le aumentaron Q. 500.00 y el 1 de marzo de 2014 le aumentaron Q. 200.00, pagar sus prestaciones laborales con cheque No. 02456465

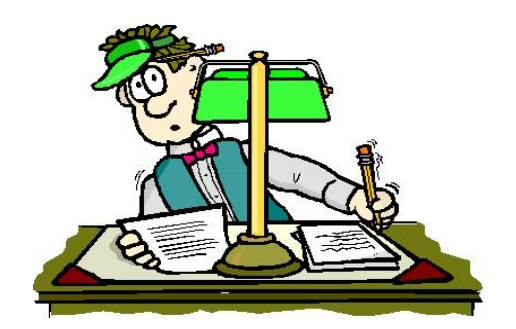

www.google.com.gt/search?q=contabilidad+general

**Evaluación Sugerida**

### **Preguntas**

**Laboratorio** 

**Técnicas grupales**

### **RUBRICA**

### **Criterios de evaluación**

Se evaluaran los contenidos, conceptuales y actitudinales de acuerdo a los siguientes criterios.

#### **El reporte de investigación. Los niveles alcanzados por los alumnos serán 5.**

- 1. No hubo respuesta por parte del alumno
- 2. Demuestra muy poca comprensión del tema
- 3. Demuestra comprensión parcial del tema
- 4. Demuestra una comprensión satisfactoria
- 5. Demuestra total comprensión

### **Los niveles alcanzados por los alumnos serán 5**

### **No hubo respuesta por parte del alumno (1 punto)**

- 1. No hubo respuesta por parte del alumno (1 punto)
- 2. Demuestra muy poca comprensión del tema (2Puntos)
- 3. Demuestra comprensión parcial del tema (3 Puntos)
- 4. Demuestra una comprensión satisfactoria (4 Puntos)
- 5. Demuestra total comprensión (5 Puntos)

# **Conclusiones**

- **1.** El contenido del modulo está enfocado en el aprendizaje significativo, y aporta ideas al docente para que pueda realizar los temas, de una forma dinámica y emotiva, con el afán que los estudiantes se familiaricen con los números.
- 2. El presente Modulo cuenta con temas actuales de mucha importancia, para los estudiantes, y que podrán poner en práctica, en cualquier situación de la vida.
- 3 El material que contiene el presente documento, es un aporte, significativo a la comunidad estudiantil y personas con deseo de superarse.

# **Recomendaciones**

- 1 Se recomienda a los docentes la utilización del presente modulo, como una herramienta de apoyo para el curso de contabilidad general.
- 2 A los estudiantes de 3ro básico del INEB-INED Por madurez Villa Lobos II Plan Dominical, utilizar este modulo que será indispensable para el desarrollo de la vida.
- 3 A la comunidad Educativa, que desee superarse puede consultar el presente modulo que le será de mucha ayuda en lo que se refiere a términos contables.

# **CAPITULO II**

# **LIBRO DIARIO, MAYOR, Y BALANCE**

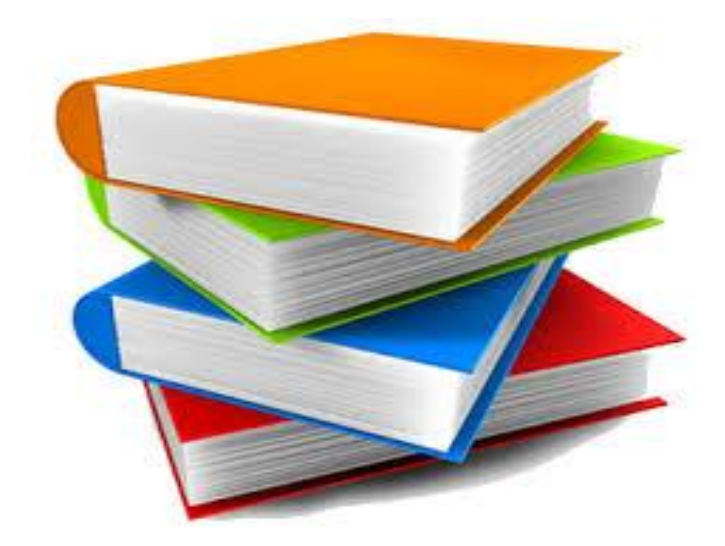

**www.google.com.gt/search?q=contabilidad+general&biw**

#### **COMPETENCIA**

Ejecuta propuestas de emprendimiento Productivo escolar o comunitario que enfatizan la integración de liderazgo y procesos administrativos y comerciales.<sup>(2:)</sup>

### **2. EL BALANCE**

El Balance está formado normalmente por dos columnas, una para las cuentas del activo y otra para las cuentas del pasivo.

### **2.1 Activo Y Pasivo**

El Activo es la suma de los BIENES y los DERECHOS de la empresa.

Los BIENES son todos aquellos elementos materiales e inmateriales que posean la empresa, tales como dinero, locales, maquinaria, deudas contraídas con la empresa por terceros, etc...

### **Ejemplos de Bienes**

www.google.com.gt/search?q=contabilidad+general&biw

- Terrenos
- Edificios
- Maquinaria
- Existencias
- Dinero en Caja
- Cta./ Cte. en el Banco

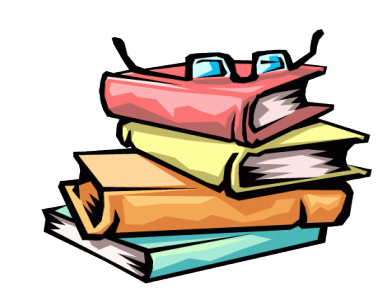

Los Derechos son todo aquello que nos deben los clientes (los que compran a la

www.google.com.gt/search?q=contabilidad+general&biw

### empresa). **Ejemplos de Derechos son:**

- Deudas de Clientes
- Anticipos a Proveedores
- Letras Pendientes de Cobrar

Resumiendo, el Activo es todo lo que es nuestro más las deudas contraídas con la empresa por parte de terceros.

### ACTIVO = BIENES + DERECHOS

### **2.2 El Pasivo**

Está formado por el capital o fondos propios y las deudas de la empresa, siendo el capital la diferencia entre lo que se tiene (Bienes + Derechos) y lo que se debe (Deudas). Las deudas contraídas por la empresa hacen referencia a las deudas de la empresa con sus proveedores, con la Seguridad Social, con la Hacienda, etc...

Así pues, el pasivo es todo lo que debemos más la diferencia entre lo que tenemos y lo que debemos

PASIVO = CAPITAL + DEUDAS

Ejemplos de DEUDAS son:

- Proveedores
- Acreedores
- Letras Pendientes de Pagar.

Como hemos comentado, el balance comprende, la separación, los bienes y derechos que constituyen el activo de la empresa, y los fondos propios y las obligaciones o deudas que forman el pasivo.

Para redactar un balance complejo, una buena estrategia es partir de esquemas simples.

Que iremos desarrollando progresivamente. En el módulo dedicado al Plan General Contable

Veremos las normas para la elaboración del balance, sus modelos; normal y abreviado, y en qué condiciones podemos emplearlos.

**En el Balance debe de cumplirse que el Total de Activo (Bienes + Derechos) ha de ser igual al total de Pasivo (Fondos propios + Deudas).** Fíjese en el siguiente esquema de balance:

# **ACTIVO PASIVO**

Inmovilizado **Fondos Propios** 

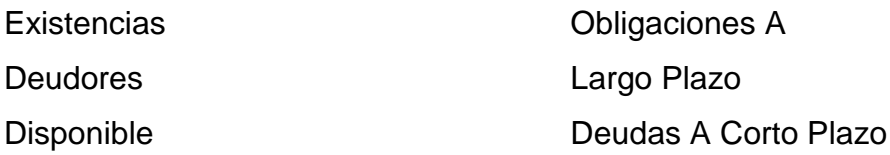

A partir de este balance podemos desarrollar otros más elaborados hasta obtener el balance final. En los próximos capítulos desglosando este esquema.

### **DESGLOSE DEL ACTIVO**

Vamos a ver los distintos elementos en los que se descompone el activo de un balance

**EJEMPLO:** Supongamos una empresa en cuyo balance aparece:

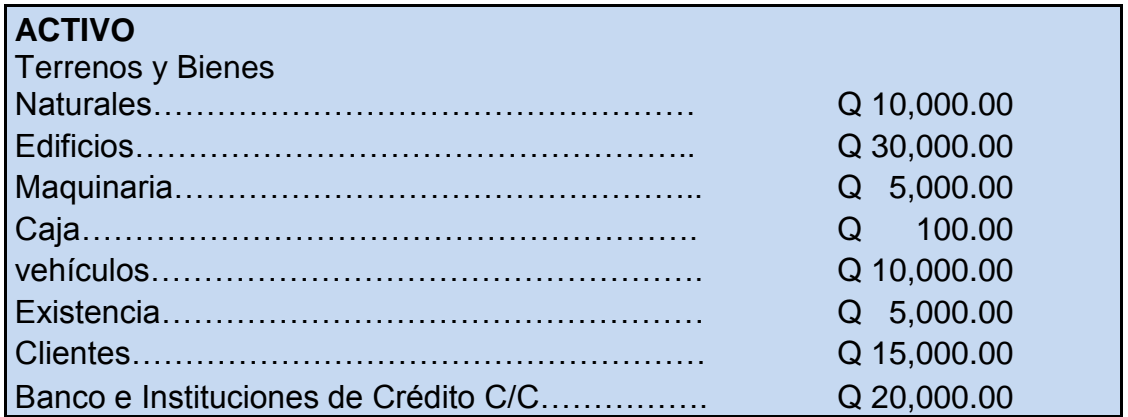

# **2.3 DETALLE DEL ACTIVO**

### **2.3.1 Inmovilizado**

Son aquellos elementos patrimoniales o bienes que permanecen más de un año en la empresa. Constituyen las inversiones permanentes de la empresa. Dentro del activo inmovilizado tenemos:

**Debe tener presente que la cuenta construcciones sólo se valora el precio del Edificio sin solar.**

#### **2.3.2 Terrenos**

Se refiere a terrenos propiedad de la empresa (como los solares), fincas rústicas, minas y canteras.

### **2.3.3 Construcciones**

Edificios o construcciones en general. No se incluye el valor del solar (o la parte proporcional si es un inmueble), que se incluye en Terrenos y bienes naturales.

### **2.3.4 Maquinaria, Instalaciones**

Se refiere a las máquinas que se utilizan en la producción, así como las instalaciones necesarias para llevar a cabo dicho proceso.

### **2.3.5 Elementos De Transporte**

Todo tipo de vehículos utilizado para el transporte por tierra, mar y aire de personas, materiales y mercaderías que sean propiedad de la empresa.

### **2.3.6 Mobiliario**

Muebles incluidas las máquinas de oficina a excepción de ordenadores.

### **2.3.7 Equipos Para Procesos De Información**

Ordenadores y elementos similares. (1: )

### **2.3.8 Utillaje:**

Instrumentos especializados utilizados en el proceso productivo.

### **2.3.9 Inversiones Financieras Permanentes En Capital**

Inversión a largo plazo en otras empresas o sociedades de compra de acciones o similares.

### **2.3.10 Créditos A Largo Plazo**

Préstamos a más de un año concedidos a otras empresas, incluidas las letras con vencimiento superior al año.

**Normalmente las existencias son consumidas durante un ejercicio económico.**

#### **2.3.11 Activo Circulante:**

Elementos patrimoniales y derechos que permanecen menos de un año en la empresa. Dentro de este grupo se engloban las EXISTENCIAS y los DEUDORES.

#### **2.3.12 Existencias**

Materias primas para su transformación o venta. Por ejemplo las existencias de una fábrica de vehículos serán los vehículos producidos pendientes de venta, las de los vehículos pendientes de terminar y los vehículos acabados.

#### **2.3.13 Deudores (Clientes)**

Son las deudas de los clientes la empresa, que se producen desde el momento de la emisión de la factura por parte de la empresa hasta el cobro de factura. Por consiguiente, serán facturas o efectos pendientes de cobro con vencimiento inferior a un año.

#### **2.3.14 Deuda es a largo plazo (más de un año).**

Otros elementos del activo circulante son: Mercaderías, Materias primas, Productos terminados, Repuestos, Combustible, Material de oficina, Inversiones financieras temporales, Créditos a corto plazo, etc...

#### **2.3.15 Activo Líquido**

Bienes o derechos utilizados como medio de pago. Forman el DISPONIBLE de la empresa, también conocido como TESORERÍA.

#### **2.3.16 Caja**

Hace referencia a todo el efectivo, talones y demás efectos que se encuentren en la caja de la empresa.

#### **2.3.17 Bancos**

Representa el saldo que tenga la empresa en sus cuentas corrientes, libretas, imposiciones a plazo, etc... Vamos a suponer que la empresa que estamos estudiando

#### **2.4 Desglose Del Pasivo**

Presenta el siguiente **PASIVO** en su balance:

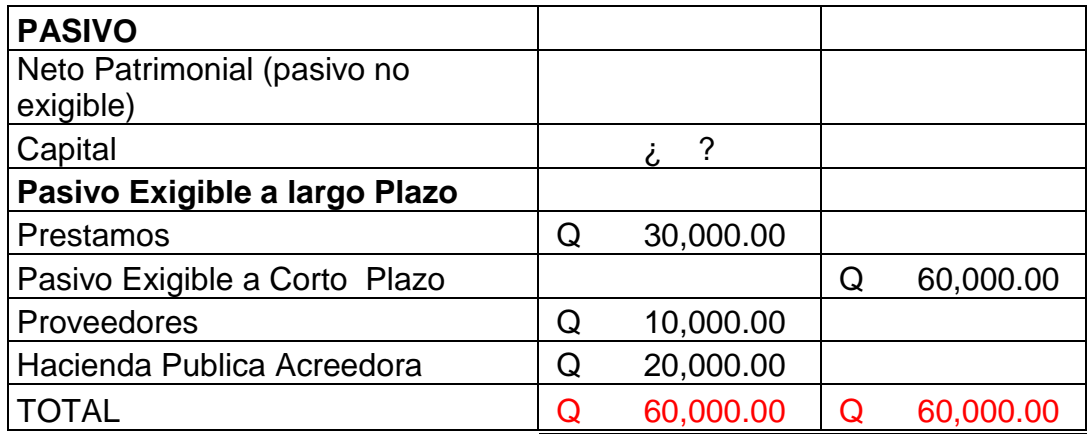

### **2.4.1 Detalle Del Pasivo**

### **Fondos Propios (Neto Patrimonial)**

Está constituido por las aportaciones dinerarias y no dinerarias (en forma de inmovilizado) realizadas por los propietarios (empresa individual) o socios (empresas sociales) así como cualquier otro recurso generado por la propia empresa. Entre los recursos propios están:

- Los resultados (beneficios o pérdidas).
- Las reservas.
- Las amortizaciones.
- Las subvenciones.

- Las provisiones.

# **El Remanente es una parte del beneficio que las empresas dejan sin asignar.**

ACTIVO = PASIVO + NETO ACTIVO = Bienes + Derechos PASIVO = Exigible a largo Plazo + Exigible a corto Plazo NETO = Capital +/- resultados + reservas + remanente + amortizaciones + Provisiones + subvenciones.

### **Neto y Capital son sinónimos.**

Vamos a calcular el valor del capital a partir de los datos del balance para calcular el CAPITAL en este ejemplo, como sabemos que el ACTIVO siempre tiene que ser igual al PASIVO, entonces lo que haremos será restar del total del activo el subtotal del pasivo exigible, y esta diferencia será el CAPITAL correspondiente a la empresa. (1: )

Por lo tanto, tendremos:

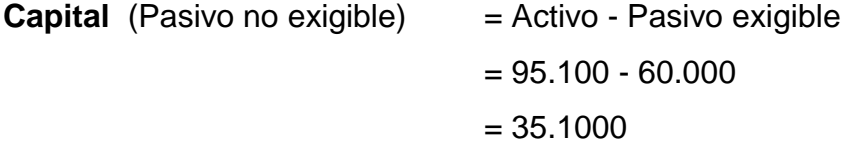

### **2.4.2 Pasivo Exigible**

Deudas y créditos. Pueden ser a corto plazo (menos de un año) o a largo plazo (más de una año ). Dentro del pasivo exigible tendremos:

### **2.4.3 Préstamos**

Son las cantidades pendientes de liquidar por préstamos que ha recibido la empresa. Los préstamos a devolver en un año se consideran exigibles a corto plazo.

### **2.4.4 Proveedores**

Son aquellas empresas o personas a las cuales las empresa compra materias primas para poder fabricar sus productos.

### **2.4.5 Acreedores**

Suministradores de servicios.

### **2.4.6 Hacienda**

Son las deudas contraídas por la empresa con Hacienda.

# **Ejemplo**

### **Balance Final**

El balance final de la empresa quedaría de la siguiente forma:

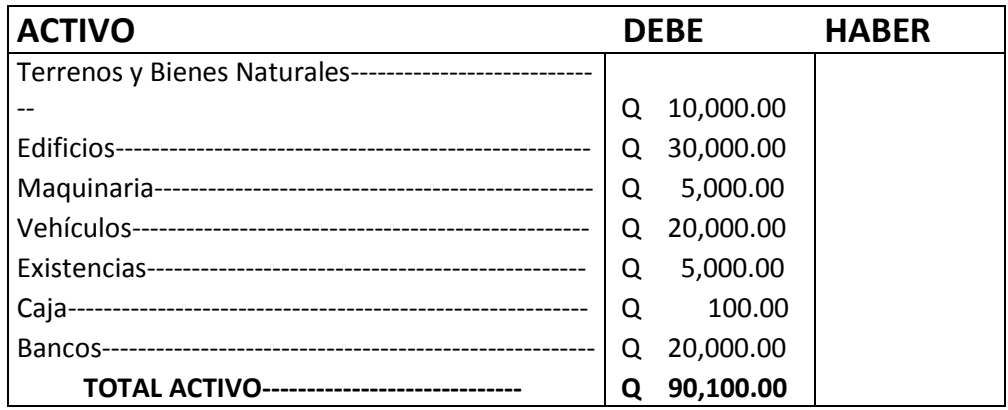

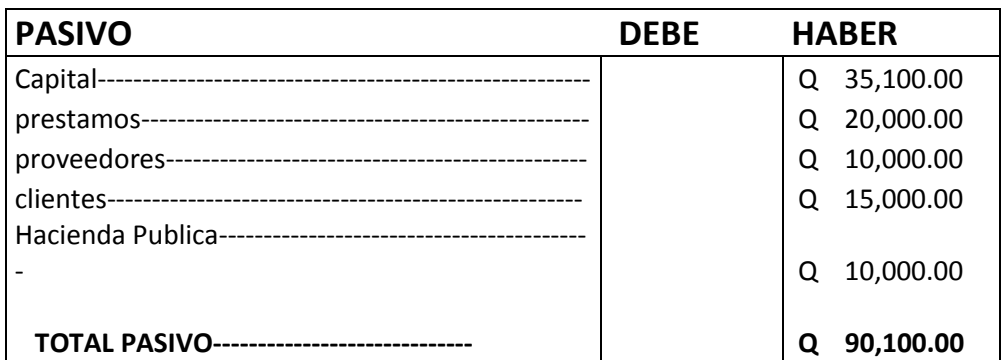

En resumen, el balance está formado por las cuentas del activo y del pasivo.

Algo muy importante y que hay que tener siempre en cuenta es que la suma total del activo y la suma total del pasivo deben coincidir para que el balance esté cuadrado y, por lo tanto, bien hecho.

Además, como puede apreciar, los elementos del activo se colocan en orden creciente de disponibilidad y los del pasivo en orden creciente de exigibilidad

> www.google.com.gt/search?q=contabilidad+g eneral&bi

> www.google.com.gt/search?q=contabilidad+g eneral&bi

### **2.5 Libro Diario o de Primera Entrada**

Durante un determinado período de tiempo. Esta contabilización se hace mediante los asientos contables, llevando cada asiento un número correlativo. Los asientos se contabilizan por orden de fechas en el libro **DIARIO,** el cual es obligatorio para todas las empresas. Existen varias formas de representar los hechos contables en un DIARIO, pero la más usual es la vista anteriormente. Vamos a ver estas distintas formas mediante un ejemplo:

Supongamos que el 10/01/2.000 se cobra mediante transferencia bancaria la factura número 25 de un cliente, cuyo importe asciende a 300 euros.

La forma más usual de realizar el asiento sería la vista, por lo menos si no se hace mediante ordenador.  $(1, 1)$ 

La solución sería:

----------------------------------------------------- 15/10/2.000 -----------------------------------

300,00 (572) BANCOS C/C

A (430) CLIENTES 300,00

Por el cobro de la Factura Num. 025 por Transferencia Bancaria

**Otra forma de realizar esta contabilización sería mediante el método del DIARIO ITALIANO:**

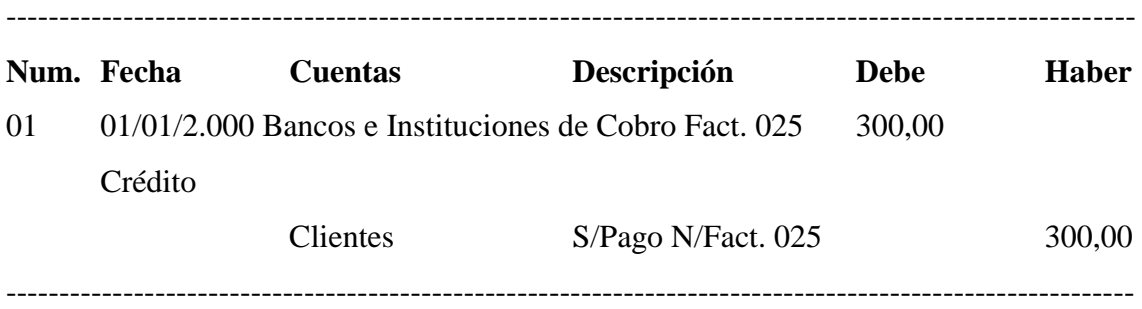

El Fraile Lucca Pacioly fue el que perfecciono el libro diario creando el método de la partida doble y la teoría del cargo y del abono. El libro diario es en el cual vamos a asentar (registrar) las operaciones que realice la empresa, para cada operación que realice la empresa se tiene que realizar una partida en el libro de diario. Para realizar bien las partidas se deben tomar en cuenta que por cada operación que se realice existe una cuenta para ello.

### **2.5.1 Características de las partidas en el libro de diario.**

- $\checkmark$  Se tiene que enumerar las partidas de cada mes de operaciones
- $\checkmark$  Se le coloca la fecha en que se está realizando la partida
- $\checkmark$  Cada vez que se realice la partida se tiene que contar con la documentación que ha generado la operación.
- $\checkmark$  Todas las partidas deben de llevar una explicación, del porque se está realizando esa partida, se coloca para que cualquiera que revise los libros de contabilidad, entienda el porqué de esas partidas.
- $\checkmark$  Las columnas del DEBE y del HABER siempre tienen que cuadrar con la misma cantidad.
- $\checkmark$  Siempre se toma en cuenta el principio de la Causalidad
- $\checkmark$  Tomar en cuenta los principios de la partida doble.

### **2.5.2 Principio de la Causalidad.**

Esta dice: "No hay causa sin efecto" Esta se interpreta que todas las transacciones que realicemos traerán efectos a nuestra empresa. Los efectos que produzcan dependerá del tipo de operación que se realice, algunos pueden ser positivos y produzcan ganancia a la empresa y otros pueden ser negativos y produzcan perdida a la empresa. Ejemplo: Se depositan Q. 500.00 en el banco. *Causa:* Querer aumentar el dinero depositado en el banco *Efecto:* Disminuye nuestro efectivo o sea el dinero en caja

### **2.5.3 Principios de la Partida Doble**

- $\checkmark$  No hay deudos sin acreedor y viceversa
- $\checkmark$  No hay cambio sin valor
- $\checkmark$  En todo registro el importe de las cuentas deudoras deben estar equilibradas con las cuentas acreedoras.
- $\checkmark$  El que recibe es deudor y el que da es acreedor
- $\checkmark$  Con excepción a las cuentas patrimoniales, documentos y cuentas por pagar, todos los valores primero entran y después salen.
- $\checkmark$  Todos valores al salir lo hacen bajo el mismo título o cuenta con el que entraron

### **2.5.4 Características de las compras y ventas**

- $\checkmark$  Siempre que se realice una venta de mercaderías se cargar la cuenta *ventas*
- $\checkmark$  Siempre que se realice una compras de mercaderías se usara la cuenta *compras*
- $\checkmark$  Todas las compras y ventas siempre van acompañados de su IVA (*impuesto al valor agregado*)

### **2.5.5 Como se inicia la contabilidad en una empresa:**

 $\checkmark$  La contabilidad se empieza habilitando y autorizando los libros de contabilidad, los libros los habilitamos en la Superintendencia de Administración Tributaria (SAT), que cobra cincuenta centavos por folio a habilitar. Se autorizan en el Registro Mercantil, que cobra quince centavos por autorización de cada folio.

- $\checkmark$  Para realizar la primera partida utilizamos la información del resumen del inventario
- $\checkmark$  Luego llevamos un orden correlativo de las siguientes partidas, durante un mes de ejercicio.
- $\checkmark$  Al iniciar un nuevo mes se reinicia la numeración de las partidas, independientemente el número de partidas que ya se hayan realizado. <sup>(1:</sup> )

Como nos planteamos la información para realizar una partida.

EJEMPLO: De partidas de ventas. Día 1: Se realizan ventas al contado por la cantidad de Q. 14,056.00 según facturas No. 001 al 005 Como podemos plantear la partida: Verificamos que cuentas

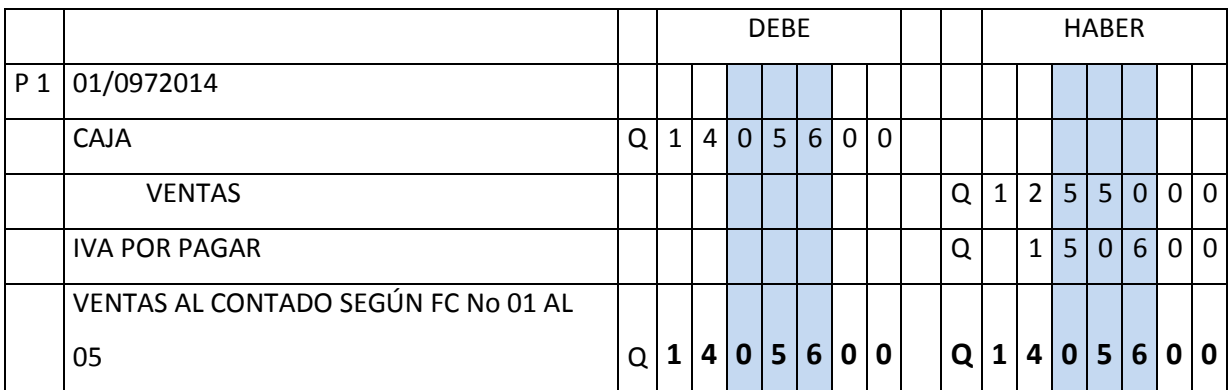

Aquí realizamos una partida de ventas, En ella nos podemos dar cuenta que incluimos las cuentas de caja, ventas y la de iva por pagar. Pasos para realizar la partida.

- $\checkmark$  Primero le colocamos numero y fecha de la partida
- $\checkmark$  En el lado del debe colocamos la (s) cuenta (s) que Recibe. (Que en este caso sería el efectivo, que se registra en la cuenta caja).
- $\checkmark$  Luego en el lado del haber colocamos las cuentas que Dan (Que en este caso sería la cuenta ventas, por haber realizado esa transacción, y siempre va acompañado del iva.
- $\checkmark$  Luego colocamos el valor o explicación del porque se realizo la partida.
- $\checkmark$  Luego cuadramos las dos columnas y cerramos con dos líneas paralelas.

**EJEMPLO:** De partidas de compras. Día 1 Se realizaron compras al contado por la cantidad de Q. 9520.00 según factura No. 1566 de Seprodi.S.A.

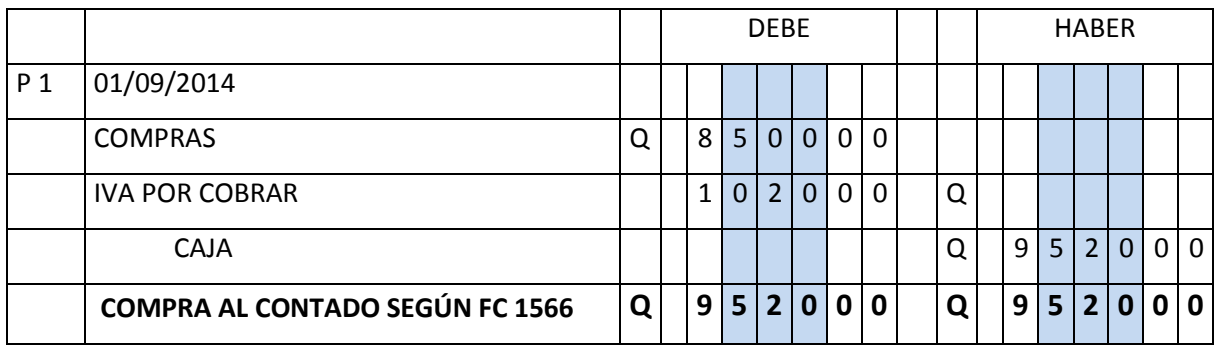

### **2.5.6 Pasos para realizar la partida.**

- $\checkmark$  Primero le colocamos numero y fecha de la partida
- $\checkmark$  En el lado del debe colocamos la (s) cuenta (s) que Recibe. (Que en este caso sería el compras porque es la transacción de realizamos y el iva que lo acompaña.
- $\checkmark$  Luego en el lado del haber colocamos las cuentas que Dan (Que en este caso sería el de caja porque al comprar al contado, cancelamos la compra.
- $\checkmark$  Luego colocamos la explicación del porque se realizo la partida.
- $\checkmark$  Luego cuadramos las dos columnas y cerramos con dos líneas paralelas.

#### **2.5.7 INICIO DE LA CONTABILIDAD DE UNA EMPRESA**

Información General: El señor Estanislao Patas Planas propietario de la empresa "Júnior" le entrega la siguiente información. Para trabajar el mes de marzo de 2014 RESUMEN DEL INVENTARIO Caja Q. 22,500.00 Bancos Q. 13,500.00 Clientes Q. 1,000.00 IVA Q. 15,840.00 Mercadería Q. 35,000.00 Mobiliario y Equipo Q. 12,000.00 Vehículos Q. 85,000.00 Proveedores Q. 11,000.00 Acreedores Q. 1,000.00 Capital Q. 172,840.00

Día 1. Se compra una fotocopiadora para uso de la empresa valorada en Q. 3920.00, pagando en el acto el total del IVA y el 60% de la compra en efectivo. Por el resto se firmo una letra de cambio.

Día 8 se vendieron mercaderías al crédito al señor Antonio Felipe Solís por Q.7280.00 pagando en el acto el IVA. Factura No. 76

Día 10. Se compraron mercaderías al contado por un valor de Q. 1400.00 en efectivo según factura No. 12500

Día 17. Nuestro cliente Antonio Felipe Solís nos devuelve mercaderías con el iva incluido por encontrar desperfectos en la misma por Q. 728.00 nota de debito NO. 1

Día 20 Día 2. Se realizan ventas al contado por un valor de Q. 9520.00 factura No. 77 al 80.

Día 30. Se pagaron sueldos del presente mes así: de administración Q. 8000.00 más bonificación de 5 empleados, de sala de ventas Q. 7500.00 más bonificación de 4 empleados, A todos se les retuvo la cuota laboral IGSS. Las cuotas laborares y patronales quedaron pudientes de pago. El valor líquido se pago en efectivo

Día 30. Regularizar el iva (1:)

2.5.8 FORMA DE OPERAR EL LIBRO DE DIARIO 01/03/14

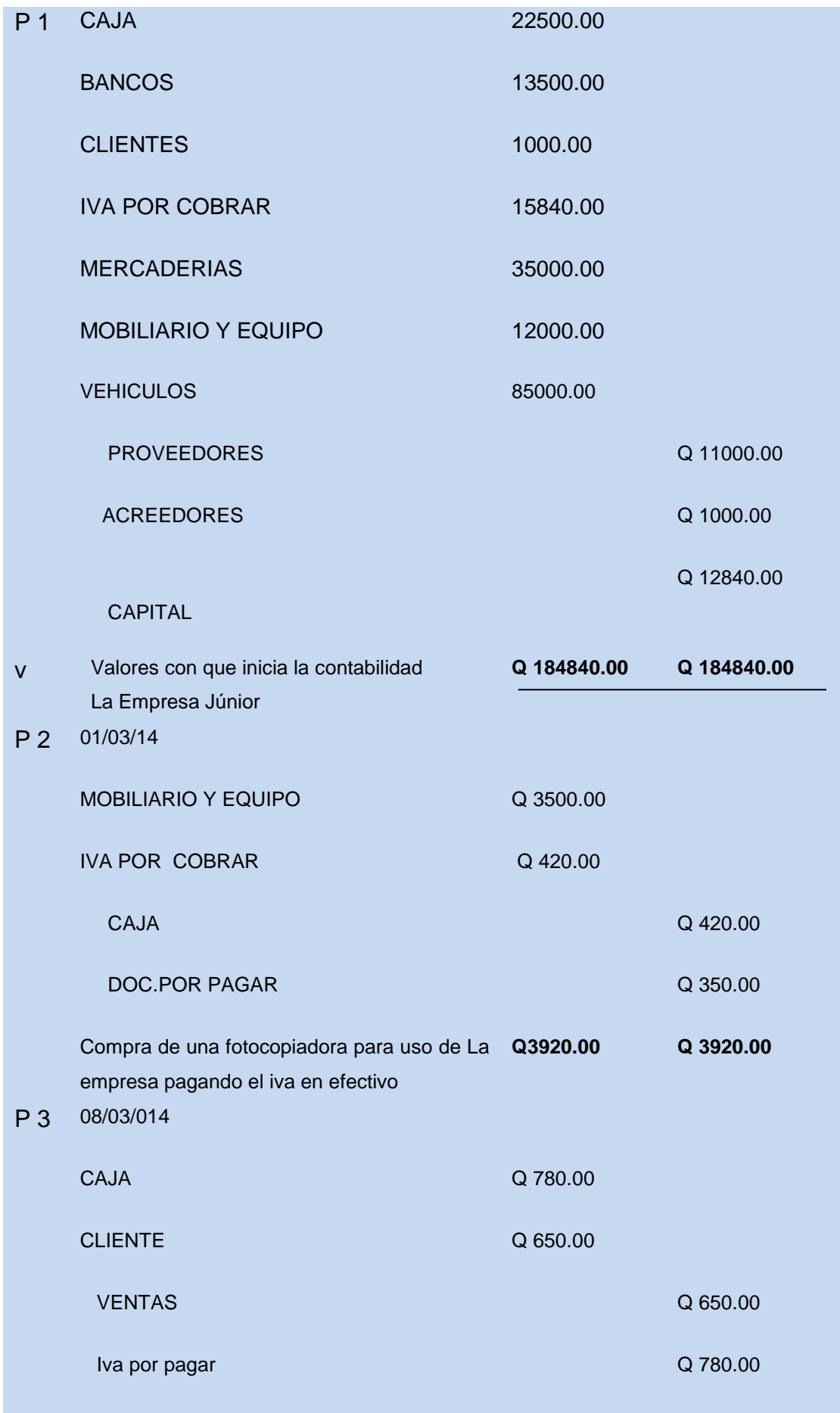

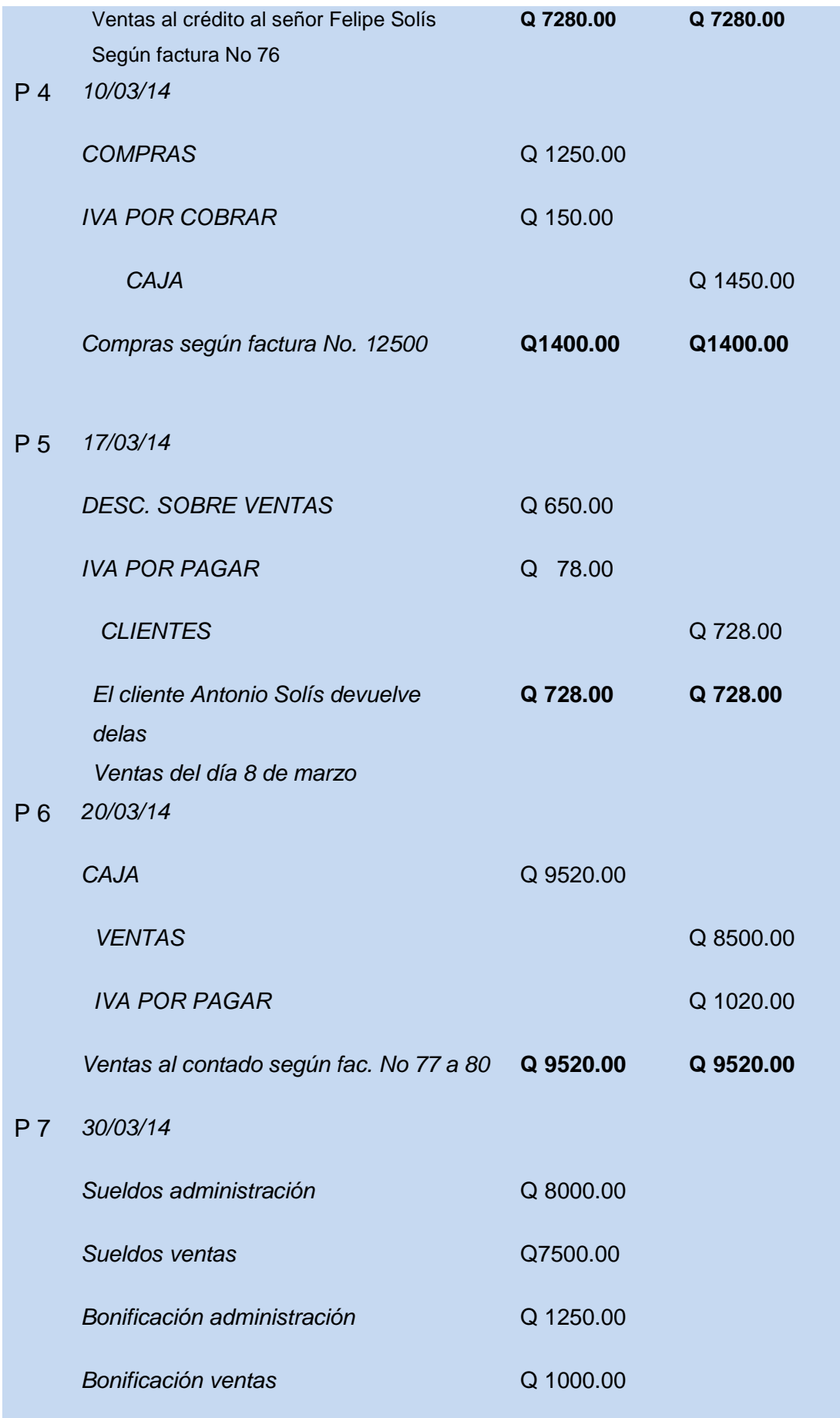

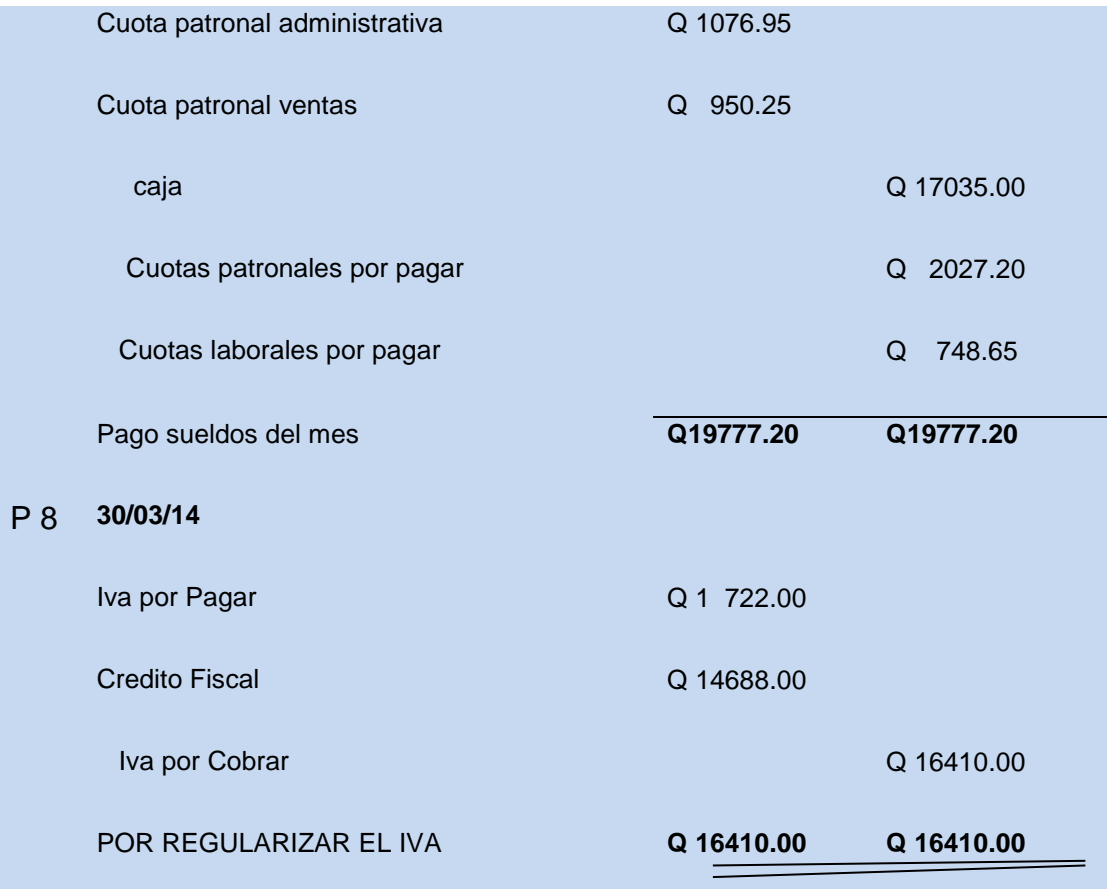

### **2.5.9 CARACTERÍSTICAS DE LA PARTIDA DE SUELDOS.**

- Según la el Código de trabajo, todos los trabajadores tienen derecho de una Bonificación incentivo de Q. 250.00 al mes.
- $\checkmark$  De conformidad con el artículo 45 del Acuerdo 788 de la Junta Directiva del IGSS, reformado por el artículo 7 del acuerdo 1058, la cuota Patronal (la que paga el patrono a favor del trabajador), es de 10.67%, que se calcula del total del sueldo del trabajador. En este se Incluye las cuotas de IRTRA e INTECAP que es del 1% cada uno.

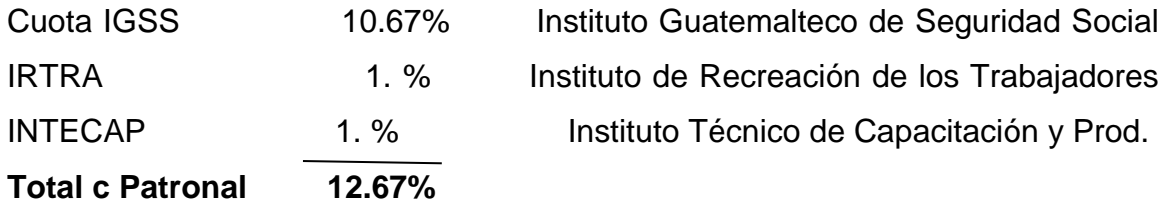

De conformidad con el mismo artículo de la Junta Directiva del IGSS, la cuota Laboral (la que paga el trabajador), es de 4.83%, que también se calcula del total de sueldo de trabajador.

 $\checkmark$  El Instituto Guatemalteco de Seguridad social, presta los servicios de: Enfermedad común, maternidad, accidentes, invalidez, vejes y sobre Vivencia, en el Departamento de Totonicapán.

### **2.5.10 Regularización del Iva**

- $\checkmark$  Primero sumamos todas las cantidades que tenga la cuenta Iva por pagar
- $\checkmark$  Luego sumamos las cantidades de la cuenta Iva por pagar
- $\checkmark$  Luego colocamos la diferencia como Crédito o Debito fiscal
- $\checkmark$  Crédito Fiscal: Es cuando la cantidad de iva por cobrar es mayor que la cuenta iva por pagar, y por tanto no tendremos impuesto a pagar
- $\checkmark$  Debito Fiscal: Cuando la cantidad de iva por cobrar es menor que la de iva por pagar, y por tanto tendremos impuesto a pagar.

### **2.5.11 Libro Mayor o Centralizador**

En este libro se centralizan todas las cuentas que se utilizan en una serie de partidas, para poder tener el saldo real o el saldo a fecha de las cuentas que estamos trabajando. El libro mayor o centralizador se trabaja a doble folio en hojas de papel factura de dos columnas.

### **2.5.11 Libro de Balances**

En este libro registramos los balances de los meses que trabajamos de la empresa, y también registramos los estados financieros de la empresa, al finalizar cada periodo contable. Los balances de saldos lo vamos a trabajar hojas de cuatro columnas, las primeras dos serán las de los saldos del debe y el haber que nos van a registrar las columnas del libro mayor, y las siguientes dos columnas serán las de saldos reales que se llaman: Deudor y Acreedor, que saldrán de la diferencia de las primeras dos columnas. Los estados financieros los trabajaremos en tres columnas. (1: )

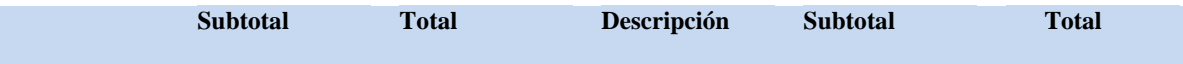

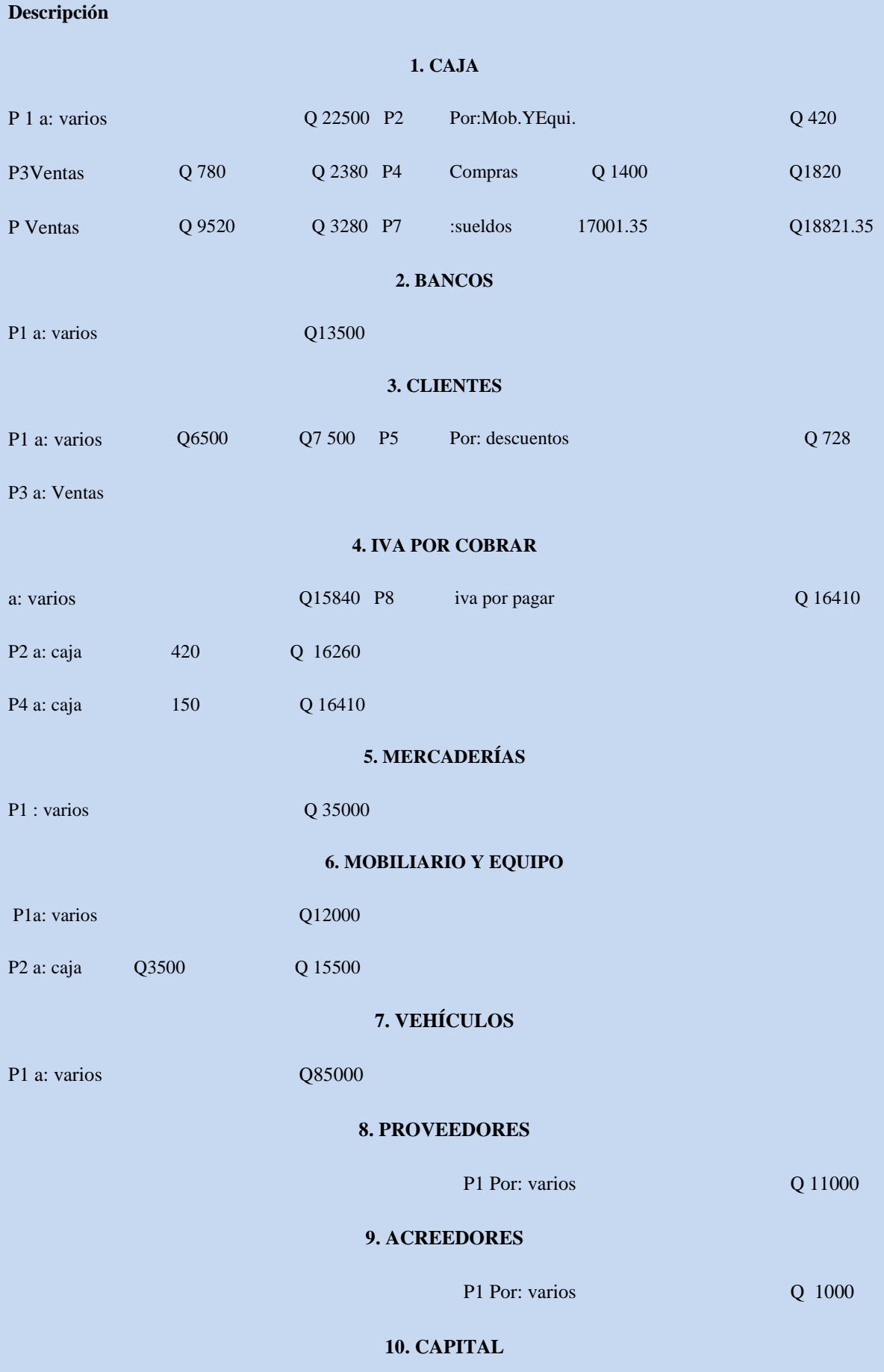

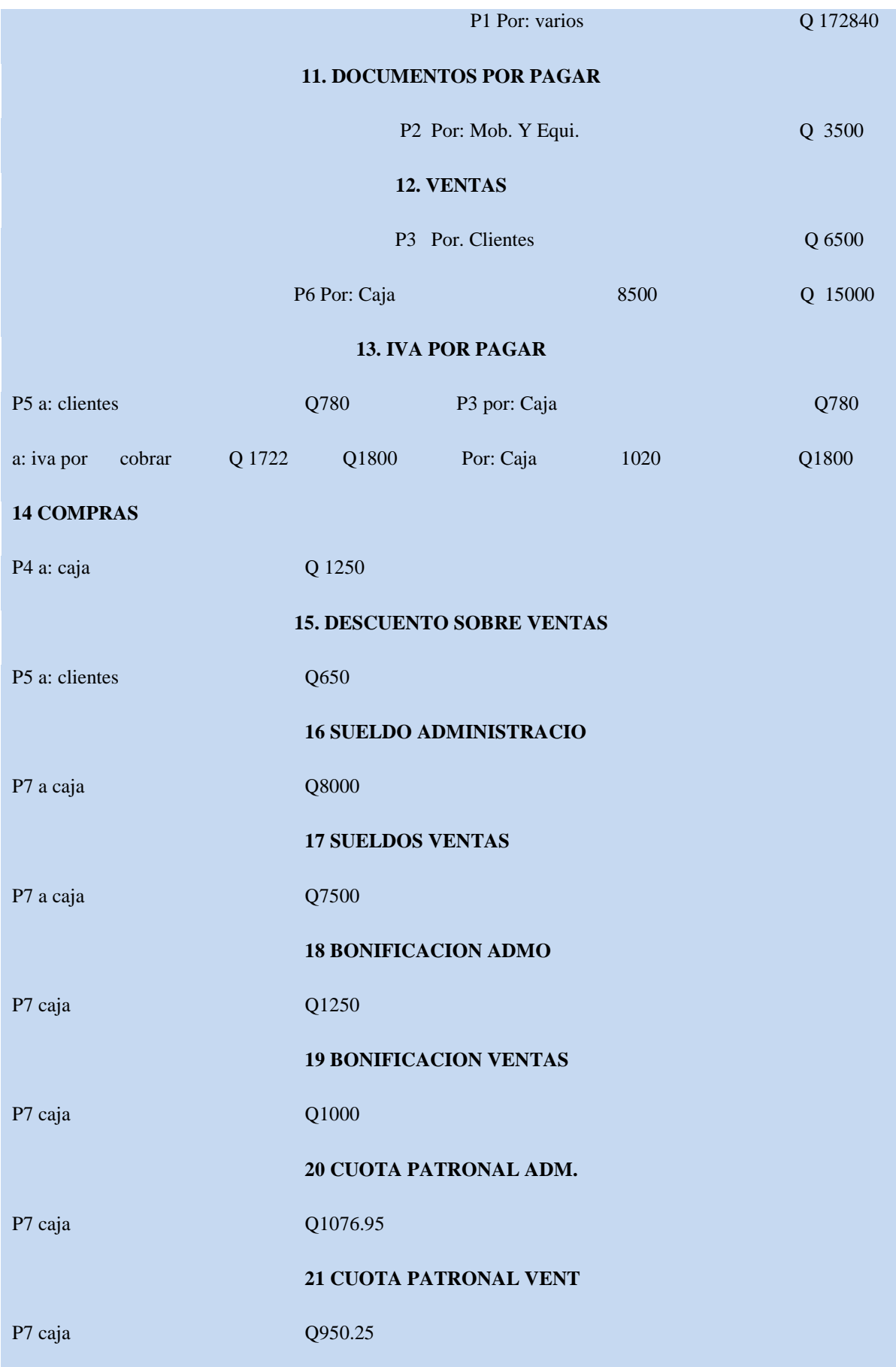

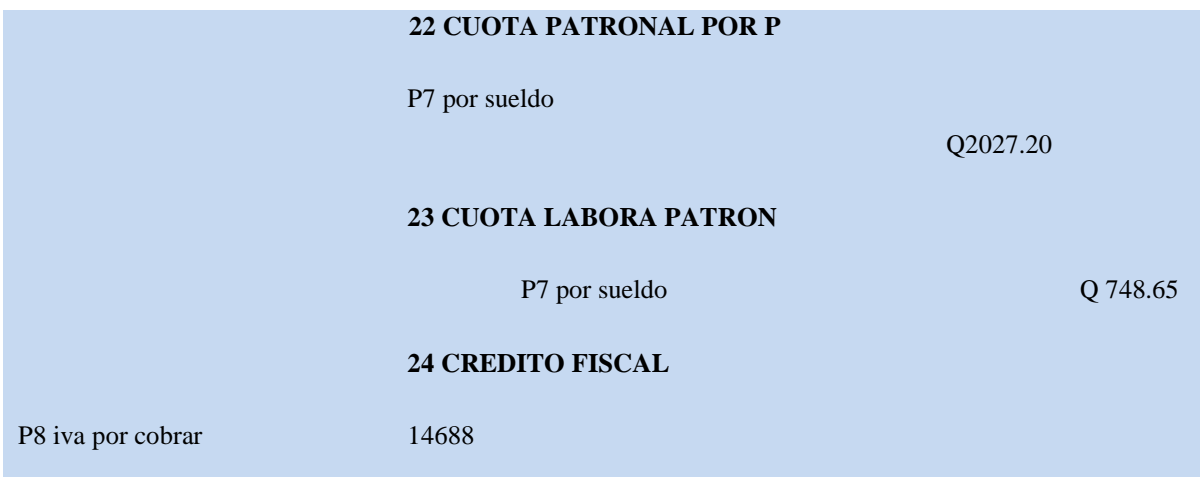

# **EJEMPLO DE LA FORMA DE OPERAR EL LIBRO DE BALANCES**

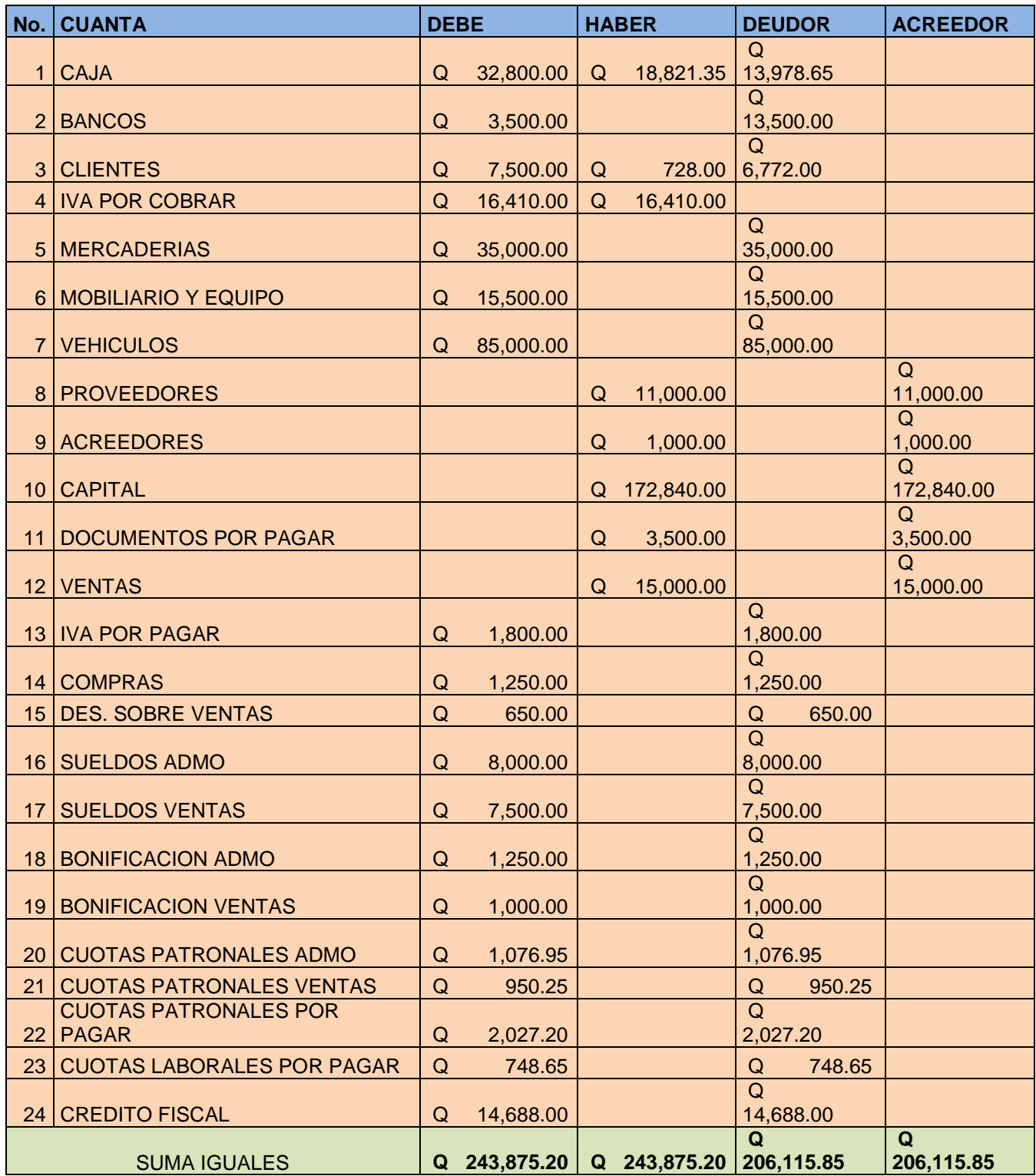

## **2.6 Las Cuentas. Debe Y Haber**

#### **2.6.1 Las Cuentas**

constituyen el elemento básico de la contabilidad.

 Podemos decir que una cuenta es la ficha individual donde se anotan todos los movimientos contrastes de un determinado concepto: CAJA, BANCOS, CLIENTES, etc...

La cuenta se divide normalmente en DEBE y HABER.

El **DEBE** está situado a la izquierda, mientras que el **HABER** se encuentra a la derecha.

La representación de una cuenta se hace de la siguiente forma:

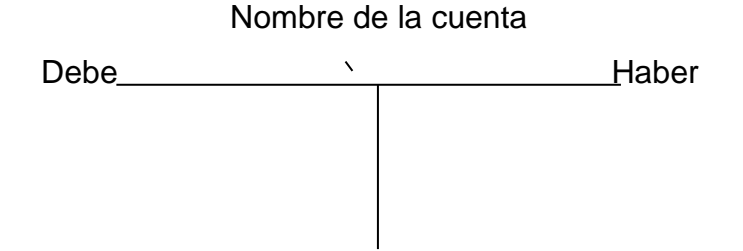

Cuando en una cuenta se anota una cantidad a la izquierda, es decir en el DEBE, se dice que se está haciendo un CARGO en dicha cuenta. Cuando, por el contrario, en una cuenta se anota una cantidad en el HABER, es decir en la derecha, se está realizando un ABONO. Esto es:

> CARGAR DEBE ABONAR HABER

Vamos a ver un ejemplo: Supongamos que Alberto Rodríguez nos adeuda por una factura el importe de 100 euros, de los cuales paga posteriormente 60 euros en efectivo.

Lo primero que haremos será representar la cuenta:

Alberto Rodríguez **Como puede apreciar, en una cuenta del DEBE HABER Mayor distinguimos dos partes; el Debe y el Haber.**

Ahora, como hemos dado nombre a la cuenta o ficha, ya tenemos abierta la cuenta de

Alberto Rodríguez. El paso siguiente será cargar en dicha cuenta (anotar en la parte izquierda) la cantidad de 100 euros, que nos adeuda en concepto de la factura.

> Debe Alberto Rodríguez Haber Q100.00

El siguiente paso será abonar la cuenta (derecha) por la cantidad de 60 euros, pues esta cantidad ya nos la ha satisfecho. La cuenta quedaría de la siguiente forma:

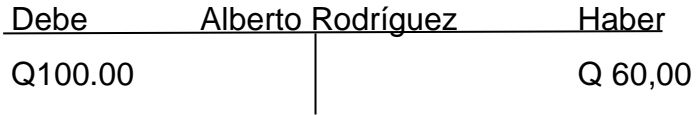

### **2.6.2 Entre el Debe y el Haber figura el Nombre de la Cuenta.**

Vemos pues cómo el proceso de contabilizar los hechos ( requiere en primer lugar averiguar qué cuentas intervienen en la operación y en segundo lugar en que parte de la cuenta se registran (debe o haber). En todo hecho contable intervienen dos cuentas, por el principio de la partida doble.  $(1: )$ 

En nuestro ejemplo, las cuentas que intervienen son la de **Clientes** y una cuenta de **Tesorería** (Caja o Bancos).

Al pagar el cliente parte de la factura (60 euros) deberemos registrar este hecho contable en la cuenta de Caja (si el pago lo hizo en efectivo) o en la cuenta Bancos c/c (si lo hizo mediante transferencia). Como el pago se hizo en efectivo, utilizaremos la cuenta de Caja. La pregunta es, ¿dónde registraremos los Q60.00 en, debe o en el haber?. Para contestar esta pregunta existen distintas teorías que intentan dar una solución al problema. Veámoslas:

### **2.6.3 Teoría materialista:**

# **Las distintas teorías contables intentan solucionar el problema del cargo y el abono.**

Aplicando la teoría materialista en nuestro ejemplo, tenemos una entrada de dinero por valor de 60 euros, luego registraremos la cantidad en el debe de la cuenta de Caja.

### **Teoría personalista:**

```
"La cuenta que recibe es deudora y va al debe mientras que entrega es 
          acreedora y va al haber"
```
En nuestro ejemplo la cuenta de Caja recibe, por tanto es deudora y registraremos la cantidad en el debe. siguiente modo:

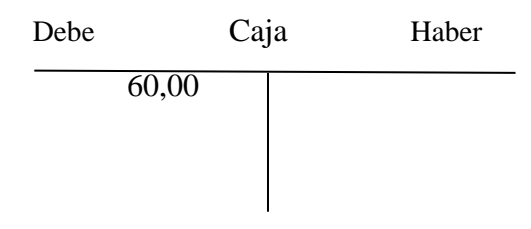

### **Saldo de Una Cuenta**

Antes de dar una definición del saldo de una cuenta se hace necesario introducir una serie de conceptos:

El **Débito** es la suma de todas las cantidades situadas en el debe de una cuenta mientras que el **Crédito** es la suma de todas las cantidades del haber.

Podemos definir el **Saldo** de una cuenta como la obtenida al comparar su **débito**  con su **crédito***.* (1: )

# **Por ejemplo, el saldo de una cuenta bancaria será igual a la diferencia entre lo que**

**Hemos ingresado (Debe) y lo que hemos pagado (Haber).**

### **2.6.4 Teoría matemática:**

# **"Las cuentas de ACTIVO y GASTOS nacen y aumentan por el debe y disminuyen por el haber."**

**"Las cuentas de PASIVO, NETO aumentan por el haber y disminuyen por el debe."**

Utiliza la ecuación fundamental del patrimonio para determinar en qué lado de la cuenta se registran los aumentos y en cuál las disminuciones de un hecho contable.

En nuestro ejemplo, Caja es una cuenta de ACTIVO y como aumenta,

anotaremos la cantidad en el debe.

El registro en la cuenta de caja del pago de los 60 por parte del cliente quedaría del siguiente modo:

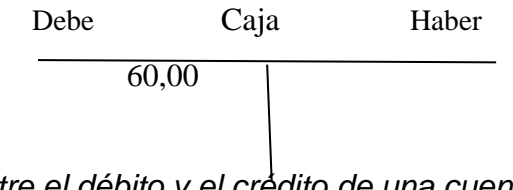

*A la diferencia entre el débito y el crédito de una cuenta se denomina SALDO.*

```
SALDO = TOTAL DEBE - TOTAL HABER
```
El Saldo puede ser de tres formas:

Saldo Deudor

cuando esta diferencia es positiva, es decir, cuando el DEBE es mayor que el HABER.

Saldo Acreedor

cuando la diferencia es negativa, es decir, cuando el DEBE es menor que el HABER.

Saldo Nulo o bien se dice que una cuenta está saldada, cuando el resultado de la diferencia es cero o, lo que es lo mismo, cuando el DEBE es igual al HABER.

Veamos cuál es el saldo en la cuenta CLIENTES del ejemplo anterior:

Debe Alberto Rodríguez Haber 100,00 60,00

### **SALDO = 100 - 60 = 40. Luego la cuenta presenta un Saldo deudor de Q40**

#### **2.6.5 Cerrar Una Cuenta**

Saldar una cuenta es anotar en el debe o en el haber de la cuenta la cantidad necesaria para que su saldo sea cero.

Dicho de otro modo si la cuenta presenta un saldo deudor, anotaremos esta cantidad en el haber de la cuenta y si tiene un saldo acreedor, en el debe de la cuenta. (1: )

Cerrar una cuenta ya saldada es inutilizarla de modo que no podamos realizar más apuntes en ella. Normalmente se cierra una cuenta dibujando dos rayas en la línea vertical.

**El cierre de cuentas se realiza normalmente durante la regularización del ejercicio para obtener los resultados de la explotación (beneficios ó pérdidas).**

Ahora si quisiéramos saldar la cuenta del ejemplo anterior, es decir, cerrarla, lo que tendríamos que hacer sería sumar el saldo deudor en el haber, de este modo el saldo será nulo.

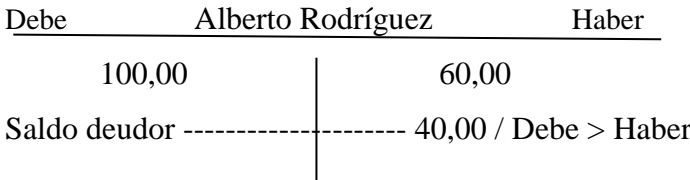

 $\overline{\phantom{a}}$
# **EJERCICIOS DE DIARIO, MAYOR Y BALANCE**

#### **Ejercicio No. 1**

Realizar el diario, mayor y balance de la Empresa El Vagabundo propiedad del señor Julio Solís, para lo cual le presenta la siguiente información para que trabaje el mes de enero de 2014. El resumen del inventario es:

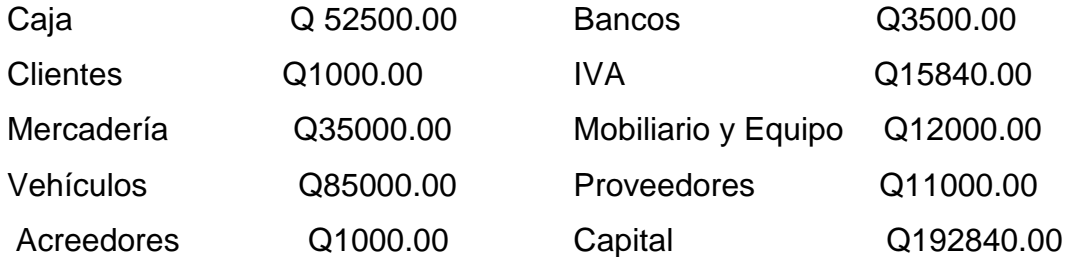

Movimiento del Mes:

**Día 1.** Se compra una fotocopiadora para uso de la empresa la cual la compramos al contado con cheque No.0001 la cual tiene un costo de Q.1400.00

**Día 2**. Se realizan ventas al contado por un valor de Q. 9520.00 factura No. 0001 al 0008.

**Día 5**. Se realizaron ventas al crédito al señor Gustavo Bustamante por un valor de Q.5600.00 Factura No. 0009 nos deja pagado el iva y el 75% de la venta.

**Día 8**. Se compraron mercaderías al crédito a Distribuidora el Cóndor por un valor de Q.1388.00 dejamos pagado el iva. En efectivo

**Día 9** Se realizaron ventas al contado por un valor de Q. 16800.00 Factura No. 0010 a la 0025.

**Día 9** se devolvieron mercaderías compradas el día 8 por Q. 280.00 con el iva incluido Día 10 Se realizan compras a Distribuidora el Mirador por Q.13320.00 pagados en efectivo.

**Día 12.** Se depositaron en el Banco Q.5500.00 boleta No.000152

**Día 15**. Se hizo un abono a nuestros proveedores Q.3000.00 con cheque No.0002

**Día 16.** Uno de nuestros clientes nos abono Q.800.00

**Día 22.** Ventas al contado por un valor de Q.9520.00

**Día 30**. Se pagaron los sueldos del mes de la siguiente manera: Administración Q.5500.00, Mas bonificación incentivo Q.1000.00, Sala de ventas Q.5000.00, Mas bonificación incentivo Q.750.00. Se les retuvo la cuota laboral IGSS. Los sueldos líquidos se pagaron en **efectivo**. Las cuotas de IGSS, IRTRA e INTECAP quedaron pendientes de pago. Día 30. Regularizar el iva

#### **Ejercicio No. 2**

La señora María Parada de Cabeza propietaria de la empresa "El Sol" le entrega la siguiente información. Para trabajar el mes de Junio de 2014.

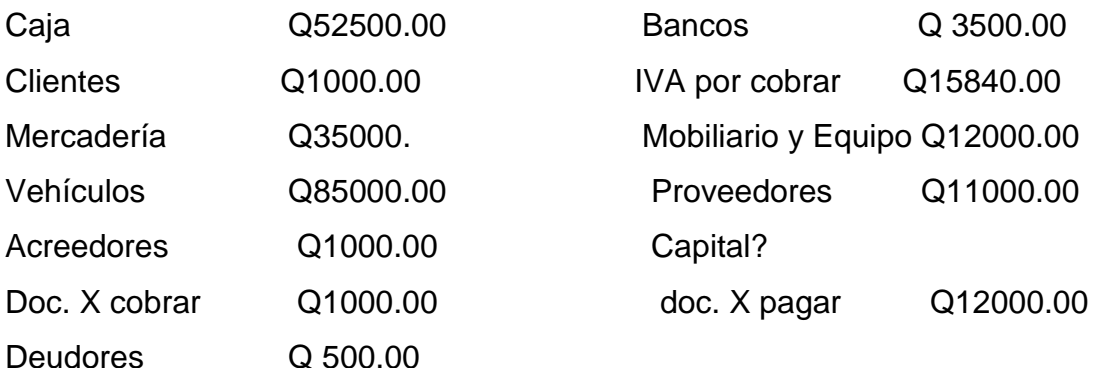

**Día 1.** Se compra trapeadores para uso de la empresa pagando por ello Q.280.00 en efectivo.

**Día 3**. Se venden mercaderías por Q. 15,680.00 al contado.

**Día 5**. Se venden mercaderías al crédito por Q. 14,000.00 al señor Eveniced Scrush pagándonos el iva y el 35% de la venta.

**Día 9** se compran mercaderías al crédito por Q. 8,960.00 pagando el iva y el 50% de la compra en efectivo.

**Día 12** se deposito en el banco Q. 40,000.00

**Día 15**. Se crea un fondo para caja chica por Q. 500.00 en efectivo **Día 24** se vendieron mercaderías al contado por Q. 2,800.00

**Día 31** se pagaron sueldos Así: de administración por Q. 5,500.00 más bonificación de 5 empleados, de ventas por Q. 5,000.00 más bonificación de 6 empleados, a todos se les retuvo sus cuotas igss. El valor líquido se pago con cheques. (1: )

**Día 31** Regularizar el iva

# **Evaluación Sugerida**

**Laboratorio** Elaborar el libro Diario, Mayor y Balance

#### **RÚBRICA INED-INEB Villalobos II, por madurez Jornada Domingo**

Nombre del docente: \_\_\_\_\_\_\_\_\_\_\_\_\_\_\_\_\_\_\_\_\_\_\_\_\_\_\_\_\_\_\_\_\_\_\_\_\_

Fecha: \_\_\_\_\_\_\_\_\_\_\_\_\_\_\_\_\_\_\_\_\_\_\_\_\_\_\_\_\_\_\_\_\_\_\_\_\_\_\_\_\_\_\_\_\_\_\_\_

Nombre de la actividad: Realizar Laboratorio del Diario, Mayor Balance

Competencia: Ejecuta propuestas de emprendimiento productivo escolar o comunitario que enfatizan la integración de liderazgo y procesos administrativos y comerciales

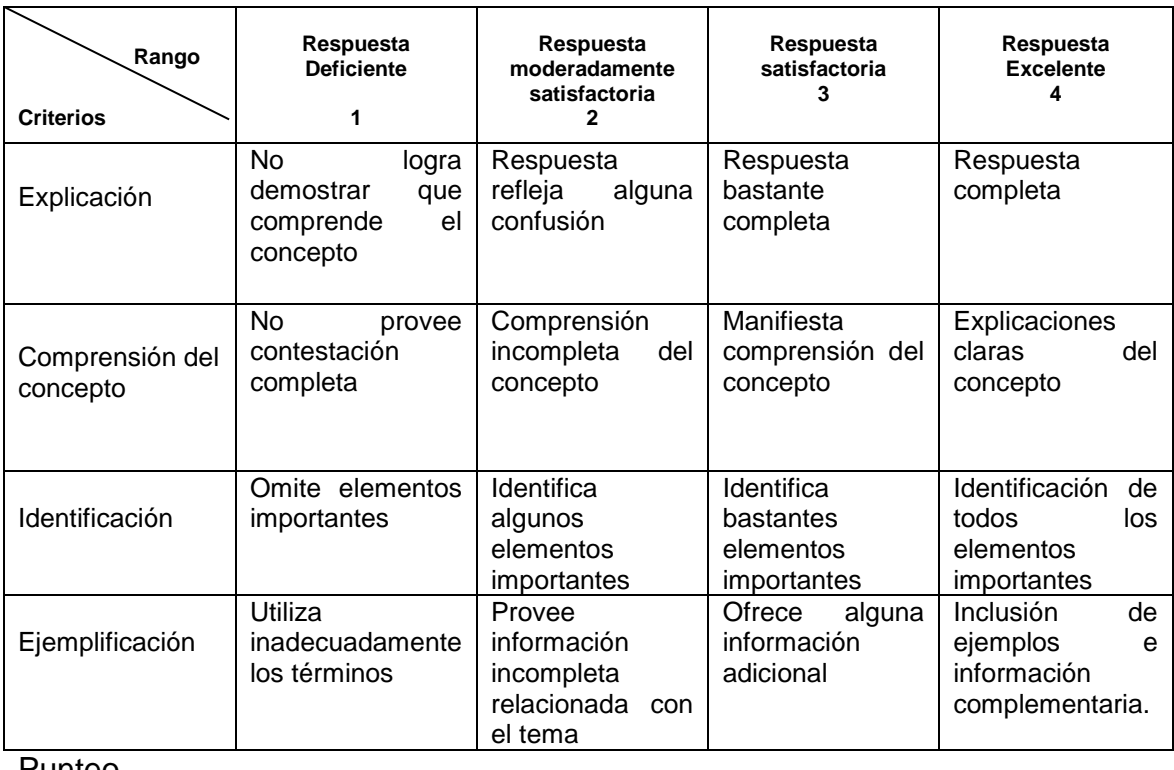

Punteo

 $\overline{\phantom{a}}$ 

obtenido:

Observaciones

\_\_\_\_\_\_\_\_\_\_\_\_\_\_\_\_\_\_\_\_\_\_\_\_\_\_\_\_\_\_\_\_\_\_\_\_\_\_\_\_\_\_\_\_\_\_\_\_\_\_\_\_\_\_\_\_\_\_\_\_\_\_\_\_

# **Conclusiones**

- 1**.** El contenido del modulo está enfocado en el aprendizaje significativo, y aporta ideas al docente para que pueda realizar los temas, de una forma dinámica y emotiva, con el afán que los estudiantes se familiaricen con los números.
- 2. El presente Modulo cuenta con temas actuales de mucha importancia, para los estudiantes, y que podrán poner en práctica, en cualquier situación de la vida.

# **Recomendaciones**

- 1 Se recomienda a los docentes la utilización del presente modulo, como una herramienta de apoyo para el curso de contabilidad general,
- 2 A los estudiantes de 3ro básico del INEB-INED Por madurez Villa Lobos II Plan Dominical, utilizar este modulo que será indispensable para el desarrollo de la vida

# **BIBLIOGRAFIA**

Poncio Tzul Juan Fernando 2009 contabilidad general 67p

# **EGRAFIA**

 [WWW.CLIPENET.ORG](http://www.clipenet.org/) Manual Práctico de Introducción a la Contabilidad 212p

# FOTOGRAFIAS DE ACTIVIDADES REALIZADAS

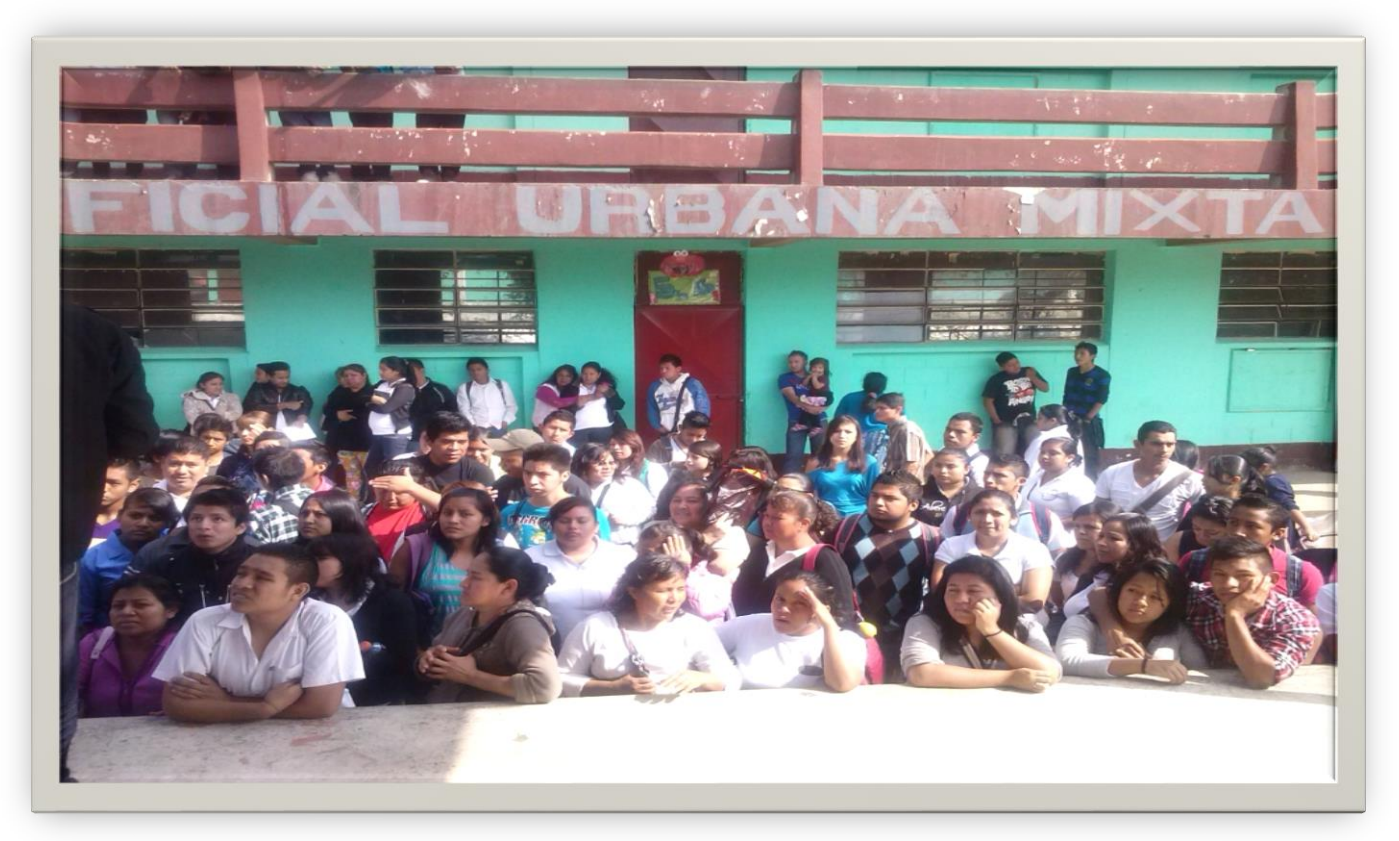

**POBLACIÒN EDUCATIVA, EN ESPERA DE MAESTROS**

# **PRESENTACION DE EPESISTAS EN ESTABLECIMIENTO**

**Compañeros y líderes comunitarios que iniciaron el Proyecto** 

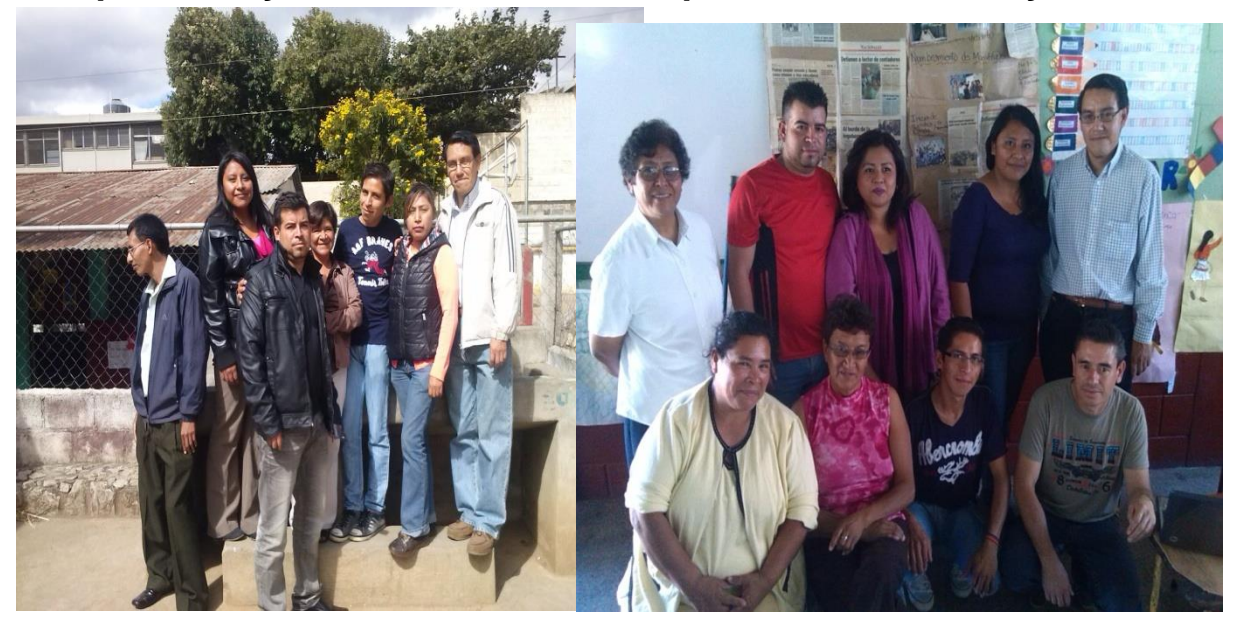

# **REUNION CON EL SUPERVISOR Y DIRECTOR PARA PEDIR AUTORIZACION SOBRE EL PROYECTO QUE SE LLEVARIA ACABO**

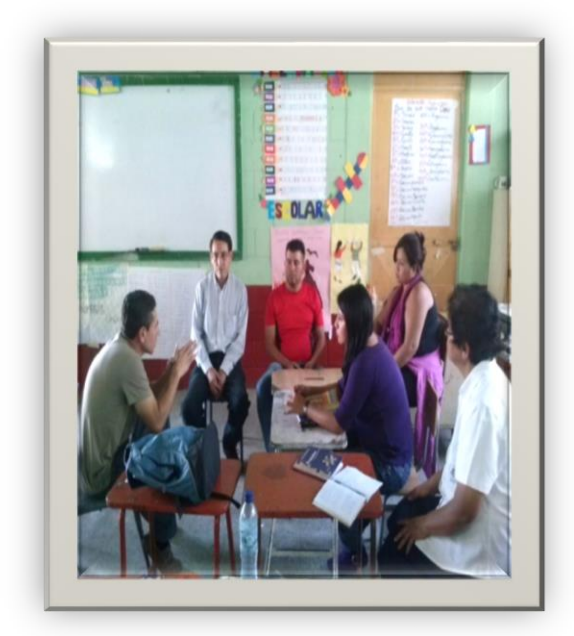

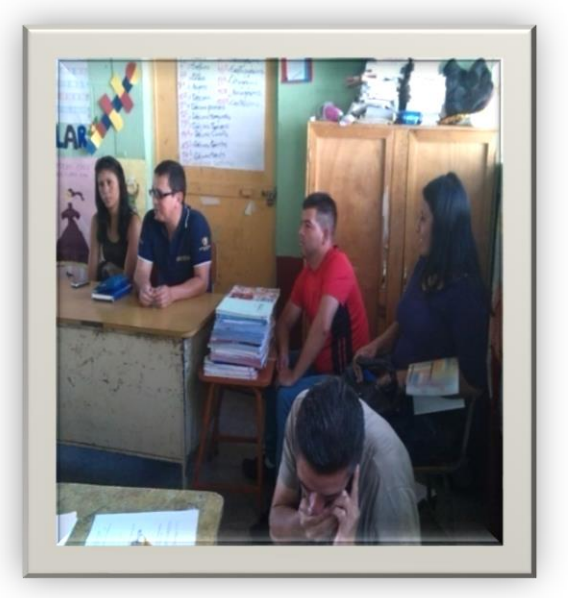

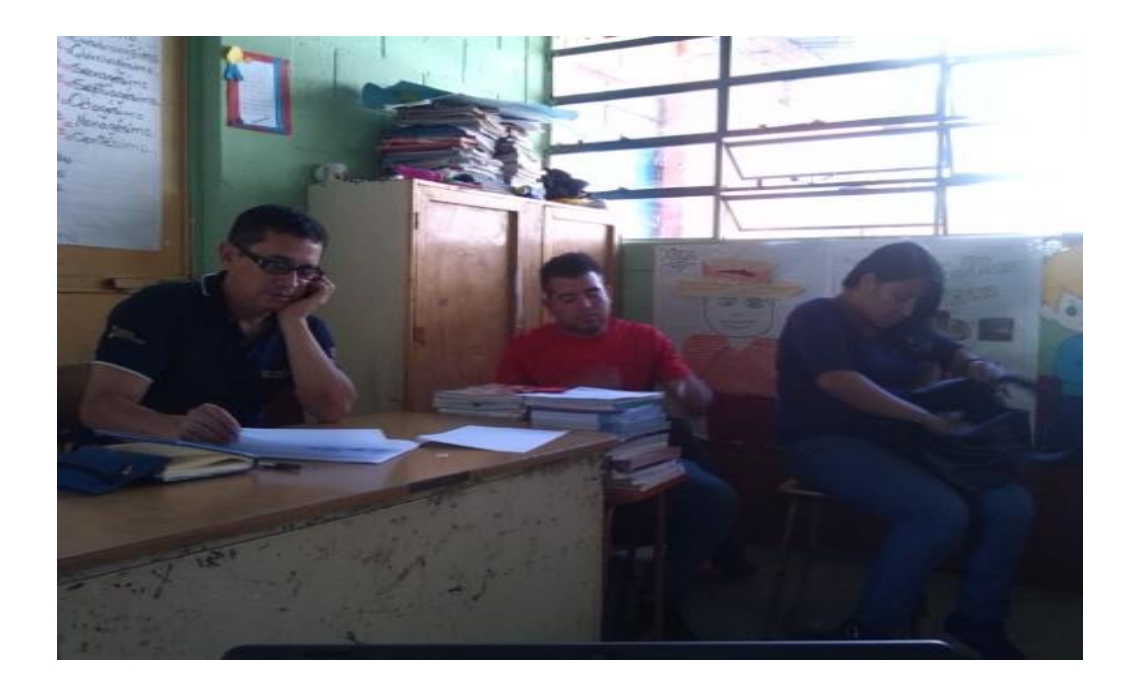

**CONOCIENDO UN POCO DE LA HISTORIA DEL ESTABLECIMIENTO**

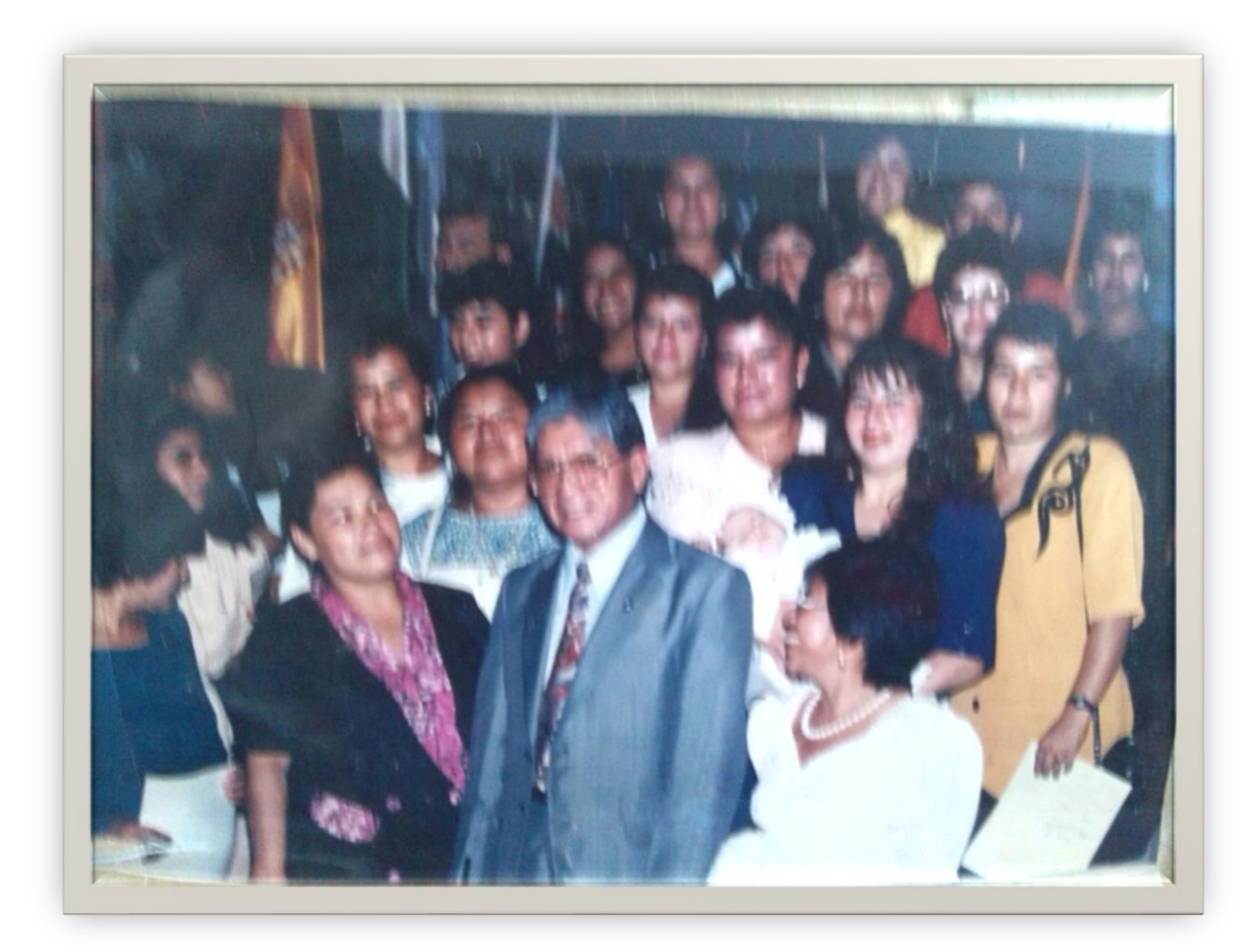

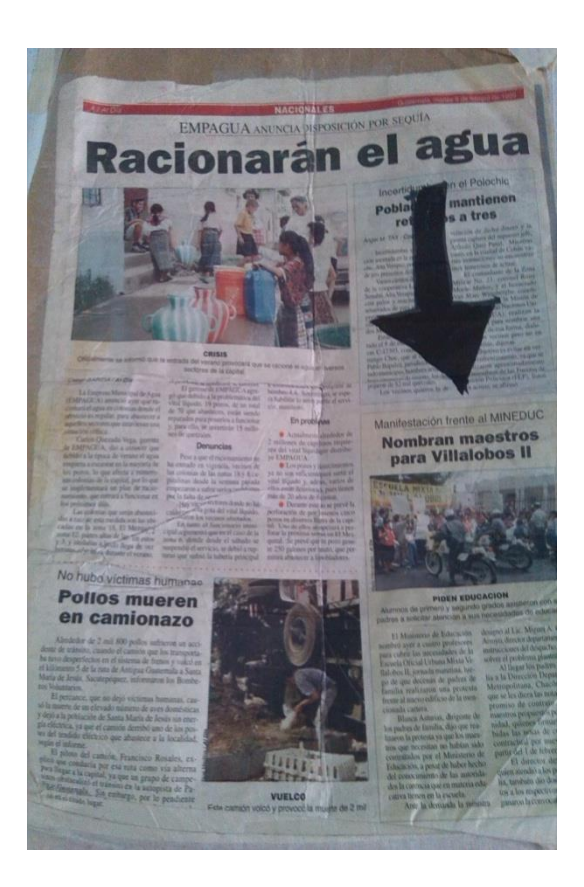

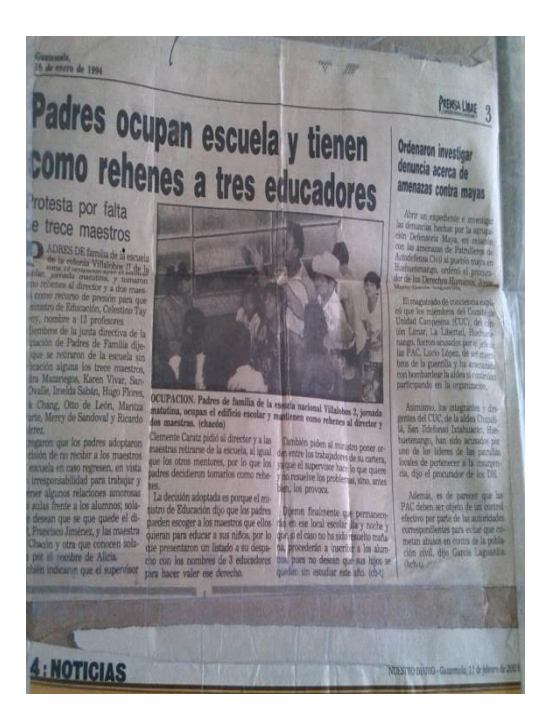

# **CUIDANDO EL ESTABLECIMIENTO PARA TENER UN AMBIENTE DE CALIDAD**

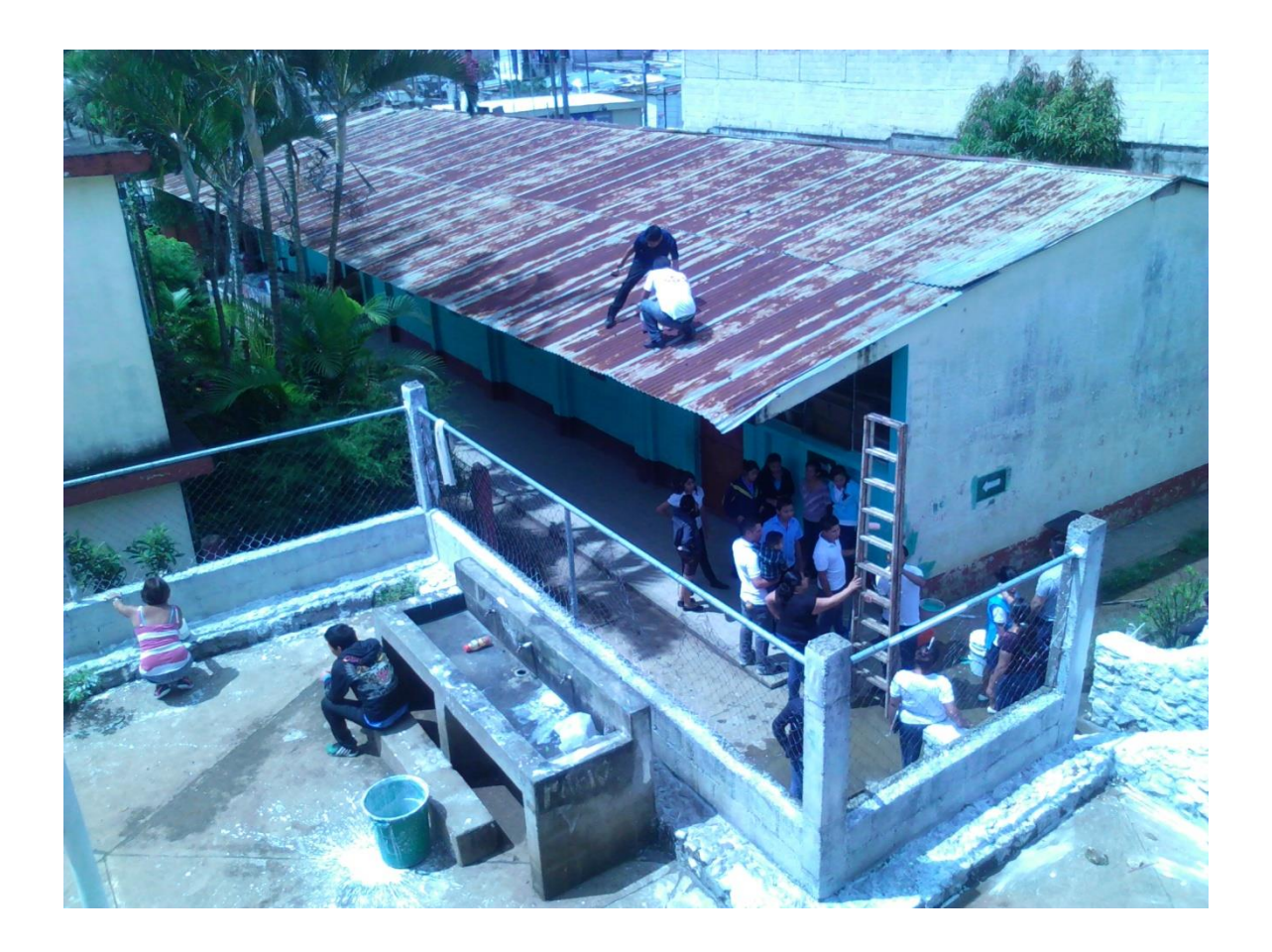

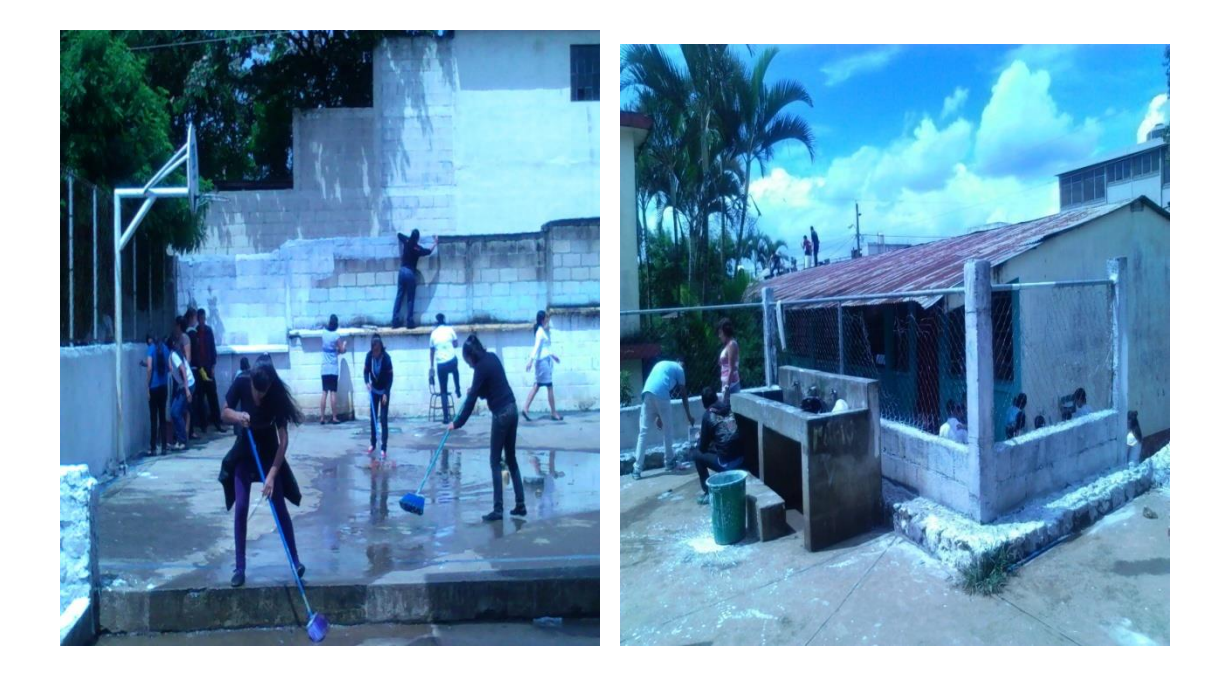

 **EN EL AULA FOMENTANDO EL AMOR POR LA PATRIA**

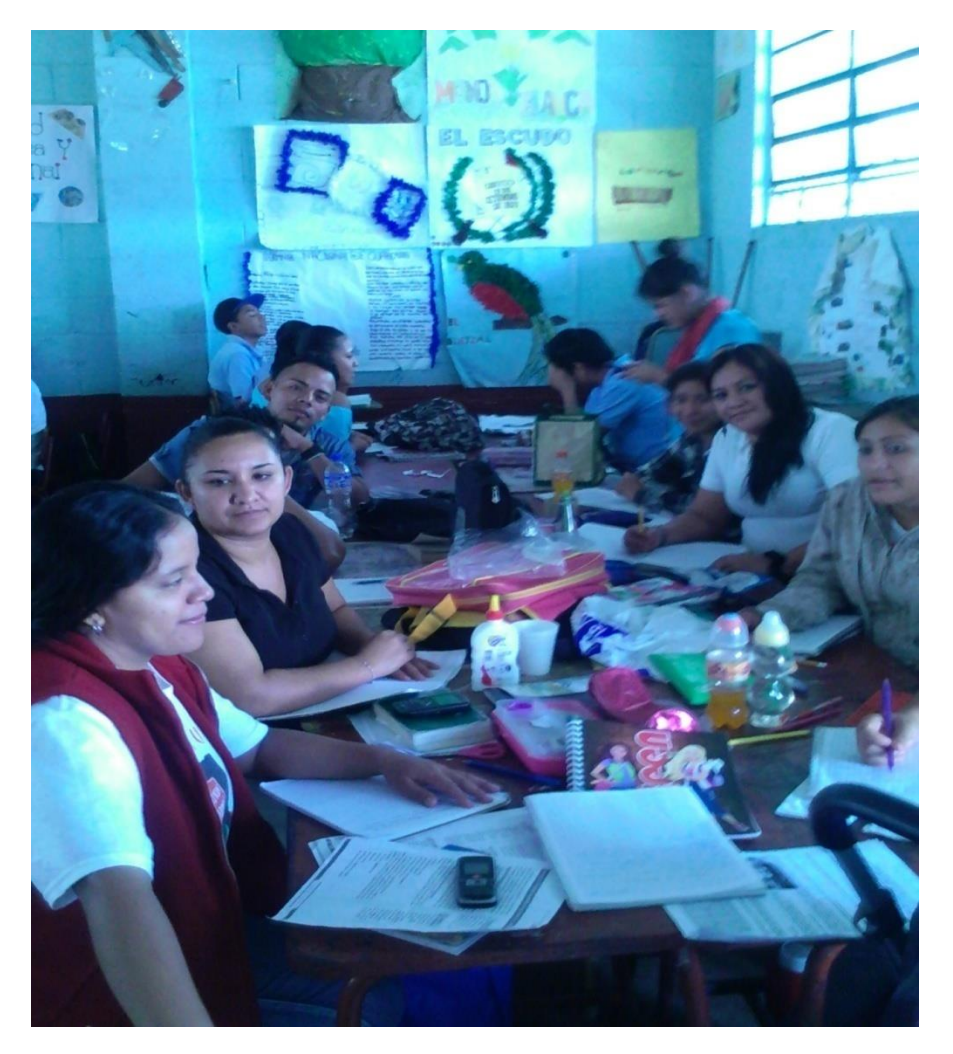

# **HASTA EL MÁS CHICO QUIERE APRENDER**

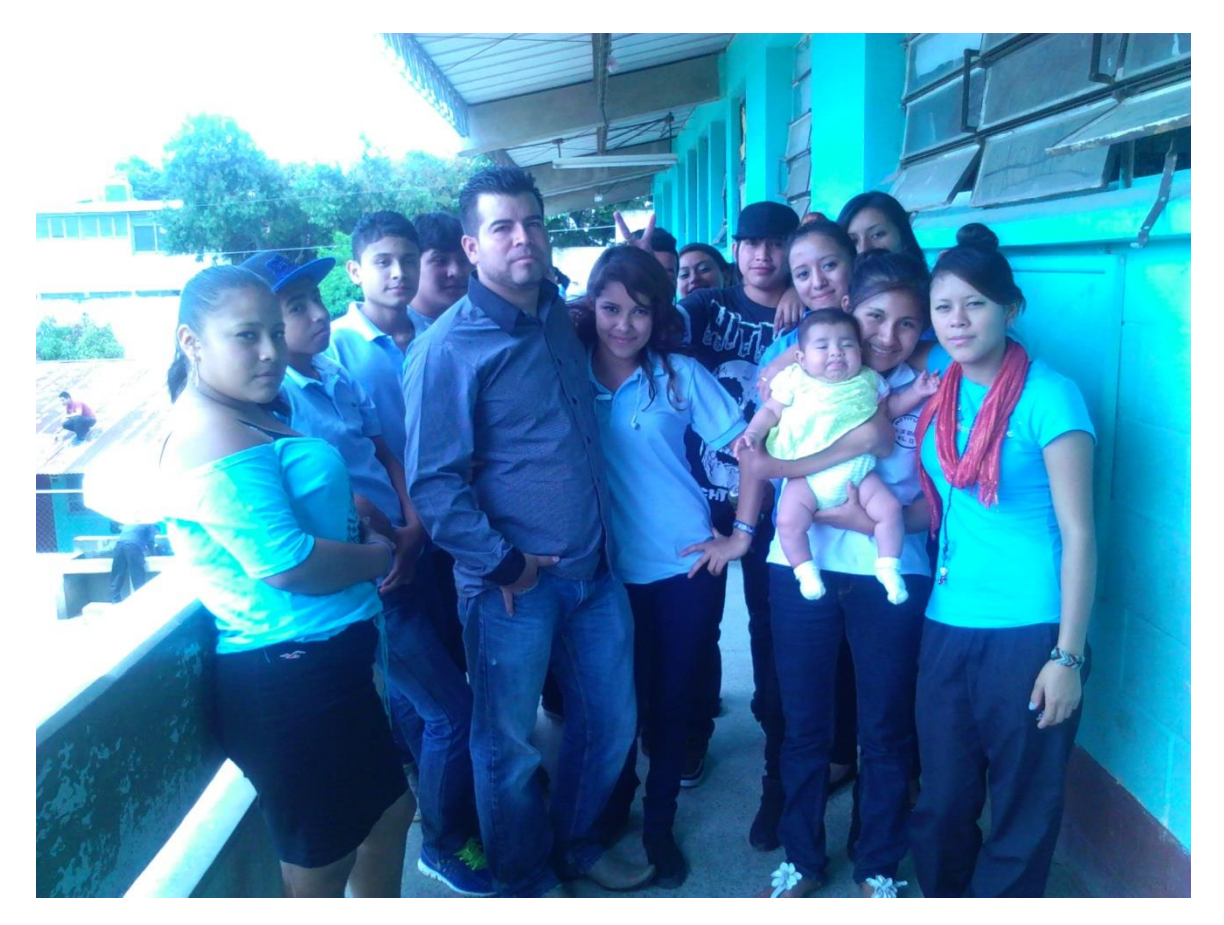

# **LA RELACIÓN DEL MAESTRO HACIA EL ALUMNO DEBE ESTAR ENFOCADA EN VALORES Y PRINCIPIOS**

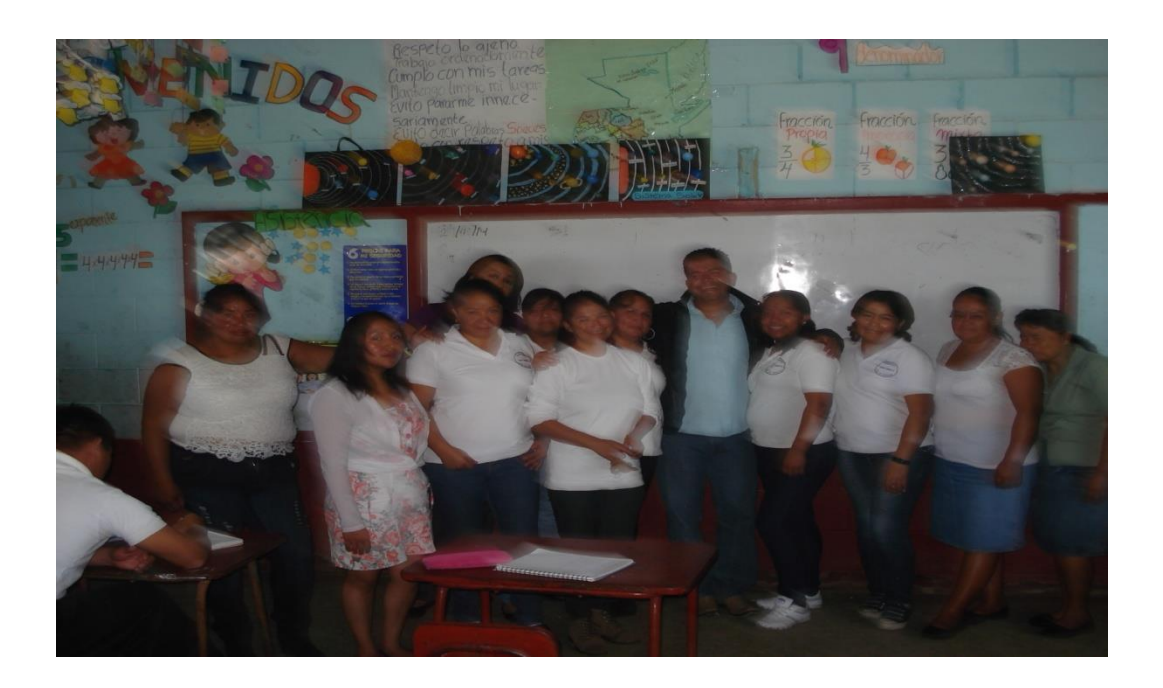

# **UN DIA EMOTIVO IMPARTIENDO CLASES**

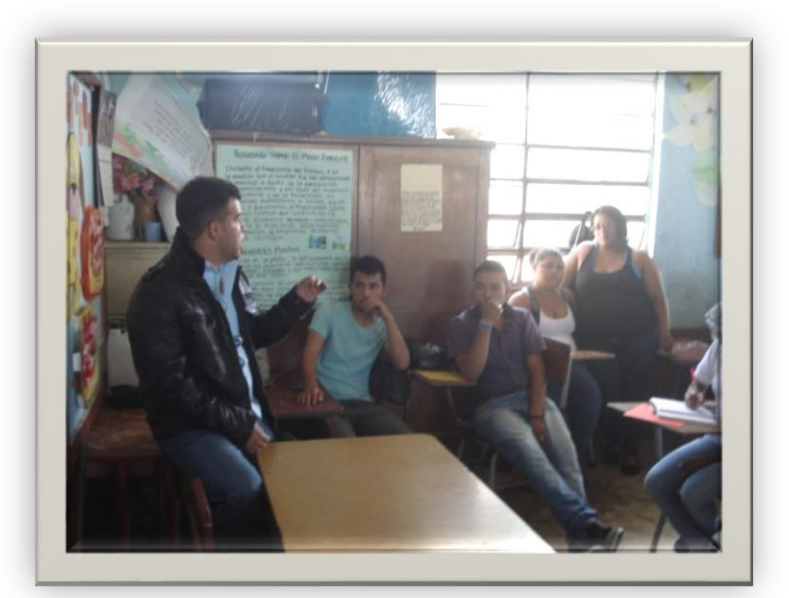

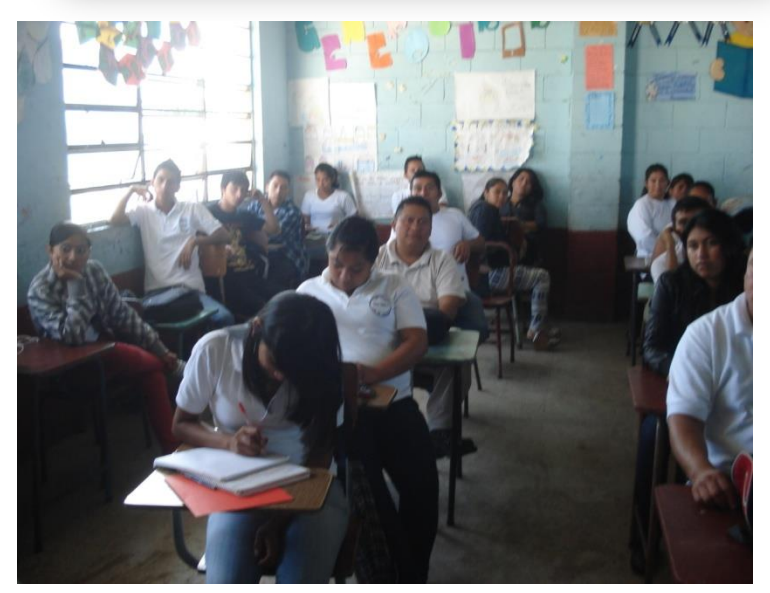

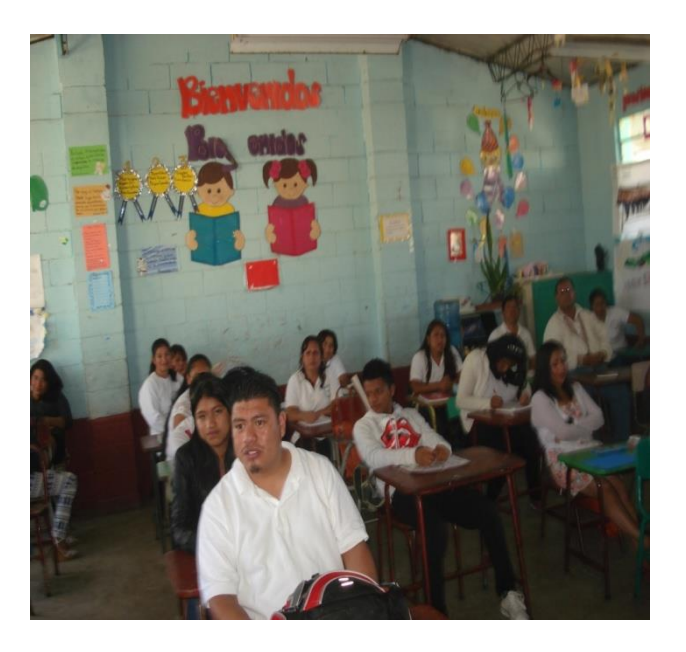

### **LA BIENVENIDA A LOS MAESTROS EPESISTAS**

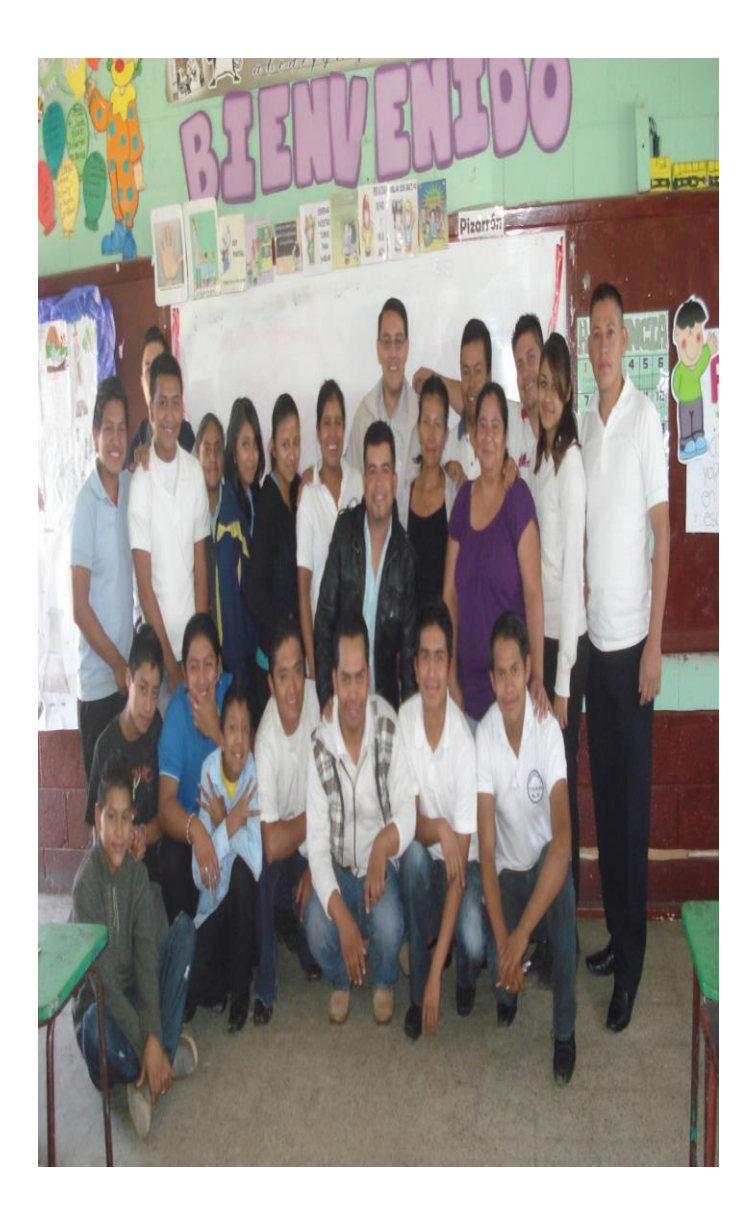

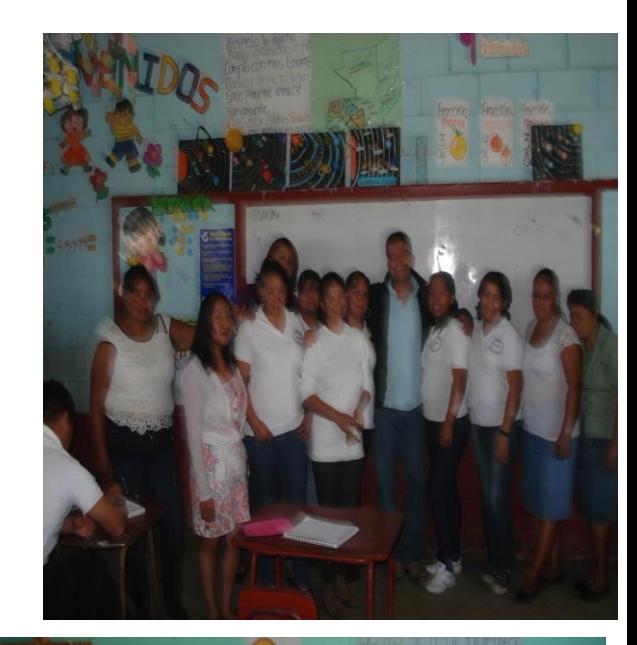

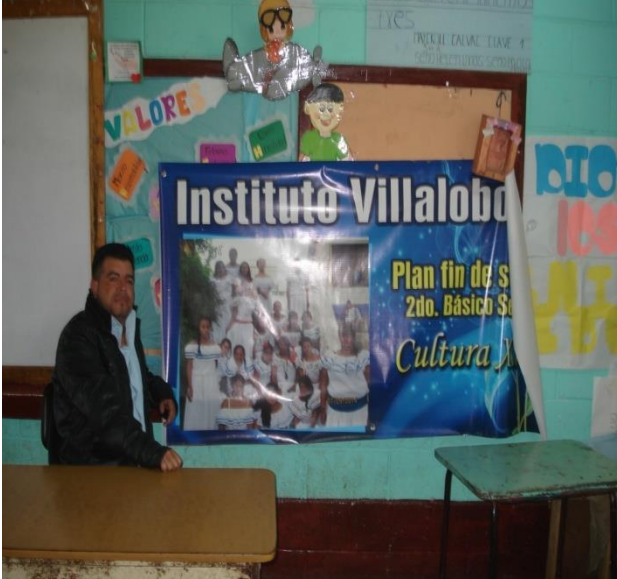

# **ASI LUCE EL INSTITUTO VIALOBOS II POR MADUREZ**

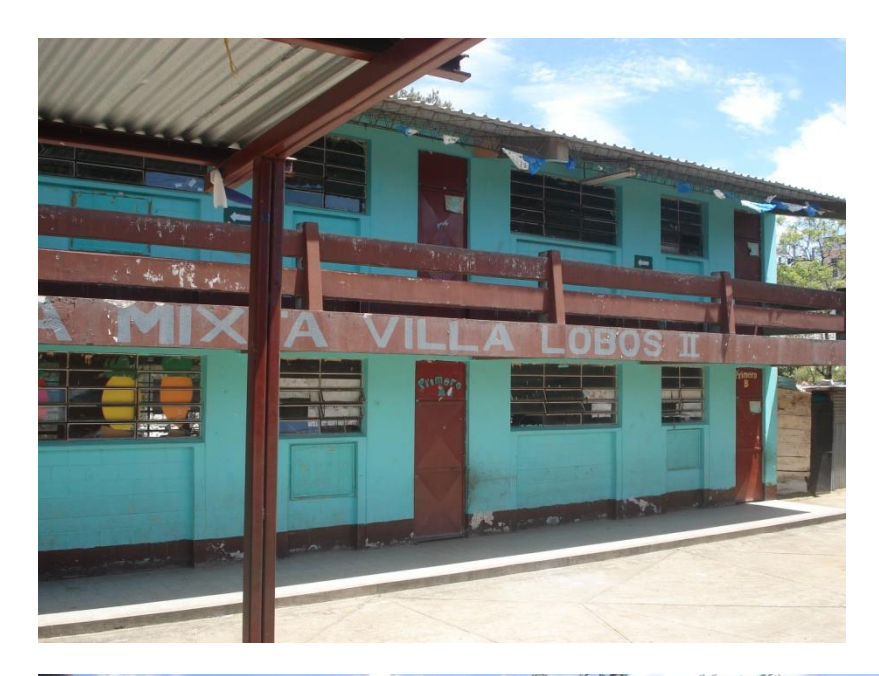

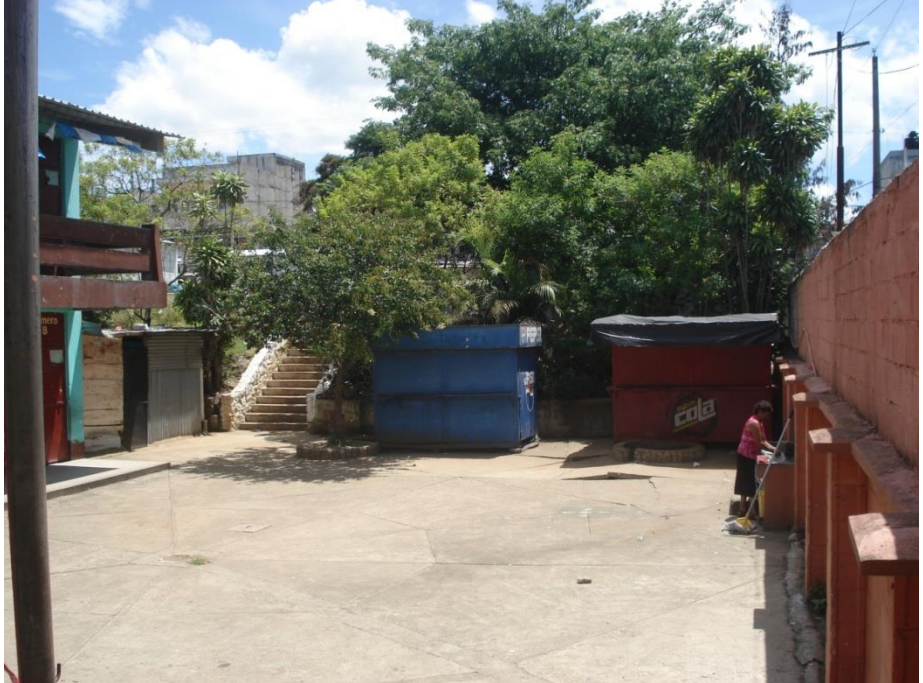

ī OFICIAL URBANA  $\leq$  $\frac{2}{3}$  $\overline{P}$ All Mountain W

# **SIEMPRE UNIDOS ES EL LEMA DE MI QUERIDA FACULTAD DE HUMANIDADES COMO OLVIDARLO SI SOY HUMANISTAS**

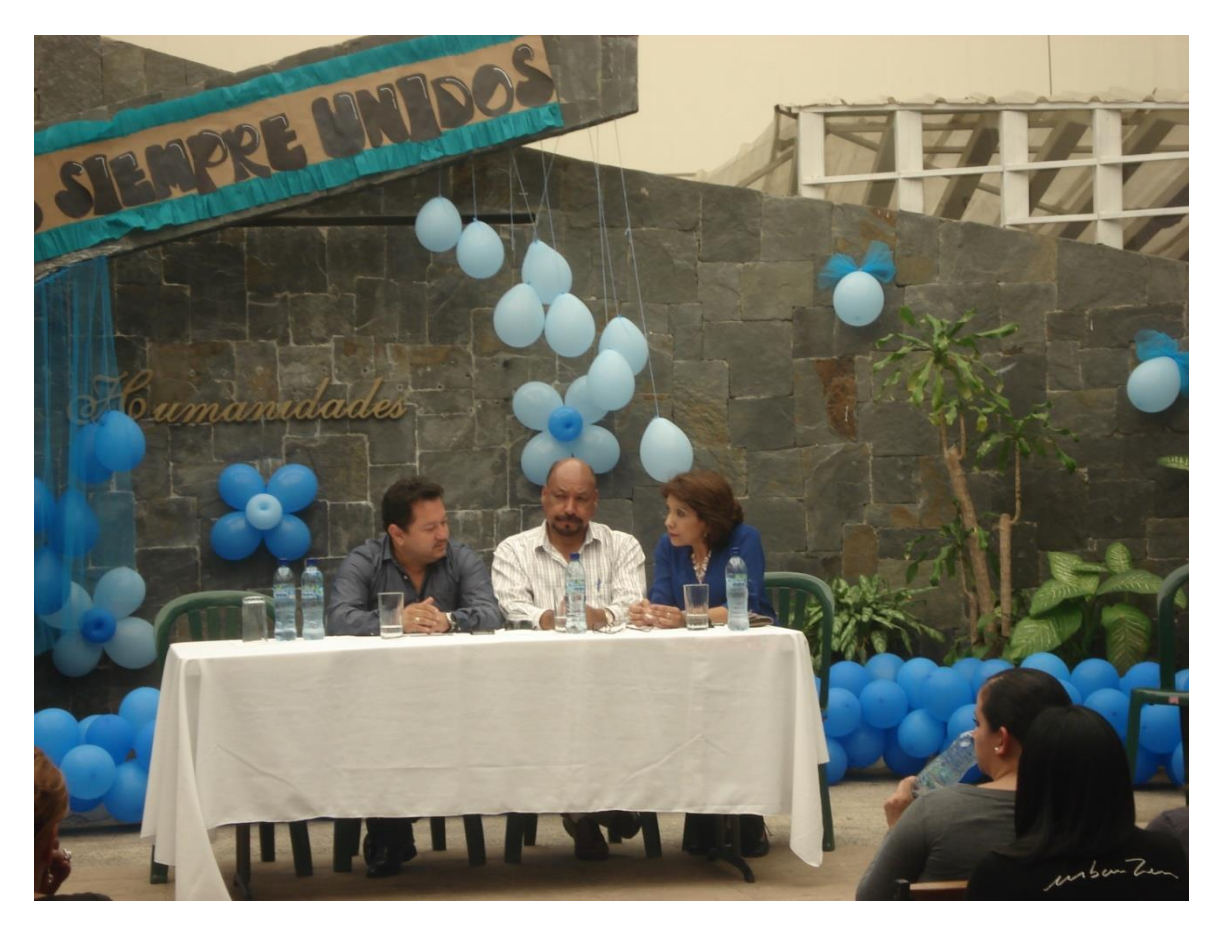

# **CAPÍTULO IV**

#### **4.1 PROCESO DE EVALUACIÓN**

Para obtener la evaluación de esta etapa se elaboró y se entregó una Lista de cotejo al director administrativo y a los docentes de la institución educativa, para verificar y evidenciar si se obtuvieron los objetivos propuestos.Este permitió conocer el ambiente institucional, así como el cumplimiento de los objetivos y la realización de las actividades propuestas, obteniendo resultados favorables en sus ejecuciones.

El diagnóstico aplicado al INED-INEB Villalobos II, jornada dominical, llenó las satisfactoriamente las expectativas previstas dando un resultado final favorable debido a que se realizó en el tiempo programado, la información obtenida de acuerdo a la aplicación de los instrumentos previamente diseñados.Fueron convenientes las técnicas aplicadas que permitieron detectar el problema principal en forma objetiva. El problema a solucionar corresponde a la prioridad señalada en el diagnóstico y la solución que se planteó, permitió disminuir el problema que se detectó.

#### **4.2 Evaluación del perfil**

La evaluación se realizó a través de una lista de cotejo dada al director de la institución educativa del INED-INEB Villalobos II, jornada dominical, municipio de Villa Nueva, departamento de Guatemala, para que evaluara lo realizado. Esto dio un camino a seguir, y permitió verificar el cumplimiento de los objetivos, las metas y actividades de forma efectiva. En la etapa de perfil del proyecto, el tiempo programado para las actividades fue adecuado, garantizando de esta manera el cumplimiento del proyecto en sus respectivas etapa, objetivos, metas y actividades del perfil dieron dirección al cumplimiento del proyecto.

Mediante la elaboración del perfil del proyecto se identificó con exactitud el problema que causa impacto al cual se le dio una solución viable y factible para la realización del proyecto.

122

#### **4.3 Evaluación de la ejecución**

La evaluación de la ejecución del proyecto fue evaluada a través de una Lista de Cotejo, entregada al director de la institución educativa, para que evaluara lo realizado por la epesista. Se verifica que con ella los objetivos propuestos fueron alcanzados con eficacia.

En dicha etapa se seleccionan de una manera rigurosa las diferentes actividades que se llevaron a cabo, las cuales fueron realizadas de forma exitosa. Se evidencia en un cuadro de actividades y resultados en orden correspondiente que se verifica el éxito que se obtuvo. A la vez realizadas las actividades se observa que cada aspecto de la ejecución se realizó en su momento y de forma oportuna para la ejecución de las mismas. En la ejecución se realizó un Módulo educativo el cual fue satisfactorio en su realización, asimismo en su entrega y que cumple con los objetivos y metas propuestas.

Lo que evidencia el éxito que se obtuvo en cada actividad elaborada, que fue de satisfacción llevarla a cabo para dar cumplimiento a los aspectos planificados, cada uno con una secuencia lógica.

#### **4.4 Evaluación final**

La evaluación final se realizó a través de una lista de cotejo entregada al director del centro educativo, el cual evaluó todo lo realizado según el desarrollo del proyecto realizado por la epesista.

Los objetivos y las metas propuestas, fueron alcanzados satisfactoriamente dándole cumplimiento a las actividades planteadas. El proyecto cumplió con los aspectos educativos propuestos, a través de la ejecución del proyecto.

El proyecto realizado ha sido de éxito, acompañado de un Módulo educativo, que cumple con todas las expectativas que todo docente desea alcanzar con sus educandos, para el fortalecimiento de la actividad educativa y que beneficia no solo al INED-INEB Villalobos II, jornada dominical, sino a las comunidades aledañas.

123

# **CONCLUSIONES**

- **1.** Se creó el Módulo de Contabilidad General "Negocios al Camino del Éxito" dirigido a docentes y estudiantes de 3º. Básico del Nivel Medio con el propósito de contribuir al desarrollo y actualización de docentes y alumnos, de acuerdo a los contenidos del curriculum Nacional Base.
- **2.** Se realizaron reuniones con Docentes y Alumnos del, INED-INEB Villa Lobos II con el propósito de dar a conocer los contenidos del Modulo, e informarles sobre la importancia y el impacto que este puede tener en la Comunidad Educativa si se utiliza adecuadamente.
- **3.** Se contribuyó con el mejoramiento del currículo en el área de contabilidad de 3º. Básico del INED-INEB Villa Lobos II, Jornada dominical.

# **RECOMENDACIONES**

- **1.** A los docentes y Alumnos del INED-INEB Villalobos II, iornada dominical, se les recomienda utilizar este Módulo de Contabilidad General "Negocios al Camino del Éxito" porque fue creado especialmente para brindar aprendizaje y conocimientos teóricos y prácticos.
- **2.** A la Comunidad Estudiantil, de ustedes depende que este Modulo sea factible y de sostenibilidad, explotando al máximo los Contenidos y poniendo en práctica los ejercicios que en él se detalla.
- **3.** Al Ministerio de Educación, la creación de currículo para la modalidad dominical por madurez, para alcanzar la capacidad competitiva de las y los guatemaltecos que por alguna razón no terminaron la educación de Nivel Medio, ciclo Básico.

# **BIBLIOGRAFÍA**

- Poncio Tzul Juan Fernando 2009general 67p
- Gaitán Monterroso, Guillermo Arnoldo. "Ejecución del Proyecto". Propedéutica para el Ejercicio Profesional Supervisado -EPS-.Universidad de San Carlos de Guatemala. Facultad de Humanidades, Departamento de Pedagogía 2011.
- Ministerio de Educación, Ley de Educación Nacional. Manual Organizacional. . 1,981.
- Méndez Pérez, José Bidel. "El Diagnóstico" Propedéutica para el ejercicio Profesional Supervisado -EPS-. Universidad de San Carlos de Guatemala. Facultad de Humanidades. Departamento de Pedagogía. 2011.
- Ministerio de Educación. Manual de Supervisión Educativa. 1°. Edición. Guatemala, 1,992.

# **Egrafia**

.

[WWW.CLIPENET.ORG](http://www.clipenet.org/) Manual Práctico de Introducción a la Contabilidad 212p

# **APENDICE**

# **CAPITULO I**

# **DIAGNOSTICO DE LA INSTITUCION**

#### **1. SECTOR COMUNIDAD**

#### **1.1 Geográfica**

#### **1.1.1 Localización**

 Villa Lobos II, es una de las diversas colonias del municipio de Villa Nueva ubicada geográficamente al norte del casco urbano del municipio. Colindancia al Norte con el asentamiento 17 de diciembre y Monte María, al Sur colinda con el Anexo Sur, Villalobos II, al este con Villalobos I y Villalobos III y al Oeste con el anexo Villalobos II

#### **1.1.2 Tamaño**

 Su extensión territorial se limita a 1.100 kilómetros de largo por 500 metros de ancho a 1330.24 metros sobre el nivel del mar, se encuentra situada en la parte Norte del Municipio de Villa Nueva, del departamento, de Guatemala, y al sur del Municipio de Guatemala, con una topografía semiplana con inclinación hacia el Norte de la comunidad.

#### **1.1.3 Clima, Suelo, Principales Accidentes**

 El clima en la Colonia Villalobos II es considerado templado, alcanzando durante todo el año, temperaturas máximas de 28ºC y mínimas de 12ºC. En lo que se refiere a condiciones geológicas su suelo es relleno de material diverso, sobresaliendo el suelo arenoso blanco con prominencias de cenizas pómez recientes, estas recientes como producto de erupciones volcánicas explosivas.

 Solo cuenta con un barranco en la parte sureste, donde se forma un riachuelo producto de las aguas servidas emanadas de la colonia, mismo que desemboca en el Rio Villalobos que se ubica en la cuenca del Lago de Amatitlán.

#### **1.1.4 Recursos Naturales**

Árboles, minerales, especialmente arena blanca y amarilla que constituyen la materia prima para la elaboración de block de pómez.

#### **1.2 Histórica**

#### **1. 2.1 Primeros Pobladores**

 Se original de las comunidades de los Asentamientos Éxodo, Tres Banderas, Monte los olivos, La esperanza, sectores A, B, C, D que conformaban inicialmente la Comunidad El Mezquital.

#### **1.2.2 Sucesos Históricos Importantes**

 Tres invasiones en la primera se adentran a Villalobos por barrancos y no por la entrada principal, posteriormente fueron desalojados La segunda invasión fue pacífica con muy poco apoyo de los pobladores por lo que no se logra nada.

 En la tercera invasión se entra por dos partes una por el lado de los barrancos, los pobladores acompañados de palos y nylon y la otra por la entrada principal de ésta forma se logra ingresar a los terrenos y se empieza a tomar posesión de ellos, haciendo covachas con los palos y nylon.

#### **1.2.3 Personalidades Presentes Y Pasadas**

 Entre estas personalidades sobresalen los integrantes de la Coordinadora de Asentamiento Humanos que en tiempo de de los presidentes Mejía Victores y Vinicio Cerezo iniciaron pláticas para la asignación de un complejo

habitacional para resolver la problemática de Vivienda que enfrentaban estas comunidades.

#### **1.2.4 Lugares De Orgullo Local**

Iglesia católica, escuela

#### **1.3 Política**

#### **1.3.1 Gobierno Local**

Alcaldía Auxiliar y Municipalidad de Villa Nueva

### **1.3.2 Organización Administrativa**

Consejo Municipal presidido por el Alcalde Municipal.

#### **1.3.3 Organizaciones Políticas**

Comunicación Social

Policía Municipal

Policía Municipal de Tránsito

Dirección Municipal de Planificación

Dirección Administrativa

Dirección de Infraestructura Municipal

Dirección de Servicios Públicos

#### **1.3.4 Organizaciones Civiles Apolíticas**

 Todas las alianzas estratégicas que aprovecha la municipalidad para su gestión: instituciones privadas y religiosas

#### **1.4 Social**

#### **1.4.1 Ocupación De Los Habitantes**

 La mayoría de los habitantes del área se dedican al comercio informal y empleados en instituciones públicas y privadas.

#### **1.4.2 Producción, Distribución De Productos**

 Aledaño el área de Villa Lobos se encuentra ubicada la Central de Mayoreo– CENMA- de la cual se distribuye la mayoría de productos agrícolas provenientes de todo el país, hacia las distintas zonas de la ciudad capital.

#### **1.4.3 Agencias Educacionales**

 Colegios Privados, Escuela Nacional, Instituto Nacional Plan fin de semana por Madurez

#### **1.4.4 Agencias Sociales De Salud Y Otros**

No hay centros de salud

#### **1.4.5 Vivienda (Tipos)**

 En su mayoría las casas están construidas Block y ladrillo, lamina, algunas de ellas son construidas informalmente.

#### **1.4.6 Centros De Recreación**

Canchas Polideportivas y Cancha de Futbol

#### **1.4.7 Transporte**

 Existe una compañía de transporte local, COOTRAUVIN RL; siendo su recorrido de las colonias del área sur del casco urbana del Municipio hacia CENTRA SUR. Así mismo prestan el servicio buses proporcionados por la Municipalidad de Guatemala como una extensión del Transmetro que incluye el cobro de una sola vez en su pasaje, por lo que los buses alimentadores del Transmetro ya no realizan el cobro correspondiente.

#### **1.4.8 Comunicaciones**

 Se tiene acceso a Teléfonos públicos, residenciales y telefonía móvil de distintas empresas (Claro, Tigo, Telefónica, entre otras) así como internet.

#### **1.4.9 Grupos Religiosos**

 Existen grupos de la Iglesia Católica, como Evangélica., Testigos de Jehová, mormones, etc.

#### **1.4.10 Clubes O Asociaciones Sociales**

No cuenta con Clubes o asociaciones. Solo deportivas y religiosas.

#### **1.4.11 Composición Étnica**

La población es una mezcla entre ladinos e indígenas.

#### **2. Sector De La Institución**

#### **2.2 Localización Geográfica**

#### **2.2.1 Ubicación (Dirección)**

53 calle 3-26, zona 12 Villa Lobos II, Villa Nueva

#### **2.2.2 Vías De Acceso**

Por el Búcaro, Cenma, Lomas de Villalobos II

#### **2.2.3. Localización Administrativa**

#### **2.2.4 Tipo De Institución (Oficial, Privada, Otra)**

**Oficial** 

#### **2.2.5 Región, Área, Distrito**

Dirección departamental Guatemala Sur, lado norte de Villa Nueva

#### **2.3. Historia De La Institución**

#### **2.3.1 Origen**

 Instituto Villalobos II por Madurez surge atreves de un proyecto de la municipalidad de villa nueva o la modalidad donde participan varias instancias como organización de vecinos la municipalidad de villa nueva , ministerio de educación y la facultad de Humanidades de la universidad de San Carlos de Guatemala

#### **2.3.2 Fundadores u Organizadores**

 Las líderes comunitarias, la municipalidad de villa nueva el profesor Benedicto Hernández Aguilar quien diseño y elaboro y gestiono el proyecto y lo coordino

#### **2.3.3 Sucesos o Épocas Especiales**

 Desde hace años se quería contar con una institución educativa para atender estudiantes del nivel medio y en consenso de más de cuarenta líderes comunitarios de esta comunidad se llevo consenso con la autoridades de la municipalidad de villa nueva se llevo al conceso de la fundación del instituto villa lobos.

#### **2.4 Edificio**

### **2.4.1 Área construida (aproximadamente)**

350 metros cuadrados

### **2.4.2 Área Descubierta (Aproximadamente)**

450 metros cuadrados

#### **2.4.3 Estado De Conservación**

Deterioro Interno y externo

#### **2.4.4 Locales disponibles**

Sin evidencia

#### **2.4.5 Condiciones y Usos**

Sin evidencia

#### **2.5. Ambiente**

#### **2.5.1 Salones Específicos (Clases de Sesiones)**

No cuenta con salón especifico

#### **2.5.2 Oficina**

Solo cuenta con oficina y se improvisa un aula como oficina

#### **2.5.3 Cocina**

Sin evidencia

#### **2.5.4 Comedor**

Sin evidencia

#### **2.5.5 Servicios Sanitarios**

Cuenta con tres Sanitarios para Hombres y tres para mujeres

#### **2.5.6 Biblioteca**

Sin evidencia

#### **2.5.7 Bodega**

Sin evidencia

#### **2.5.8 Gimnasio, salón multiuso**

Sin evidencia

#### **2.5.9 Salón de Proyecciones**

No cuenta con salón de Proyecciones

#### **2.5.10 Talleres**

No cuenta con Talleres

#### **2.5.11 Canchas**

Si cuenta con dos Canchas

#### **2.5.12 Centro de Producciones o Reproducciones**

No cuenta con un centro de reproducciones

#### **2.5.13 Otros**

Áreas verdes de recreación y construcción

### **3. Sector de Finanzas**

 **3.3 Fuentes de Financiamiento**

#### **3.3.1 Presupuesto de la nación**

El MINEDUC

#### **3.3.2 Iniciativa privada**

No interviene

#### **3.3.3 Cooperativas**

Sin evidencia

#### **3.3.4 Ventas de Productos Y Servicios**

Sin evidencia

#### **3.3.5 Rentas**

Sin evidencia

#### **3.3.6 Donaciones y otros**

Sin evidencia

#### **3.4. Costos**

#### **3.4.1 Salarios**

MINEDUC

#### **3.4.2 Materiales y suministros**

**MINEDUC** 

#### **3.4.3 Servicios profesionales**

**Capacitaciones** 

#### **3.4.4 Reparación y Construcción**

Sin evidencia

#### **3.4.5 Mantenimiento**

 Se realiza por medio de personal operativo asignado por la municipalidad de Villa Nueva y con fondos de gratuidad.

#### **3.4.6 Servicios Generales (Electricidad, Agua Etc.**

 Los servicios son financiados por recursos del MINEDUC por medio de la Dirección Departamental Guatemala Sur.

#### **3.5. Control de Finanzas**

#### **3.5.1 Estado de Cuenta**

 A través de liquidaciones en el departamento financiero de la dirección departamental correspondiente.

#### **3.5.2 Disponibilidad de fondos**

 No se cuenta con fondos disponibles ya que deben ejecutarse inmediatamente los asigne el departamento financiero.

#### **3.5.3 Auditoría interna y externa**

 A través de comisiones especificas Dirección del Establecimiento, Supervisión Educativa correspondiente y Departamento Financiero.

#### **3.5.4 Manejo de libros contables.**

 Libro auxiliar de almacén donde se registran los ingresos y egresos de productos manejando saldos en quetzales y productos.

#### **3.5.5 Otros controles.**

Formatos donde se hacen entrega de productos y materiales.

#### **5. SECTOR CURRÌCULUM**

#### **5.5. Plan De Estudio De Servicio**

#### **5.5.1 Nivel que Atiende.**

Básicos por madurez, y bachillerato por madurez

#### **5.5.2 Áreas que cubre**

 Matemáticas, comunicación y Lenguaje, Ciencias Naturales y Tecnología, Técnicas de Estudio e Investigación, Ciencias sociales, Literatura, seminario, fundamentos de Administración, Psicobiologìa y físico química.

#### **5.5.3 Programas especiales.**

Charlas por profesionales sobre el bulling y drogadicción.

#### **5.5.4 Actividades curriculares.**

- Aplicación del CNB
- Pertinencia étnica y de genero
- Desarrollo personal y comunitario integrando a los padres de familia , estudiantes con los cuatro lideres comunitarios permanentes los estudiantes interactúan conociendo las necesidades.
- Ambiente y desarrollo sostenible
- Vinculación a procesos productivos

## **5.5.5 Currìculum Oculto.**

Programas especiales

# **5.5.6 Tipo de Acciones que Realiza.**

Varios educativos

# **5.5.7 Tipos de Servicios**

Servicios educativos y ambientales.

# **5.5.8 Procesos Productivos.**

Sin evidencia

## **5.2 Horario Institucional**

## **5.2.1 Tipo de Horario.**

Mixto, jornada doble

## **5.2.2 Maneras de elaborar el horario.**

07: 15 AM a 17:00 PM

## **5.2.3 Horas De Atención Para Los Usuarios.**

9 horas

# **5.2.4 Horas dedicadas a las actividades normales.**

8 horas

## **5.2.5 Horas Dedicadas A Actividades Especiales.**

1 hora

#### **5.3. Material didáctico**

#### **Materias primas**

# **5.3.1 Número de docentes que confeccionan su material.**

Nueve docentes

# **5.3.2 Números de docentes que utilizan libros**

Nueve docentes

# **5.3.3 Tipos de Textos que se Utilizan**

CNB, Módulos de aprendizaje

# **5.3.4 Frecuencias con que los alumnos participan en la elaboración del material didáctico.**

A menudo. Los maestros trabajan con su programa.

## **5.3.5 Materias/materiales utilizados.**

 Pizarrón, marcadores, cuadernos, lapiceros, libro, módulos, papel bond, cartón, tijeras, goma diferentes clases de papel, temperas, nylon, crayones.

## **5.3.6 Fuentes de obtención de las materias.**

Propias de los maestros y alumnos

## **5.3.7 Elaboración De Productos.**

Sin evidencia

## **5.4 Métodos, Técnicas Y Procedimientos**

## **5.4.1 Metodología utilizada por los docentes.**

Inductivo, deductivo, significativo, analítico, sintético, individual

constructivista y ecléctico.

## **5.4.2 Criterio para agrupar a los alumnos.**

Según la cantidad de alumnos, por habilidades y destrezas, según el lugar.

#### **5.4.3 Frecuencias de visitas o excursiones con los alumnos.**

Eventuales Visitas del supervisor, excursiones.

#### **5.4.4 Tipos de técnicas utilizadas**

Individual, grupal, expositiva y discusión, dialogo, interrogativa.

#### **5.4.5 Planeamiento**

**Semestral** 

#### **5.4.6 Capacitación**

Inducción en el uso de módulos, junta directiva, seminario

#### **5.4.7 Inscripciones o Membrecía.**

Sin evidencia

#### **5.4.8 Ejecución de diversas finalidades**

Brindar el servicio educativo y comunitario

# **5.4.9 Convocatoria, Selección, Contracción e Inducción de Personal (Y Otros Propios de Cada Institución).**

Sin evidencia

#### **5.5 Evaluación**

#### **5.5.1 Criterios Utilizados Para Evaluar En General**

 Lograr el grado de adquisición de las competencias y la consecución de los objetivos.

#### **5.5.2 Tipos de evaluación.**

Diagnostica, formativa, sumativa Interna, autoevaluación, coevaluaciòn.

# **5.5.3 Características de los criterios de evaluación.**

Indicadores de logros basados en las competencias.

## **5.5.4 Controles de calidad (eficiencia, eficacia)**

Herramientas de evaluación

## **6. SECTOR ADMINISTRATIVO**

#### **6.6 Planeamiento**

#### **6.6.1 Tipo de Planes**

Se manejan Semanal, Semestral, Anual .

#### **6.6.2 Elementos de los planes**

Informativos y por competencias

#### **6.6.3 Forma de Implemento**

Diario, Bimestral, y Anual

#### **6.6.4 Base de los Planes**

Políticas, Estratégicas u Objetivas.

## **6.6.5 Planes de contingencia**

Sin evidencia

#### **6.2 Organización**

## **6.2.1 Niveles Jerárquicos De Organización**

MINEDUC, Dirección departamental, Supervisión

Maestros, Alumnos, Padres de familia, y personal

Operativo.

## **6.2.2 Organigrama**

## **6.2.3 Funciones Cargo/Nivel**

Técnicas Administrativas, Atención al alumnado y padres de familia.

# **6.2.4 Existencia o No de Manuales De Funciones**

No existen, se actúa conforme a la ley de Educación Nacional.

# **6.2.5 Régimen de Trabajo.**

 Leyes, servicio civil, constitución de la república de Guatemala y pacto Colectivo interno

# **6.2.6 Existencia de manuales de procedimientos.**

Sin evidencia

# **6.3 Coordinación**

# **6.3.1 Existencia o no de informativos internos.**

Si por medio de Circulares, reuniones, y encuestas.

# **6.3.2 Existencia o no de carteleras**

Sin evidencia

# **6.3.3 Formularios Para Las Comunicaciones**

Si hay, por medio de circulares.

# **6.3.4 Tipos De Comunicación**

Telefónico, personal, escrita

# **6.3.5 Periodicidad De Reuniones Técnicas**

Semanal, Mensual y extraordinarias

# **6.3.6 Reunión De Reprogramación**

Si hay, según las necesidades que se presenten

# **6.4 Control**

## **6.4.1 Normas de Control**

Si, las que existen en el manual de conducta

#### **6.4.2 Registro De Asistencia**

 Libro de asistencia diario, atravez de hojas de control técnicas de cada docente.

## **6.4.3 Evaluación de personal**

 Evaluación y desempeño cada año las personas contratadas se califican con hojas de servicio, y los maestros por contrato se califican por informes.

#### **6.4.4 Inventario de Actividades Realizadas**

Se evalúa inmediatamente terminada la actividad

## **6.4.5 Actualización De Inventarios Fisicos De La Institución**

No posee por ser de reciente creación

## **6.4.6 Elaboración de expedientes administrativos**

Actas, conocimientos, inscripciones.

#### **6.5 Supervisión**

## **6.5.1 Mecanismos de Supervisión**

Visitas oculares.

## **6.5.2 Personal encargado de la supervisión**

Supervisor educativo, director, y comisiones específicas.

#### **6.5.3 Tipo de supervisión**

Es de acompañamiento

## **6.5.4 Instrumento de supervisión**

Cuestionarios, lista de cotejo, entrevistas

## **7. SECTOR DE RELACIONES**

#### **7.7. Institución - Usuarios**

#### **7.7.1 Estado/ Forma De Atención A Los Usuarios.**

 En la institución se brinda la atención cordial a los usuarios, velando por que sus necesidades sean escuchadas y poder apoyarles en la medida en que sea posible, tomando en cuenta los recursos que se tengan, sin embargo, el apoyo moral y acompañamiento pedagógico es incondicional.

#### **7.7.2 Intercambios Deportivos.**

 Periódicamente se realizan actividades deportivas entre los establecimientos que corresponden al distrito 01-15-01, contando con el visto bueno del supervisor a cargo. Se tiene conciencia que la realización de estas actividades contribuye a fortalecer la relación entre los estudiantes y el grupo docente, principalmente la práctica del deporte como una estrategia para fortalecer el compañerismo entre los estudiantes y mantener una buena salud física y mental, así como, para disminuir los índices de delincuencia existentes a nivel general y en los que se encuentran involucrados muchos jóvenes.

#### **7.7.3. Actividades Sociales (Fiestas, Ferias…)**

 Se realizan actividades sociales que confieren al sector que se atiende, la mayoría de las veces por aniversario de fundación de los centros educativos, públicos y privados. También se realizan ferias gastronómicas, en meses específicos. Se acostumbra realizar actividades para conmemoración del día del maestro o convivios par fin de ciclo escolar, en el cual participan los docentes pertenecientes al distrito 01-15-01.

#### **7.7.4. Actividades Culturales (Concursos, Exposiciones…)**

128

 Regularmente se realizan actividades culturales en cada centro educativo, pero son más frecuentes en el mes de septiembre cuando se celebra el aniversario de independencia patria. En estas ocasiones se realizan concursos de altares cívicos, danzas folklóricas, declamaciones, desfile de bandas escolares, gimnasias y otros. También son comunes las exposiciones de tipo gastronómico, costumbres y tradiciones, trajes típicos, etc., de los diferentes departamentos del país. Con estas actividades se pretende que los niños y jóvenes conozcan más de la riqueza cultural del país para valorarlos. Además se fomentan los valores cívicos, morales, espirituales y religiosos.

# **7.7.5. Actividades académicas (seminarios, conferencias, capacitaciones).**

 Las actividades académicas realizadas permanentemente se enriquecen con la presentación de seminarios, conferencias y capacitaciones que son realizadas por el Ministerio de Educación, a través de la Dirección Departamental de Educación Guatemala Sur, la Supervisión Educativa 01- 15-01, otras instituciones u organizaciones afines y por los mismos centro educativos a través del personal administrativo, u otros dependiendo de la naturaleza de que se trate.

#### **7.2 Institución Con Otras Instituciones.**

#### **7.2.1. Cooperación**

 Se mantiene cooperación con los supervisores de los diferentes distritos que funcionan en el mismo edificio. Siempre de tiene la intención de cooperar con las instituciones educativas a cargo del sector en lo que se pueda, siempre y cuando se cuente con los recursos. Sin embargo, no se tiene colaboración de otra institución particular, más que con las mismas dependencias del Ministerio de Educación y la Dirección Departamental de Educación Guatemala Sur.

#### **7.2.2. Culturales**

 Como supervisión se participa en actividades culturales desarrolladas en los diferentes centros educativos, como una forma de apoyar y fomentar los valores cívicos, morales, éticos, costumbres y tradiciones locales y de nuestro país.

#### **7.2.3. Sociales.**

Son pocas las actividades sociales que se desarrollan en la dependencia, únicamente en actividades como Día del Maestro y aniversario de Colegios o establecimientos educativos públicos.

## **7.3 Institución Con La Comunidad**

# **7.3.1. Con Agencias Locales Y (Municipalidad Y Otros).**

 Se mantiene comunicación con la municipalidad de Villa Nueva, especialmente con el área de Educación, ya que juntos cooperan para realizar proyectos educativos en beneficio de la comunidad estudiantil tales como charlas, conferencias, proyectos de reforestación, concursos, etc.

## **7.3.2. Asociaciones Locales (Clubes Y Otros).**

 Se cuenta con el apoyo de los Consejos de Educación, que integra la participación de los padres de familia para apoyar el proceso educativo de los estudiantes y el desarrollo de las comunidades. Así también se tiene el apoyo de los COCODES de cada comunidad. No existen asociaciones con clubes, ni con otras instituciones privadas.

## **7.3.3. Proyección**

 La proyección se realiza mediante el constante acompañamiento pedagógico y administrativo, brindado a los establecimientos públicos y privados. Además, se promueven programas educativos para la formación de las personas de todas las edades.

## **7.3.4. Extensión.**

 La Supervisión Educativa del distrito 01-15-01 es tiene bajo su responsabilidad la atención de establecimientos educativos del sector oficial y del sector público. Para datos más exactos:

- 132 establecimientos educativos.
- 22 Academias.
- 240 maestros del sector oficial.

De la información obtenida, señale lo siguiente:

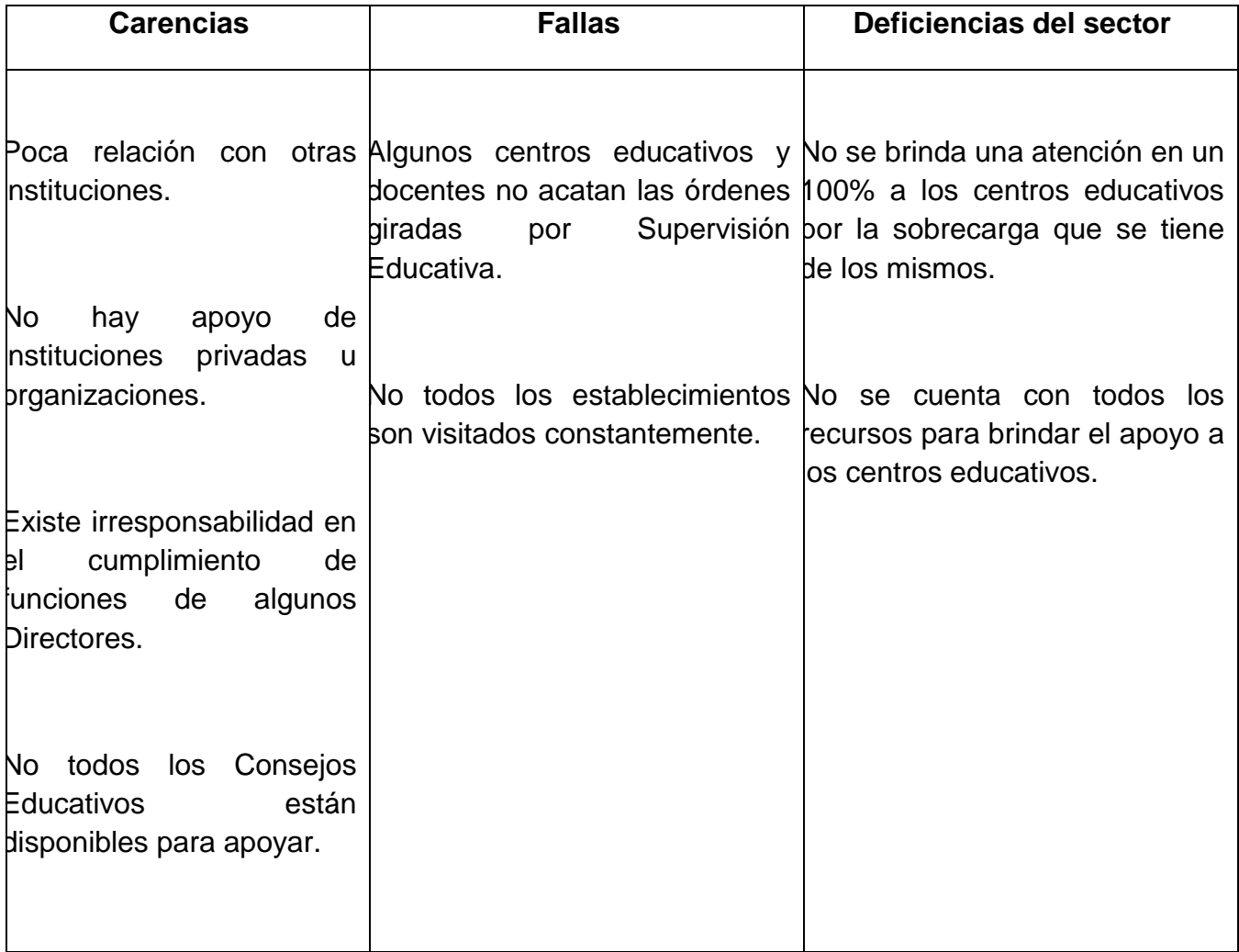

## **8. Sector Filosófico, Político, Legal**

# **8.8 Filosofía De La Institución**

 **8.8.1 Principios filosóficos de la institución.**

La Supervisión Educativa se rige por los mismos principios filosóficos del Ministerio de Educación debido a que es una dependencia del mismo.

## **8.8.2 Visión**

Ser la institución educativa de mayor prestigio y reconocimiento a nivel nacional, siendo identificados por su excelente desempeño académico basado en una filosofía educativa moderna con un enfoque moral, ético y profesional al servicio de la sociedad, logrando una educación integral de jóvenes y adultos líderes e innovadores.

#### **8.8.3 Misión**

 Somos una institución educativa que brinda al educando las herramientas necesarias para una formación moderna e integral, guiada con valores éticos profesionales basados en la moral donde cada acción y decisión, sean los principios establecidos en la palabra de Dios, para una vida de éxito personal y profesional.

# **8.2 POLÍTICAS DE LA INSTITUCIÓN**

## **8. 2.1. Políticas Institucionales**

 Dar cumplimiento a los fines y demás disposiciones establecidos por el Ministerio de Educación para la población realizando planes de trabajo, llevados ante la Dirección Departamental de Educación Guatemala Sur, para ampliar los servicios educativos de los niveles preprimaria, primaria, básico y diversificado.

Entre otras políticas que se aplican en ésta institución están:

- Que los maestros cumplan con su horario de trabajo establecido y su horario de clases.
- Cumplir con la entrega de documentos en la fecha establecida por la institución.
- Asistir a las capacitaciones programadas por la supervisión en fecha asignada.
- Cumplir con las actividades asignadas por establecimientos o individuales.

#### **8.2.2. Estrategias**

- Mejorar el proceso de enseñanza y aprendizaje mediante la aplicación de metodologías que contribuyan a optimizar el rendimiento de las instituciones educativas y de la formación continua de los sujetos interesados en la educación.
- Capacitar a maestros de todos los sectores atendidos para mantenerlos actualizados de los nuevos cambios en materia de educación.
- Promover programas educativos para formación de las personas de todas las edades.
- Integrar la participación de los padres de familia en consejos de educación para apoyar el proceso educativo.

## **8.2.3. Objetivos**

- Alcanzar la excelencia educativa en todos los niveles en el Municipio de Villa Nueva logrando la optimización con los recursos que se cuenta.
- Promover la integración de todos los centros educativos, trabajando en común acuerdo Supervisor y Directores.
- Seguir los lineamientos del MINEDUC y sus estándares Educativos.
- Realizar sesiones constantes para informar a la comunidad educativa de las disposiciones del MINEDUC.
- Que los establecimientos entreguen papelería completa y en fechas estipuladas según sea requerida.
- Mejorar y controlar la educación en los establecimientos públicos y privados de todos los niveles.
- Proporcionar a los establecimientos nacionales mejoras y apoyo por medio de materiales y suministros.
- Capacitar constantemente a Directores y Docentes de establecimientos públicos y privados.
- Fomentar en la población estudiantil la cultura y el deporte para beneficio de todos.

#### **8.2.4. Metas**

- Cumplir con el plan operativo anual, establecido por el Ministerio de Educación.
- Implementar personal Operativo.
- Gestionar ante el Mineduc, la implementación del laboratorio de computación para el establecimiento educativo.
- Mejorar en un 100% la calidad educativa.

## **8.3 ASPECTOS LEGALES**

## **8. 3.1. Personería Jurídica**

 La Supervisión Educativa sector 01-15-01 es una dependencia del Ministerio de Educación y por tanto poses personería jurídica para realizar trámites legales ante cualquier otra dependencia del Estado.

**8.3.2 Marco Legal Que Abarca A La Institución (Leyes Generales, Acuerdos, Reglamentos, Otros.)**

 La institución está sujeta a las leyes y reglamentos que le confieren de a cuerdo al tipo de servicios que presta a la población.

Las leyes que abarca son La Constitución Política, Ley Nacional de Educación 12-91, Ley de Servicio Civil, Acuerdos Gubernativos, Ministeriales, Reglamentos de Evaluación 71-10, Reglamento de Convivencia, Reglamento de Disciplina, entre otros.

#### **8.3.3. Reglamentos internos.**

 El Supervisor, Secretaria y personal operativo se rigen por el reglamento interno establecido para el cumplimiento adecuado de sus funciones el cual les permite brindar una mejor atención a los usuarios de manera ordenada, ética y profesional, sabiendo que el cumplimiento de las normas es fundamental para el buen desempeños de su cargo.

 Cada centro educativo perteneciente a este sector, poses su propio reglamento interno para normar las acciones del personal administrativo, docente y estudiantes, el cual debe darse cumplimiento. Si este reglamento no es respetado por alguna de las partes se procede a seguir con el caso ante supervisión, respetando siempre la jerarquía.

De la información obtenida, señale lo siguiente:

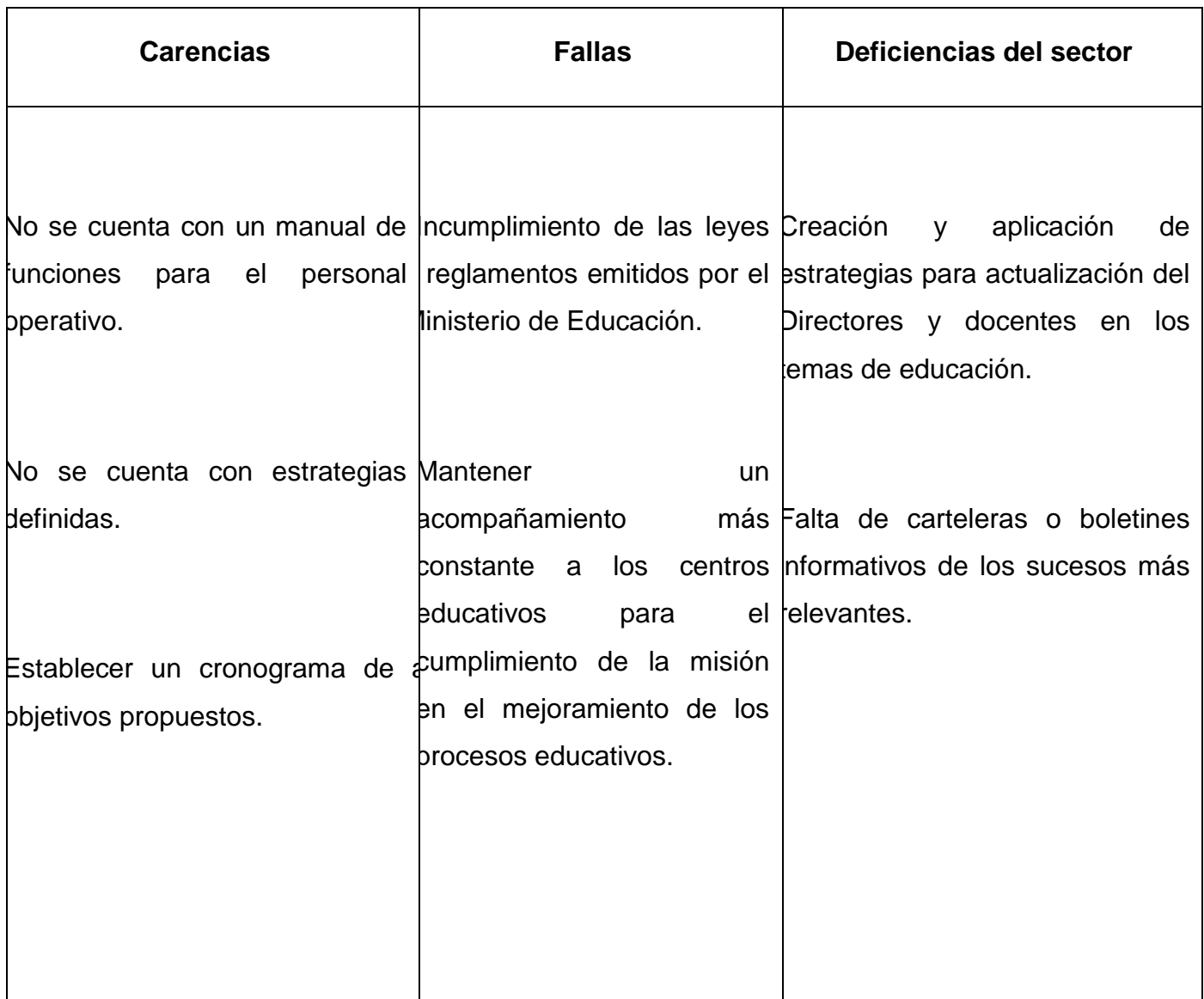

# **PLAN DE DIAGNÓSTICO INSTITUCIONAL DE LA INSTITUCIÓN PATROCINANTE**

#### **Identificación**

#### **Institución**

Supervisión Educativa sector 01-15-01

Ubicación

5ta Ave Sur final 2-09 Zona 4, Colonia Venecia, municipio de Villanueva, departamento de Guatemala.

**Epesista:** Claudia Beatriz Martín Hernández

#### **2. Objetivo general**

Alcanzar la excelencia educativa en todos los niveles en el Municipio de Villa Nueva logrando la optimización con los recursos que se cuenta.

## **3. Objetivos específicos**

- Promover la integración de todos los centros educativos, trabajando en común acuerdo Supervisor y Directores.
- Seguir los lineamientos del MINEDUC y sus estándares Educativos.

## **4. Actividades**

- Realizar una encuesta
- Realizar entrevista
- Clasificar la información
- **5. Técnico:** encuesta y entrevista
- **6. Recursos**

**Humanos:** Director, epesista y docentes **Materiales:** hojas, lapicero, fotocopias **Financiero**: gasto en fotocopias, pasajes e internet

- **7. Tiempo:** período de febrero 2014
- **8. Evaluación:** Lista de cotejo

# **PLAN DEL DIAGNÓSTICO INSTITUCIONAL DE LA INSTITUCIÓN BENEFICIADA**

# **1. Identificación**

#### **Institución**

INEB-INED Por madurez Villa Lobos II, Jornada Dominical

#### **Ubicación**

53 calle 3-26, zona 12 Villa Lobos II, municipio de Villa Nueva, departamento de Guatemala.

**Epesista:** Claudia Beatriz Martín Hernández

**2. Objetivo general:** Obtener un amplio conocimiento de la institución, para conocer la situación actual en que se encuentra y así determinar las necesidades de la misma.

## **3. Objetivos específicos:**

- Investigar a cerca de la institución beneficiada.
- Obtener información de la institución beneficiada.
- Analizar la información de la institución beneficiada.

#### **4. Actividades**

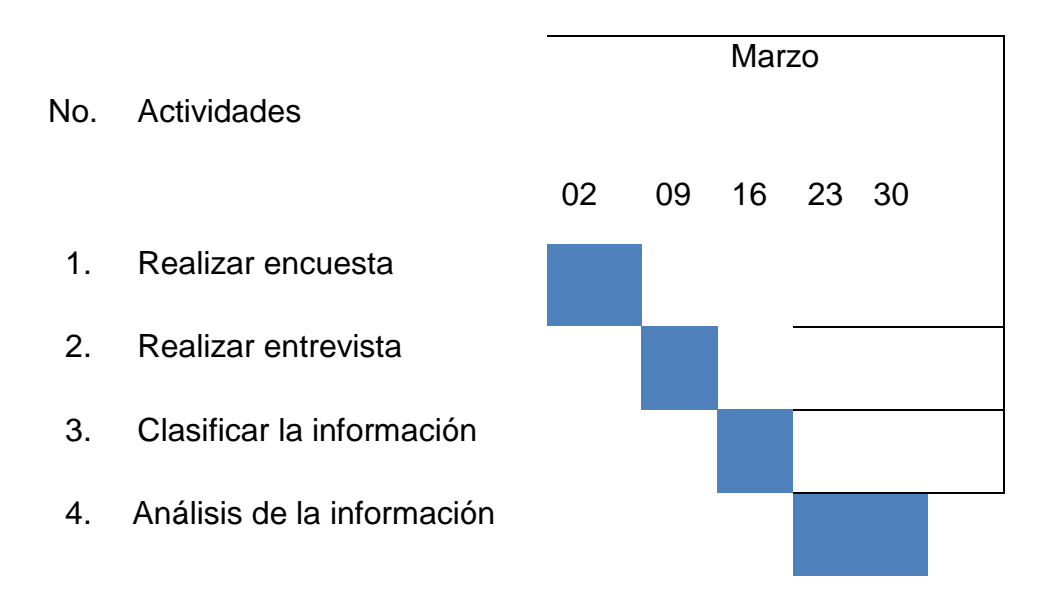

# **5. Técnico:** Encuesta y entrevista

#### **6. Recursos**

**Humanos:** Director, epesista y docentes. **Materiales:** Hojas, lapiceros, fotocopias. **Financiero:** gasto en fotocopias, pasaje e internet

- **7. Tiempo:** Período marzo 2014
- **8. Evaluación**: Lista de cotejo

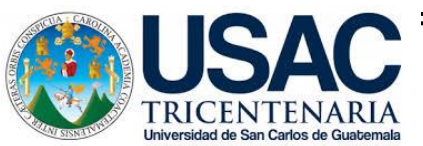

## **ENTREVISTA SECTOR COMUNIDAD**

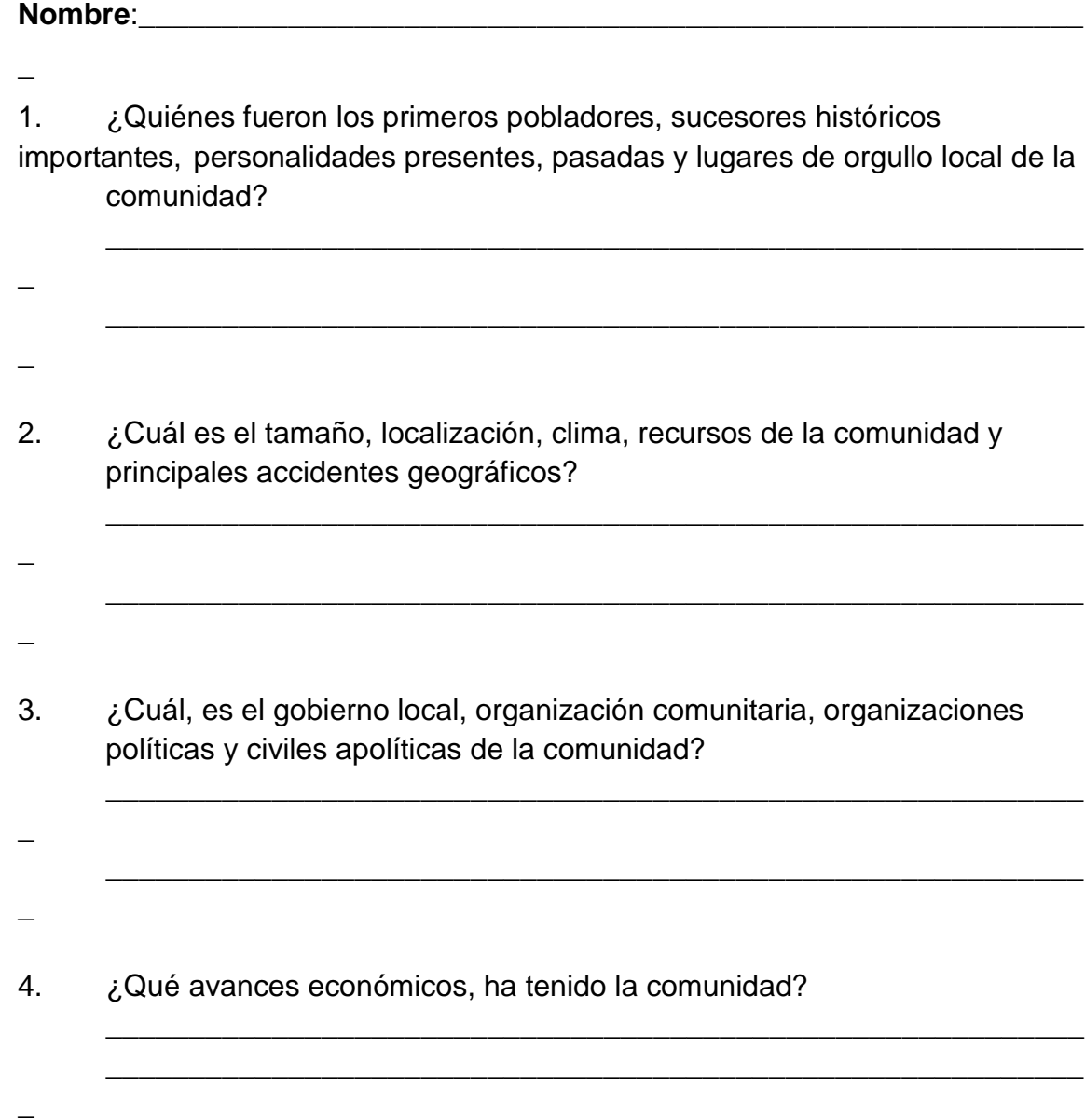

5. ¿Cuál es la ocupación de los habitantes, producción, agencias sociales, viviendas, centros de recreación, transporte, comunicaciones, grupos religiosos, clubes o asociaciones sociales y composición étnica de la comunidad?

\_\_\_\_\_\_\_\_\_\_\_\_\_\_\_\_\_\_\_\_\_\_\_\_\_\_\_\_\_\_\_\_\_\_\_\_\_\_\_\_\_\_\_\_\_\_\_\_\_\_\_\_\_\_\_\_\_\_\_ \_\_\_\_\_\_\_\_\_\_\_\_\_\_\_\_\_\_\_\_\_\_\_\_\_\_\_\_\_\_\_\_\_\_\_\_\_\_\_\_\_\_\_\_\_\_\_\_\_\_\_\_\_\_\_\_\_\_

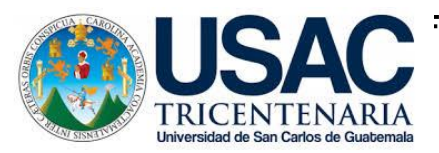

# **GUÍA DE OBSERVACIÓN Supervisión Educativa**

# **Indicadores Óptimo, Bueno, Aceptable, Deficiente**

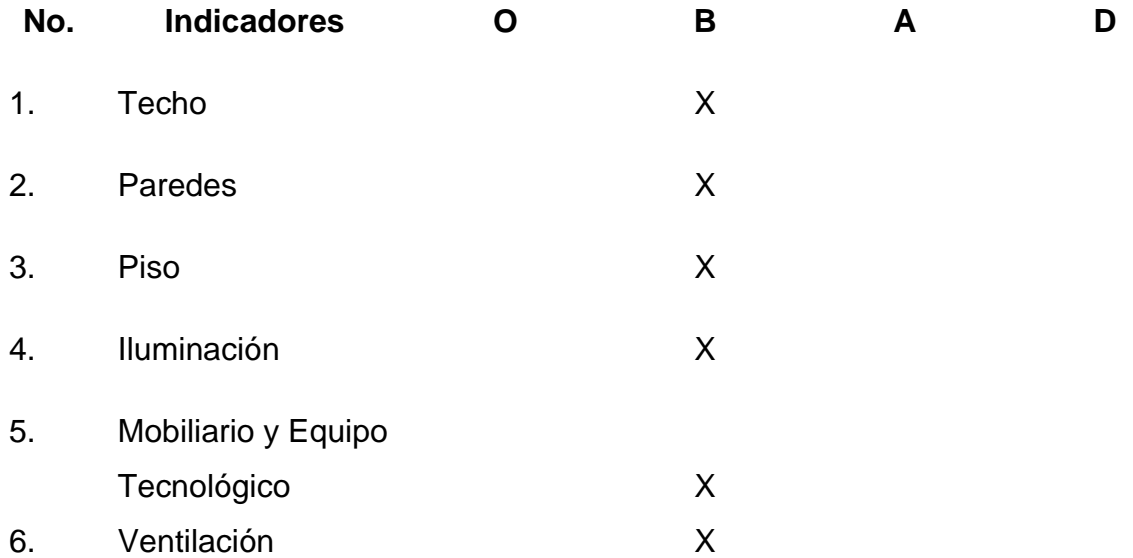

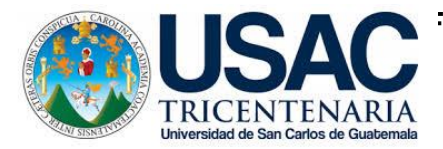

# **INSTRUMENTO DE EVALUACIÓN LISTA DE COTEJO PARA EVALUAR EL DIAGNÓSTICO**

Indicaciones: Escriba Si o No en el espacio correspondiente para dar respuesta a lo planteado.

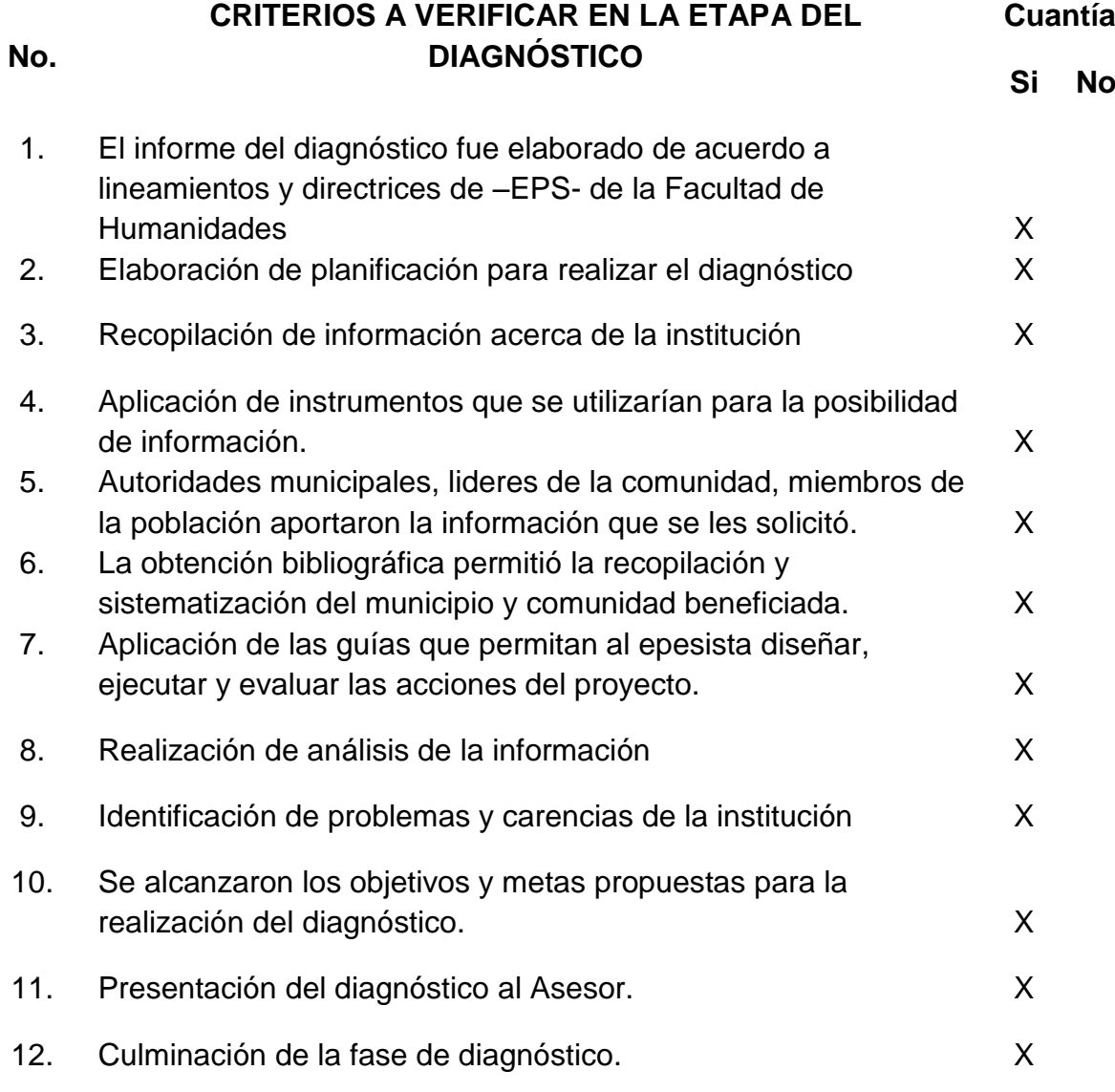

## **Interpretación**

Los datos obtenidos en la lista de cotejo reflejan resultado deseado, para priorizar las carencias para luego formular el problema a desarrollar para apoyo de la comunidad

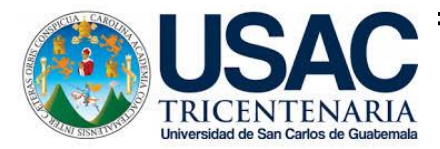

# **INSTRUMENTO DE EVALUACIÓN LISTA DE COTEJO PARA EVALUAR EL PLAN DE ACCIÓN**

Indicaciones: Escriba Si o No en el espacio correspondiente para dar respuesta a lo planteado.

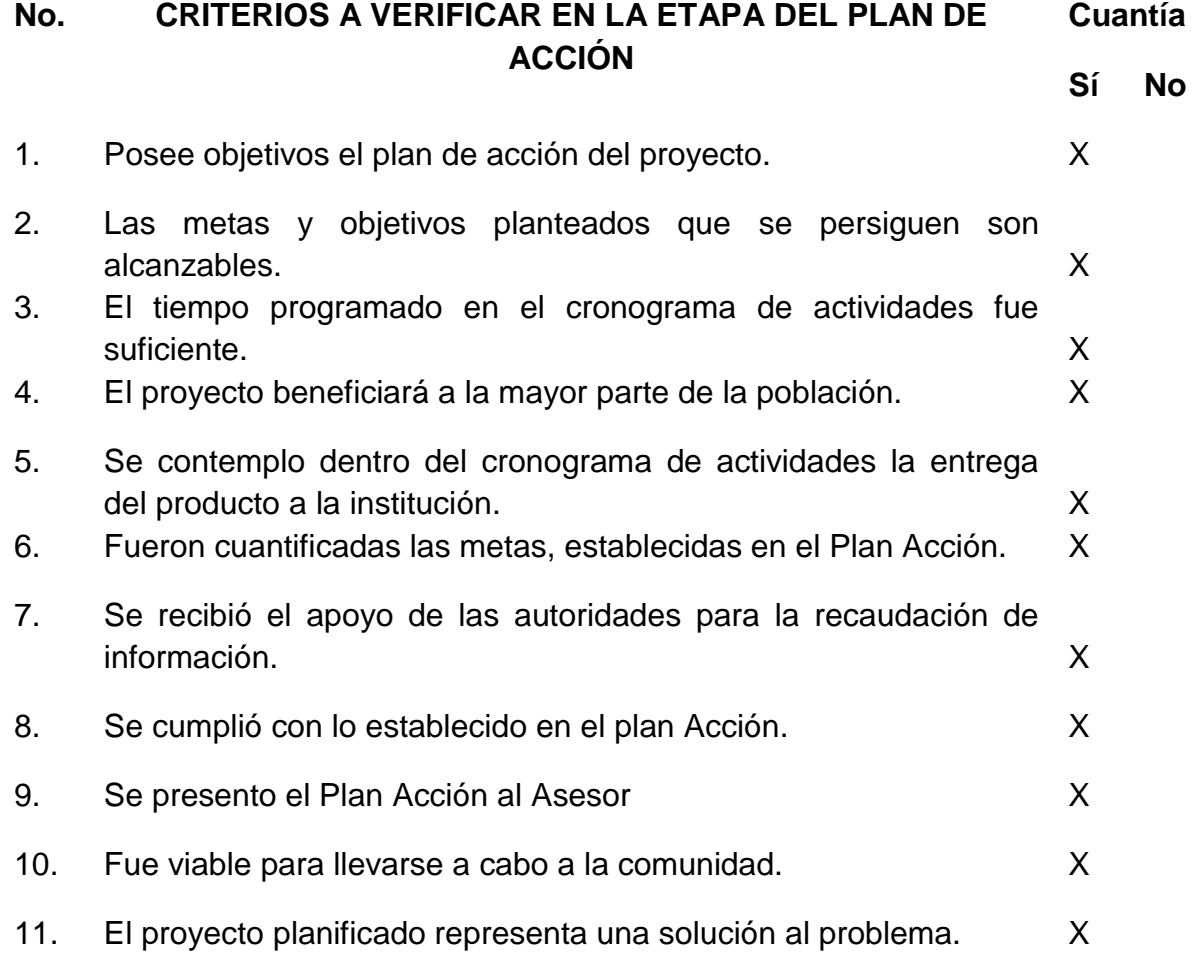

## **Interpretación**

Se contempla claramente en la lista de cotejo una muestra positiva de la ejecución del perfil del proyecto, en el cual se pudo establecer el éxito de lo planificado.

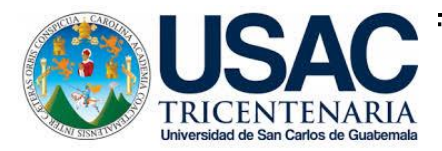

# **INSTRUMENTO DE EVALUACIÓN LISTA DE COTEJO PARA EVALUAR LA SISTEMATIZACIÓN**

Indicaciones: Escriba Si o No en el espacio correspondiente para dar respuesta a lo planteado.

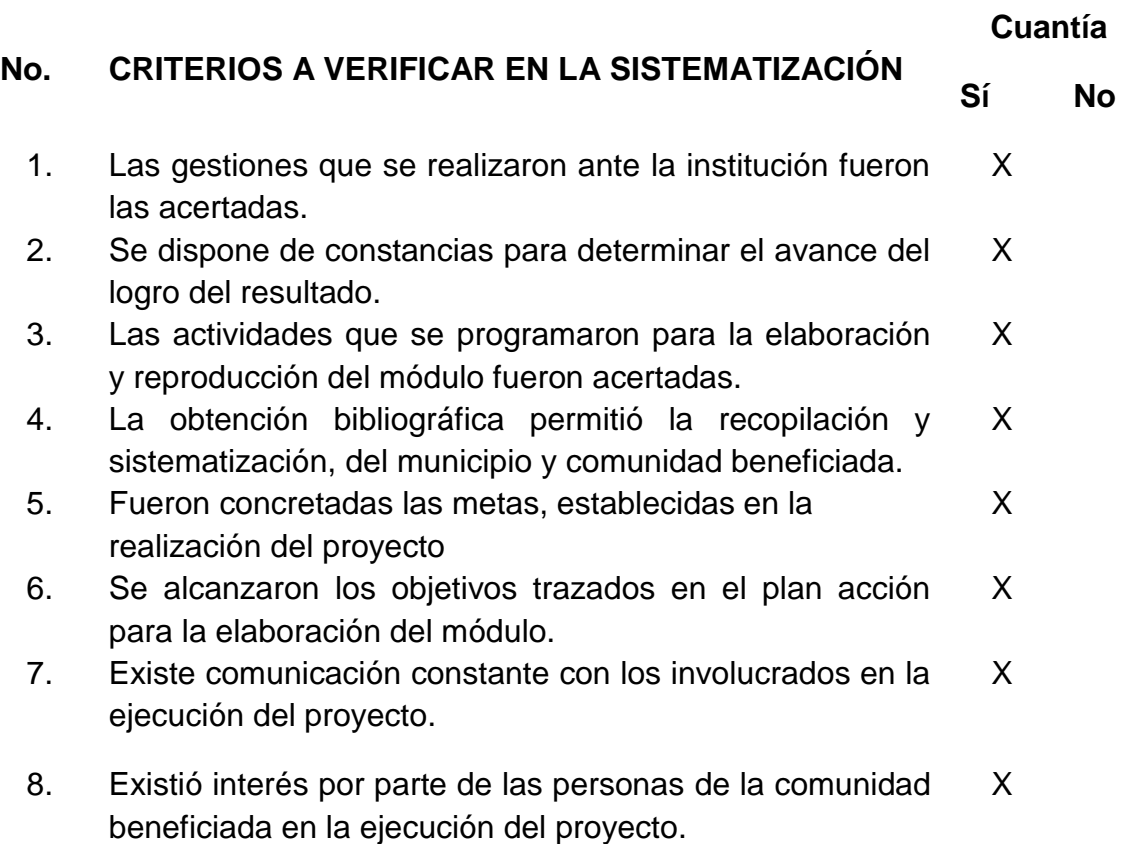

## **Interpretación:**

El Módulo fue elaborado previo a investigaciones, y el apoyo de la institución y otras entidades que trabajan en pro de las comunidades.

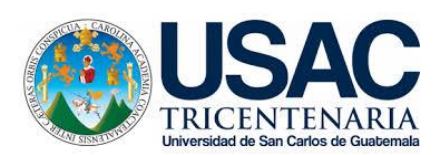

#### **INSTRUMENTO DE EVALUACIÓN**

## **LISTA DE COTEJO DE LA EVALUACIÓN FINAL**

Indicaciones: Escriba Si o No en el espacio correspondiente para dar respuesta a lo planteado.

# **No. CRITERIOS A VERIFICAR EN LA ETAPA DE EVALUACIÓN FINAL**

1. La etapa de diagnóstico cumplió con expectativas como lo establece el manual de –EPS- de la Facultad de X Humanidades. 2. El plan de acción del proyecto responde al problema priorizado. X 3. La formulación del proyecto cumplió con el planeamiento de objetivos y metas. X 4. Se diseño un instrumento que permita recoger los datos para evidencias de lo obtenido en las diferentes etapas X 5. Se aplicaron las diferentes formas de evaluación en las etapas del proyecto. X 6. El tiempo estipulado para las etapas del proyecto fue el suficiente. X 7. El producto final cumplió con las expectativas de la institución. X 8. Se cumplió con el tiempo establecido para realizar las actividades en cada una de las etapas. X 9. La institución patrocinadora aportó los recursos necesarios. X 10. Fueron desarrolladas las acciones coordinadas para lograr los objetivos y metas del proyecto. X 11. Las personas beneficiadas están convencidas de la utilización del Módulo. X 12. El Proyecto ejecutado llenó las expectativas de la población. X **Interpretación:**

Cada etapa se realizo según las expectativas que establece la Facultad de Humanidades para lograr el éxito.